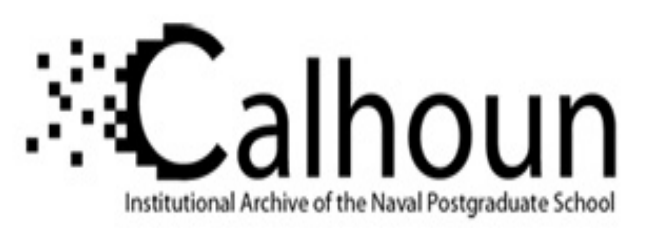

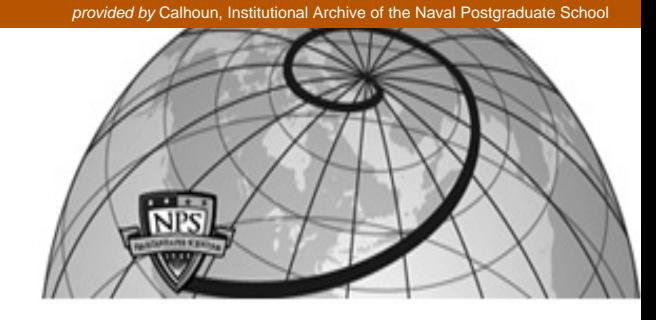

#### **Calhoun: The NPS Institutional Archive**

Theses and Dissertations Thesis Collection

2008-12

## Generic UAV modeling to obtain its aerodynamic and control derivatives

## Chua, Choon Seong

Monterey, California. Naval Postgraduate School

http://hdl.handle.net/10945/3817

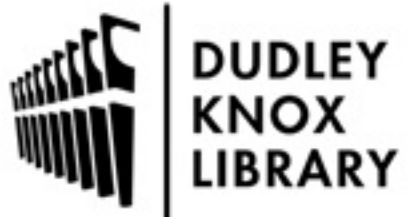

Calhoun is a project of the Dudley Knox Library at NPS, furthering the precepts and goals of open government and government transparency. All information contained herein has been approved for release by the NPS Public Affairs Officer.

> Dudley Knox Library / Naval Postgraduate School 411 Dyer Road / 1 University Circle Monterey, California USA 93943

http://www.nps.edu/library

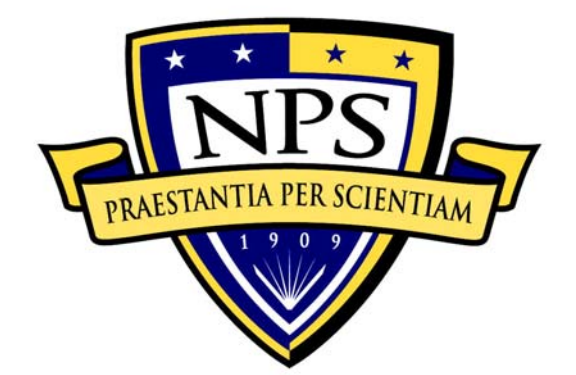

## **NAVAL POSTGRADUATE SCHOOL**

**MONTEREY, CALIFORNIA** 

# **THESIS**

#### **GENERIC UAV MODELING TO OBTAIN ITS AERODYNAMIC AND CONTROL DERIVATIVES**

by

Choon Seong, Chua

December 2008

Thesis Advisor: Anthony J. Healey Co-Advisor: Oleg A. Yakimenko

**Approved for public release; distribution is unlimited** 

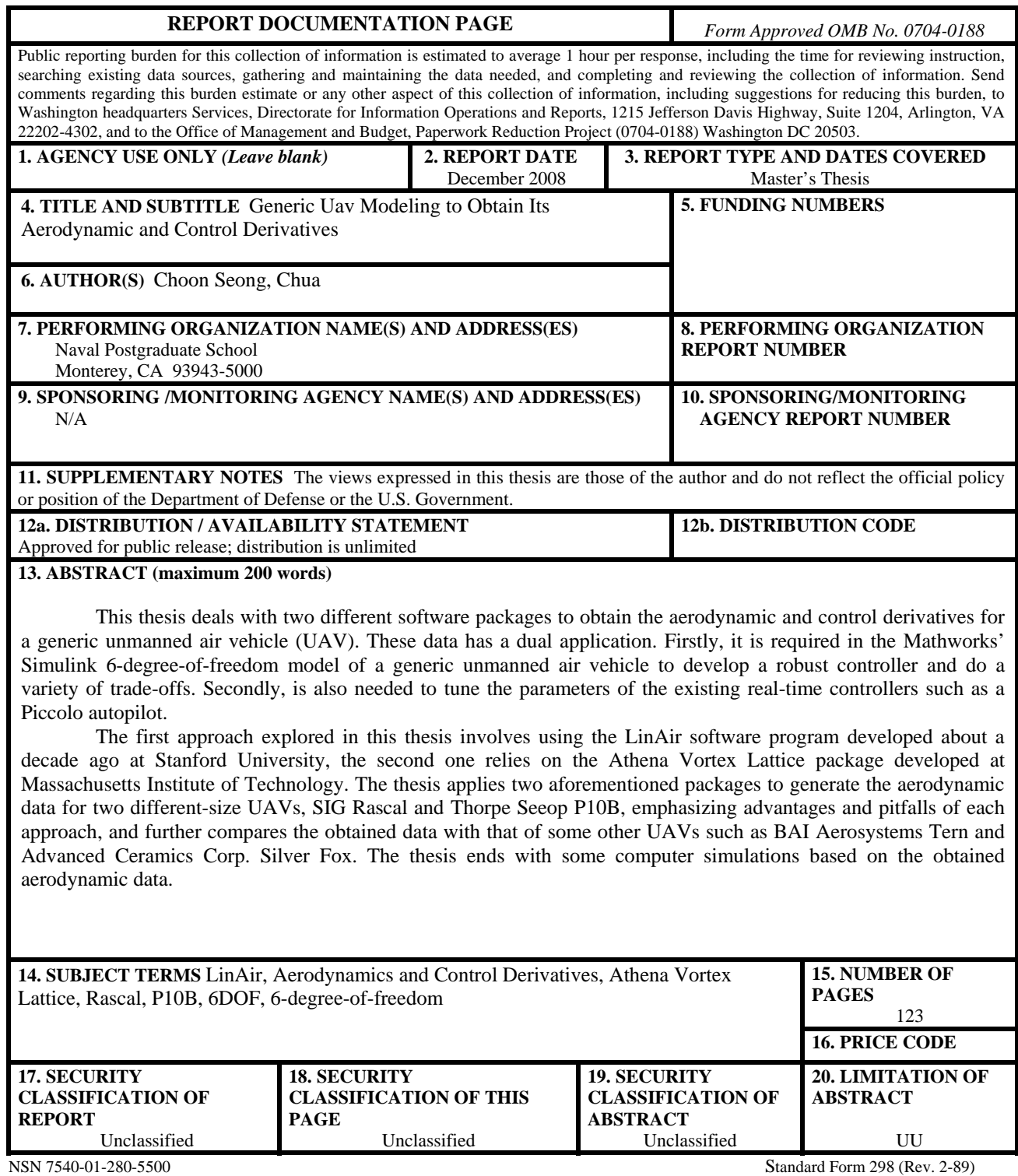

Prescribed by ANSI Std. 239-18

#### **Approved for public release; distribution is unlimited**

#### **GENERIC UAV MODELING TO OBTAIN ITS AERODYNAMIC AND CONTROL DERIVATIVES**

Choon Seong, Chua ST Aerospace Limited, Singapore B. Engineering (ME), Nanyang Technological University, Singapore, 1999

> Submitted in partial fulfillment of the requirements for the degree of

#### **MASTER OF SCIENCE IN MECHANICAL ENGINEERING**

from the

#### **NAVAL POSTGRADUATE SCHOOL December 2008**

Author: Choon Seong, Chua

Approved by: Prof. Anthony J. Healey Thesis Advisor

> Professor Oleg A. Yakimenko Co-Advisor

Professor Knox T. Millsaps Chairman, Department of Mechanical and Astronautical Engineering

#### **ABSTRACT**

This thesis deals with two different software packages to obtain the aerodynamic and control derivatives for a generic unmanned air vehicle (UAV). These data has a dual application. Firstly, it is required in the Mathworks' Simulink 6-degree-of-freedom model of a generic unmanned air vehicle to develop a robust controller and do a variety of tradeoffs. Secondly, is also needed to tune the parameters of the existing real-time controllers such as a Piccolo autopilot.

The first approach explored in this thesis involves using the LinAir software program developed about a decade ago at Stanford University, the second one relies on the Athena Vortex Lattice package developed at Massachusetts Institute of Technology. The thesis applies two aforementioned packages to generate the aerodynamic data for two different-size UAVs, SIG Rascal and Thorpe Seeop P10B, emphasizing advantages and pitfalls of each approach, and further compares the obtained data with that of some other UAVs such as BAI Aerosystems Tern and Advanced Ceramics Corp. Silver Fox. The thesis ends with some computer simulations based on the obtained aerodynamic data.

## **TABLE OF CONTENTS**

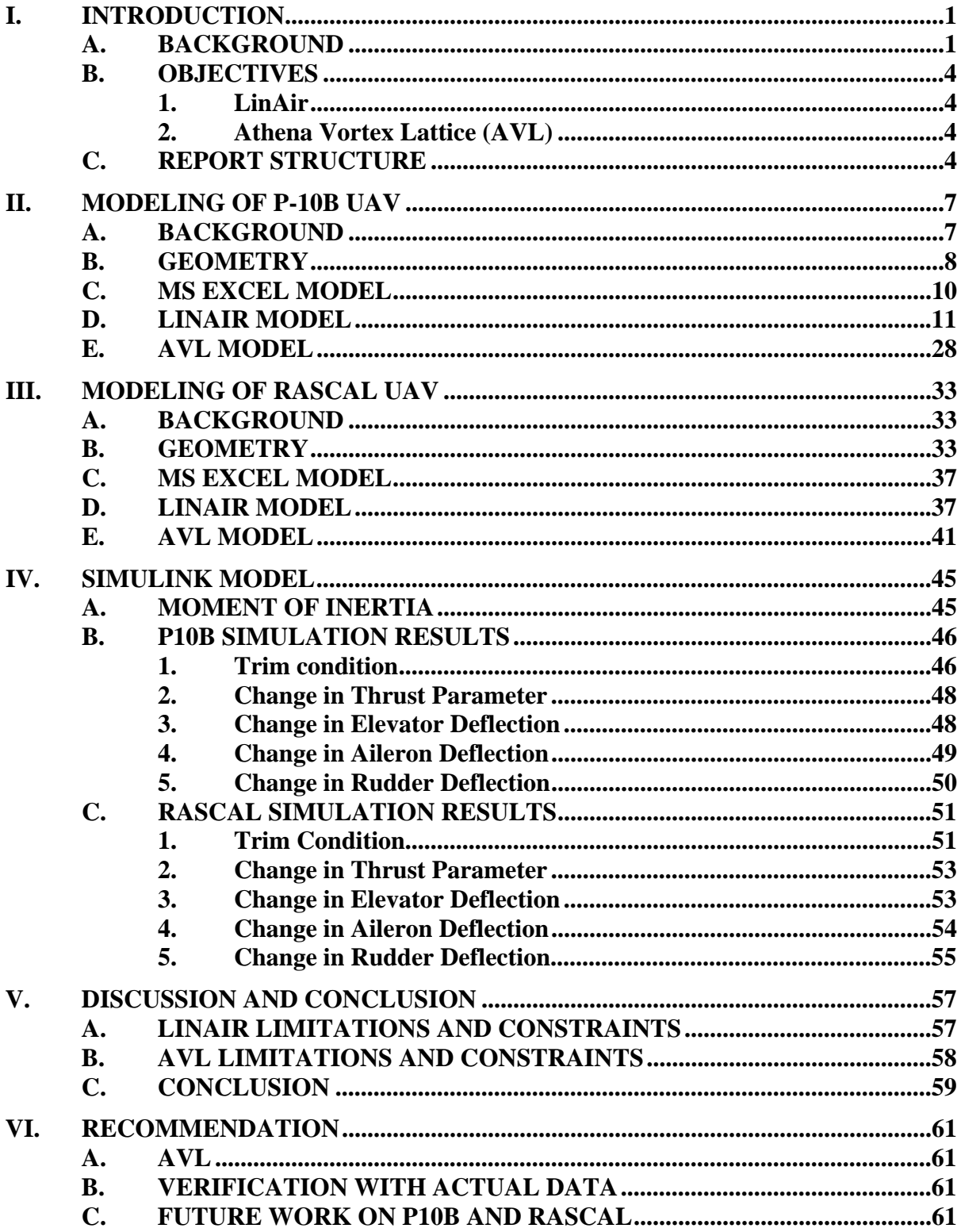

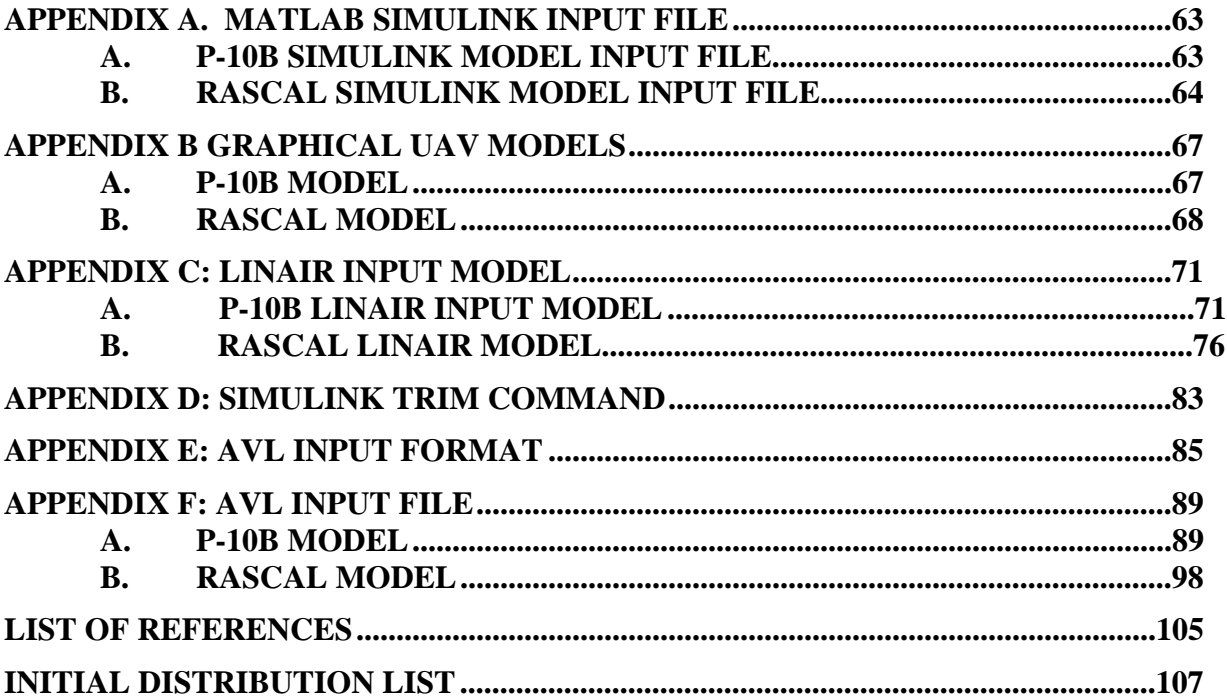

## **LIST OF FIGURES**

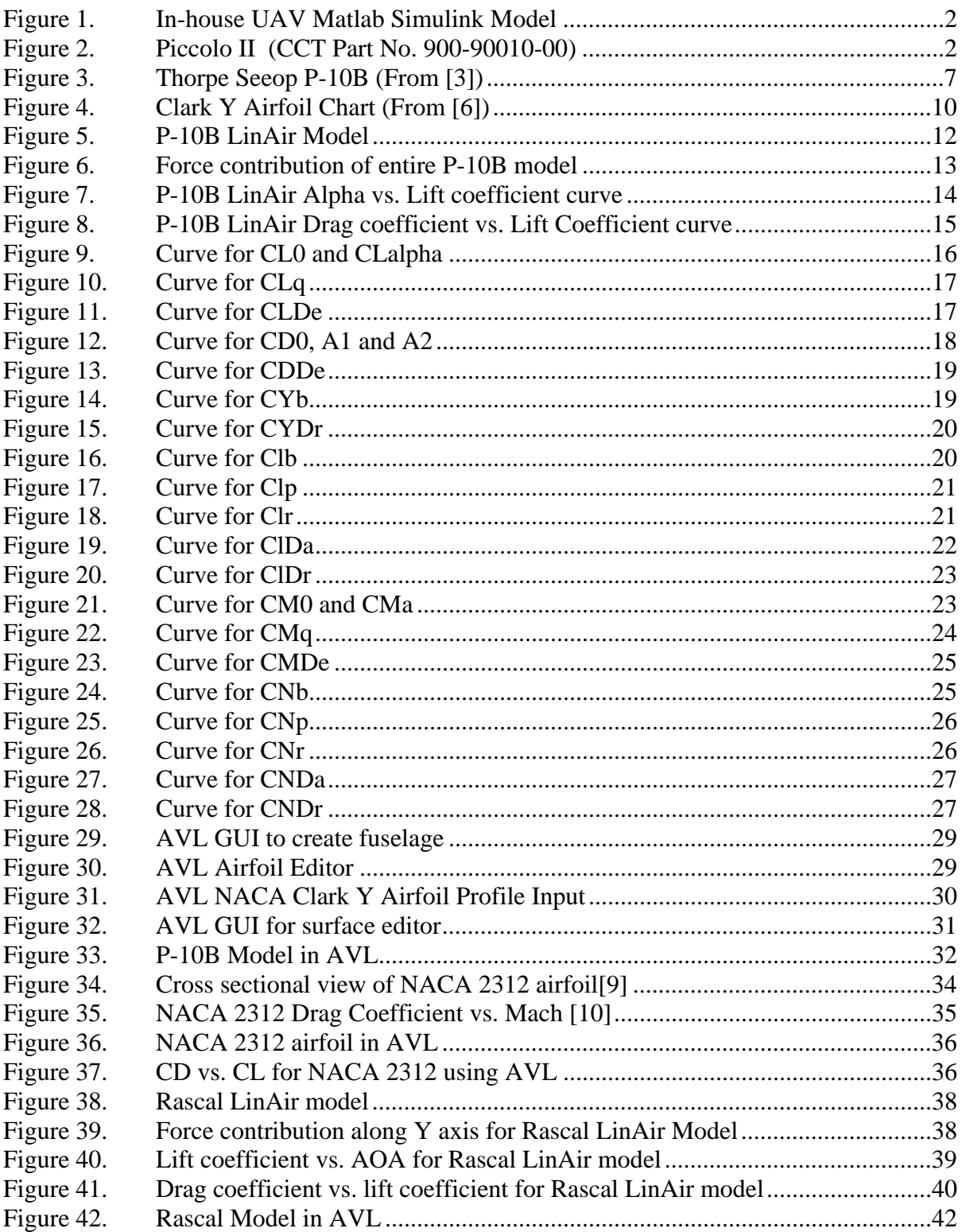

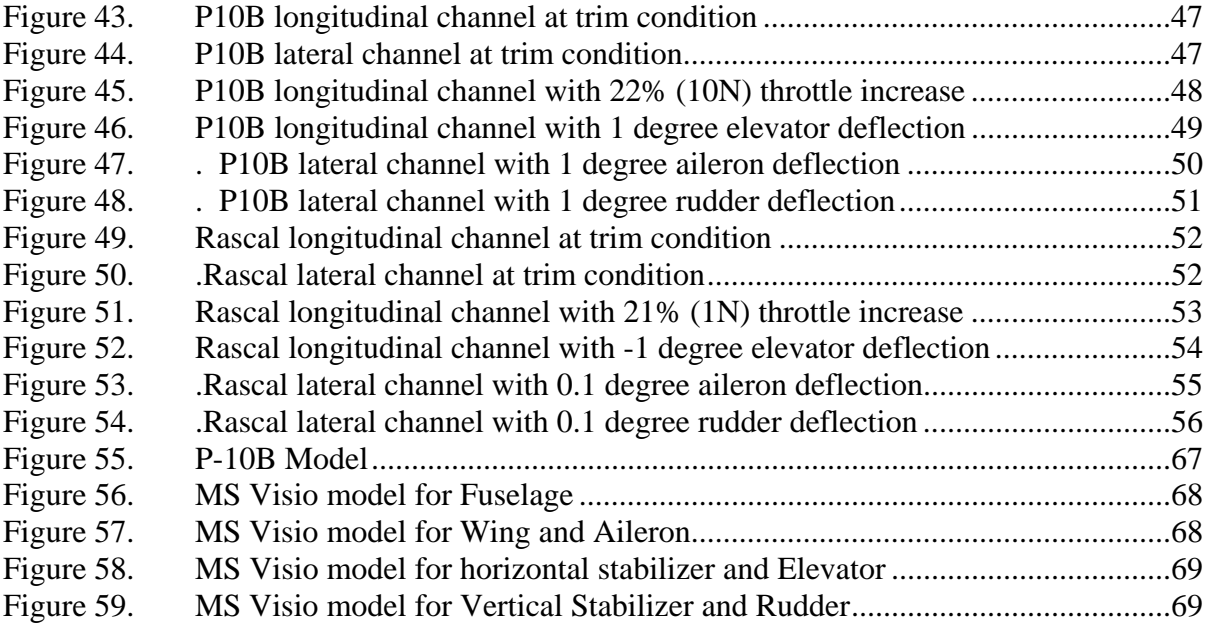

## **LIST OF TABLES**

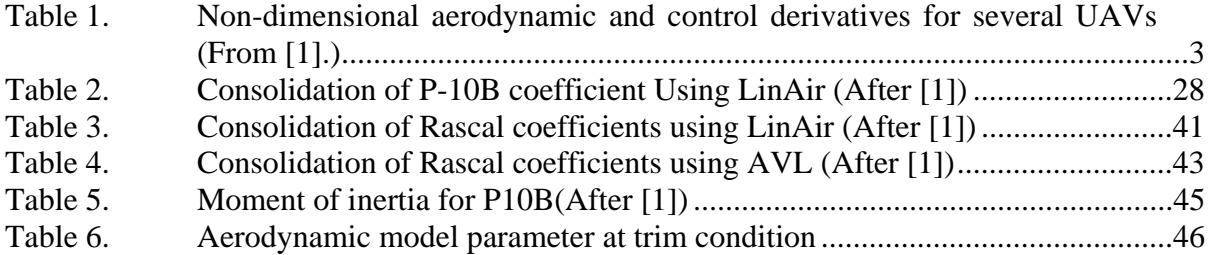

#### **ACKNOWLEDGMENTS**

Firstly I would like to thank Professor Anthony J. Healey for giving me the opportunity to work on a UAV thesis. I would also like to express my gratitude to Professor Oleg A. Yakimenko for his time and effort during the entire research process. I would also like to thank Professor Kevin Jones for providing the geometry data for Rascal UAV. Lastly but not least, I would like to thank my wife, Bee Hwa Lim, for her understanding and support during the course of the research.

#### **I. INTRODUCTION**

#### **A. BACKGROUND**

UAV modeling has been part of the design and modification process for new UAVs and has increasingly been used for rapid testing and verification. Changes and modifications are made to the model, evaluating it for intended function against the requirement. Modeling allows a faster verification and iteration of the design change cycle without having to conduct a flight test with a prototype UAV. It also reduces the cost incurred for each design change.

At the Naval Postgraduate School's Center for Autonomous Unmanned Vehicle Research, the two types of UAV simulations most widely used are the Matlab Simulink UAV model and the Piccolo Autopilot simulation.

The Matlab UAV Simulink model is a generic 6 degree of freedom (6DOF) model for UAVs. This model is adopted in many research areas for UAV modification or operation scenario simulations. Figure 1. shows the top level model of the generic UAV model.

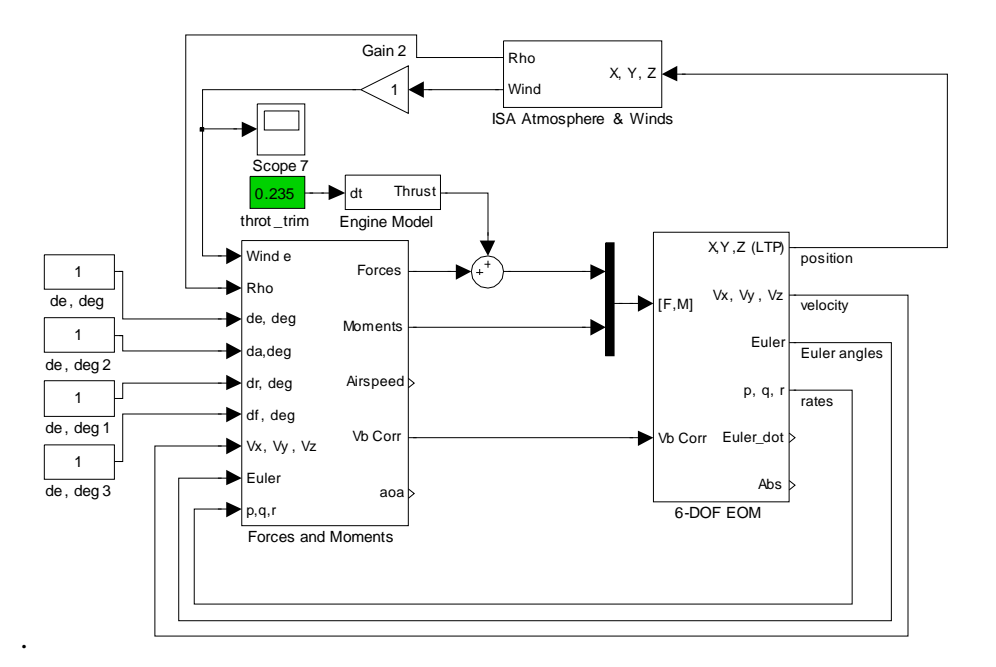

Figure 1. In-house UAV Matlab Simulink Model

The test-beds used most often by the Center for Autonomous Unmanned Vehicle Research is the Rascal UAV, which uses the Piccolo Autopilot module. This autopilot module comes with a Piccolo simulator that allows the software to perform offline simulations.

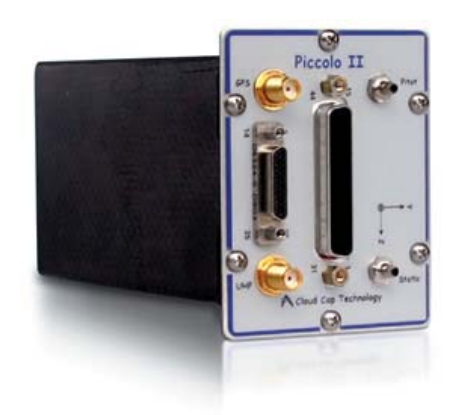

Figure 2. Piccolo II (CCT Part No. 900-90010-00)

UAV aerodynamic derivatives are required for both the UAV Matlab Simulink model and the Piccolo Autopilot simulator. UAV derivatives constitute a large portion of the input file for the Matlab Simulink 6DOF model, as shown in Appendix A. The same derivatives are required for the Piccolo Autopilot simulator.

Various research projects have been carried out to determine the aerodynamic properties of the UAV. Figure 1. shows an extract of some UAV aerodynamic properties [1].

|                       |                         |                                                 |            | Pioneer <sup>26</sup> Bluebird <sup>30</sup> | $FROG31$<br><b>Old Silver Fox</b> |           |            | <b>New Silver</b><br><b>Fox</b> |
|-----------------------|-------------------------|-------------------------------------------------|------------|----------------------------------------------|-----------------------------------|-----------|------------|---------------------------------|
|                       |                         |                                                 |            | Analytical approach                          |                                   |           | Panel code |                                 |
| $C_{L0}$              | <b>CL0</b>              | lift coefficient at $\alpha = 0$                | 0.385      | 0.02345                                      | 0.4295                            | 0.3260    | 0.3280     | 0.3243                          |
| $C_{La}$              |                         | <b>CLalpha</b> lift curve slope                 | 4.78       | 4.1417                                       | 4.3034                            | 4.6800    | 5.0970     | 6.0204                          |
| $C_{L\dot{\alpha}}$   |                         | <b>CLa_dot</b> lift due to angle of attack rate | 2.42       | 1.5787                                       | 1.3877                            | 0.8610    | 1.9300     | 1.9300                          |
| $C_{L\overline{q}}$   | CLq                     | lift due to pitch rate                          | 8.05       | 3.9173                                       | 3.35                              | 2.5300    | 6.0300     | 6.0713                          |
| $C_{_{L\delta_{e}}}$  | <b>CLDe</b>             | <i>lift due to elevator</i>                     | 0.401      | 0.4130                                       | 0.3914                            | 0.3510    | 0.7380     | 0.9128                          |
| $C_{D0}$              | CD0                     | <i>drag coefficient at</i> $C_L = 0$            | 0.06       | 0.0311                                       | 0.0499                            | 0.0187    | 0.0191     | 0.0251                          |
| A <sub>1</sub>        | ${\bf A1}$              | drag curve coefficient at $C_L$                 | 0.43       | 0.1370                                       | 0.23                              | 0.0000    | 0.0000     | $-0.0241$                       |
| A <sub>2</sub>        | A2                      | <i>drag curve coefficient at</i> $C_L^2$        |            |                                              |                                   | 0.0413    | 0.0377     | 0.0692                          |
| $C_{D\delta_e}$       | <b>CDDe</b>             | drag due to elevator                            | 0.018      | 0.0650                                       | 0.0.0676                          | 0.0486    | 0.1040     | 0.1000                          |
| $C_{Y\beta}$          | <b>CYb</b>              | side force due to sideslip                      | $-0.819$   | $-0.3100$                                    | $-0.3100$                         | $-0.3100$ | $-0.2040$  | $-0.3928$                       |
| $C_{Y\delta_r}$       | <b>CYDr</b>             | side force due to rudder                        | 0.191      | 0.0697                                       | 0.0926                            | 0.0613    | 0.1120     | 0.1982                          |
| $C_{l\delta_r}$       | $C$                     | dihedral effect                                 | $-0.023$   | $-0.0330$                                    | $-0.0509$                         | $-0.0173$ | $-0.0598$  | $-0.0113$                       |
| $C_{\overline{p}}$    | $\mathbf{C}$            | roll damping                                    | $-0.45$    | $-0.3579$                                    | $-0.3702$                         | $-0.3630$ | $-0.3630$  | $-1.2217$                       |
| $C_{\overline{r}}$    | <b>Clr</b>              | roll due to yaw rate                            | 0.265      | 0.0755                                       | 0.1119                            | 0.0839    | 0.0886     | 0.0150                          |
| $C_{l\delta_a}$       | <b>CIDa</b>             | roll control power                              | 0.161      | 0.2652                                       | 0.1810                            | 0.2650    | 0.2650     | 0.3436                          |
| $C_{l\delta_r}$       | <b>CIDr</b>             | roll due to rudder                              | $-0.00229$ | 0.0028                                       | 0.0036                            | 0.0027    | 0.0064     | 0.0076                          |
| $C_{m0}$              | $\mathbf{C}\mathbf{m0}$ | pitch moment at $a = 0$                         | 0.194      | 0.0364                                       | 0.051                             | 0.0438    | 0.0080     | 0.0272                          |
| $C_{m\alpha}$         | Cma                     | pitch moment due to angle of<br>attack          | $-2.12$    | $-1.0636$                                    | $-0.5565$                         | $-0.8360$ | $-2.0510$  | $-1.9554$                       |
| $C_{m\dot{\alpha}}$   | Cma_dot                 | pitch moment due to angle of<br>attack rate     | $-11$      | $-4.6790$                                    | $-3.7115$                         | $-2.0900$ | $-5.2860$  | $-5.2860$                       |
| $C_{\it m \bar q}$    | Cmq                     | pitch moment due to pitch<br>rate               | $-36.6$    | $-11.6918$                                   | $-8.8818$                         | $-6.1300$ | $-16.5200$ | $-9.5805$                       |
| $C_{m\delta_{e}}$     | <b>CmDe</b>             | pitch control power                             | $-1.76$    | $-1.2242$                                    | $-1.0469$                         | $-0.8490$ | $-2.0210$  | $-2.4808$                       |
| $C_{n\beta}$          | <b>Cnb</b>              | weathercock stability                           | 0.109      | 0.0484                                       | 0.0575                            | 0.0278    | 0.0562     | 0.0804                          |
| $C_{n\bar{p}}$        | <b>Cnp</b>              | <i>adverse</i> yaw                              | $-0.11$    | $-0.0358$                                    | $-0.0537$                         | $-0.0407$ | $-0.0407$  | $-0.0557$                       |
| $C_{n\bar{r}}$        | $_{\rm Cnr}$            | yaw damping                                     | $-0.2$     | $-0.0526$                                    | $-0.0669$                         | $-0.0232$ | $-0.0439$  | $-0.1422$                       |
| $C_{n\delta_a}$       | CnDa                    | aileron adverse yaw                             | $-0.02$    | $-0.0258$                                    | $-0.0272$                         | $-0.0294$ | $-0.0296$  | $-0.0165$                       |
| $C_{_{n_{\delta_r}}}$ | <b>CnDr</b>             | yaw control power                               | $-0.0917$  | $-0.0326$                                    | $-0.0388$                         | $-0.0186$ | $-0.0377$  | $-0.0598$                       |

Table 1. Non-dimensional aerodynamic and control derivatives for several UAVs (From [1].)

#### **B. OBJECTIVES**

The objective of this thesis is to determine the aerodynamics derivative using two software tools, LinAir and Athena Vortex Lattice (AVL).

#### **1. LinAir**

LinAir is a program that computes aerodynamic properties based on the model created. It is capable of generating the effect of angle of attack (AOA) and side slip angle on the force, drag coefficient, lift coefficient, etc.

LinAir was developed first in 1982 and has been modified over the following years for various applications. It has been run on computers ranging from small laptops to VAXes and Crays. LinAir is now used in courses at several universities, by companies such as Boeing, AeroVironment, Northrop, and Lockheed, and by researchers at NASA to obtain a quick look at new design concepts [2].

#### **2. Athena Vortex Lattice (AVL)**

Athena Vortex Lattice (AVL) is the other software program that was evaluated to compute the Rascal UAV aerodynamics derivative. AVL is a freeware created by Prof. Mark Drela of MIT. However, AVL alone is similar to LinAir, using a test file as the input source. It is possible to format and export the Rascal model in MS Excel for input into the AVL.

However, the program AVL Editor, created by CloudCap Technology, serves as the graphic user interface to provide a window-based editor with manual coordinate input windows. The AVL Editor is able to provide visual inspection of the model created. The AVL software together with the AVL Editor can be found at http://www.cloudcaptech.com/resources\_autopilots.shtm#downloads.

#### **C. REPORT STRUCTURE**

Section II discusses the modeling process of the P-10B model including LinAir and AVL. Section III presents the Rascal model including LinAir and AVL. Section IV

presents the results of simulink model responses to the data of LinAir and AVL. Section V reviews the limitation and constraints of LinAir and AVL, follow by conclusions. Finally, Section VI recommends directions for possible future research.

### **II. MODELING OF P-10B UAV**

#### **A. BACKGROUND**

The Thorpe Seeop P-10B is a Remotely Piloted Testbed (RPT), pictured in Figure 3. An upcoming research program is planned for this UAV, and this thesis, which determines the aerodynamics derivative, has laid the groundwork for the future research work.

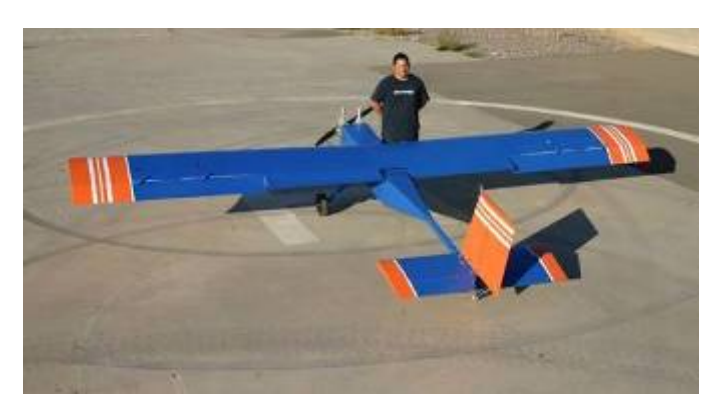

Figure 3. Thorpe Seeop P-10B (From [3])

The base model from Thorpe Seeop Corporation is configurable to meet various needs of operation. Following is the specification of a configuration that will be modeled. [3]

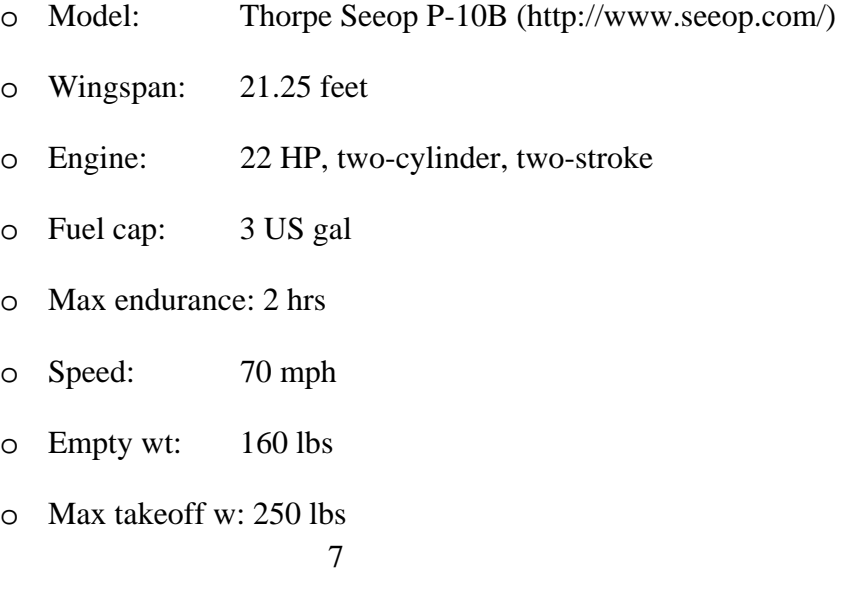

- o G limits:  $+3, -1.0 \text{ g's}$
- o Payload weight: 50 to 85 lbs
- o Payload volume: 11 x 11 x 23 inches
- o Runway requirement: 400 ft minimum for landing, 300 ft for takeoff

#### **B. GEOMETRY**

The graphical model of this UAV is provided in Appendix B. The airframe has a center of gravity at 7.5" from the leading edge of the wings, along the X axis, and from the center of the fuselage height.

This UAV uses a Clark Y airfoil for the wing and a NACA 0008 for its horizontal stabilizer and vertical stabilizer. The Clark Y airfoil is a general airfoil that is widely used, and its profile can be found at http://www.ae.uiuc.edu/mselig/ads/coord\_database.html.

The profile was designed in 1922 by Virginius E. Clark. The airfoil has a thickness of 11.7 percent and is flat on the lower surface from 30 percent of chord back. The flat bottom simplifies angle measurements on propellers, and makes for easy construction of wings on a flat surface[4]. The airfoil profile data in Appendix E could be imported into the AVL easily for modeling.

With the airfoil identified, the drag coefficient of the airfoil that consists of the following 2 portions can be identified.

- 1.  $CD_{min}/CD_0$  minimum drag that is achievable when the airfoil is in zero angle of attack (AOA).
- 2. CDi induced drag as a result of increasing AOA and velocity of the airfoil.

A typical drag coefficient model consists of CD0, CD1 and CD2.

$$
C_D = C_{D0} + A_1 C_L + A_2 C_L^2
$$

These are also the input values for the LinAir model, matching the following modern drag equation from NASA [5]

$$
C_D = C_{D,\text{min}} + (\pi \times AR \times \varepsilon) C_L^2
$$
  
AR = Wingspan<sup>2</sup> / WingArea  

$$
\varepsilon = efficiency = 0.9
$$

 $C_{D0} = C_{D,\min}$ 2  $A_2 = \frac{1}{\sqrt{2\pi}}$ *Therfore*  $=\frac{1}{\pi \times AR \times \varepsilon}$  $\frac{254^2}{1533} = 8.467$  $\frac{1}{2} = \frac{1}{2(1.8.467 \times 0.0)} = 0.04177$ 7620 Assuming  $\varepsilon$ =0.9  $8.467 \times 0.9$  $AR = \frac{254}{1000}$  $A_2 = \frac{1}{\pi \times 8.467 \times 0.9}$ 

From the above calculation,  $A2 = 0.04177$ . CD0 is found to be about 0.01 based on Figure 4.

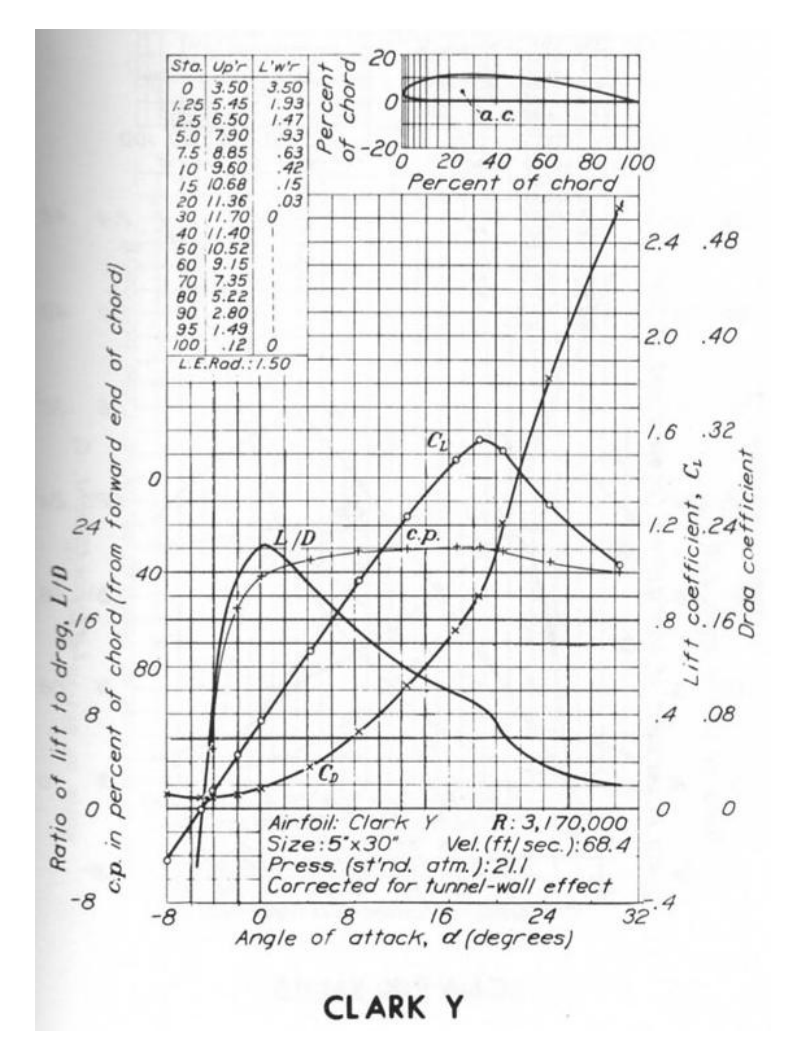

Figure 4. Clark Y Airfoil Chart (From [6])

#### **C. MS EXCEL MODEL**

Data from the geometry of the UAV is used to create the MS Excel model. English units were adopted for the model, but it should be noted that the LinAir model is independent of units as long as the units are consistent within the model. A basic model was created with 22 elements that consist of the following:

- ο 3 elements for vertical fuselage
- ο 3 elements for horizontal fuselage
- ο 2 elements for left wing
- ο 2 elements for right wing
- ο 1 element for left aileron
- ο 1 element for right aileron
- ο 2 elements for horizontal stabilizer
- ο 2 elements for left elevator
- ο 2 elements for right elevator
- ο 2 elements for vertical stabilizer
- ο 2 elements for rudder

The reference area (Sref) is the projected wings area on the X-Y plane, is computed to be 7620 square inches. From the geometry model, the reference wing span (Bref) is determined to be 254 inches. Once the base model is completed, it is modified to adjust the coordination of the control surfaces (aileron, elevator, and rudder) with the input of angle of deflection.

#### **D. LINAIR MODEL**

Verification of the model is performed by exporting the model into a test file (space delimited format) and loading it with LinAir to check for visual error. Figure 5. shows the P-10B LinAir model; for the P-10B LinAir model input file, refer to Appendix C.

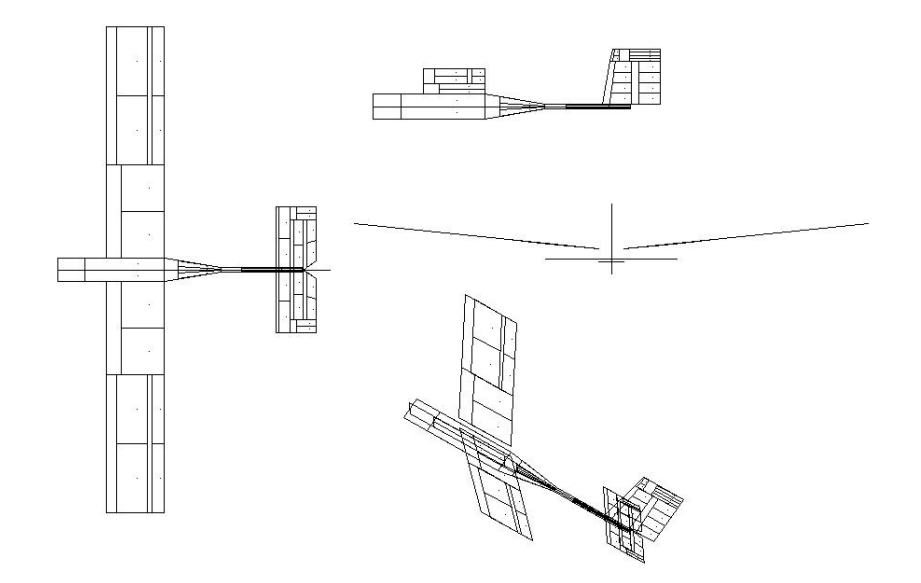

Figure 5. P-10B LinAir Model

Once the model is completed, it is run for Alpha range from -10° to 15° in steps of 1° increments. Figure 6. shows the force contribution of each element and panel of the entire model. Most of the force contribution must be positive, especially for the wings, as it is the main lift contribution for the entire airframe. For a symmetrical airframe, the force contribution should be symmetrical as well. The only time it is asymmetric is when the aileron control surface is deflected, and the left side deflection is opposite to the right side.

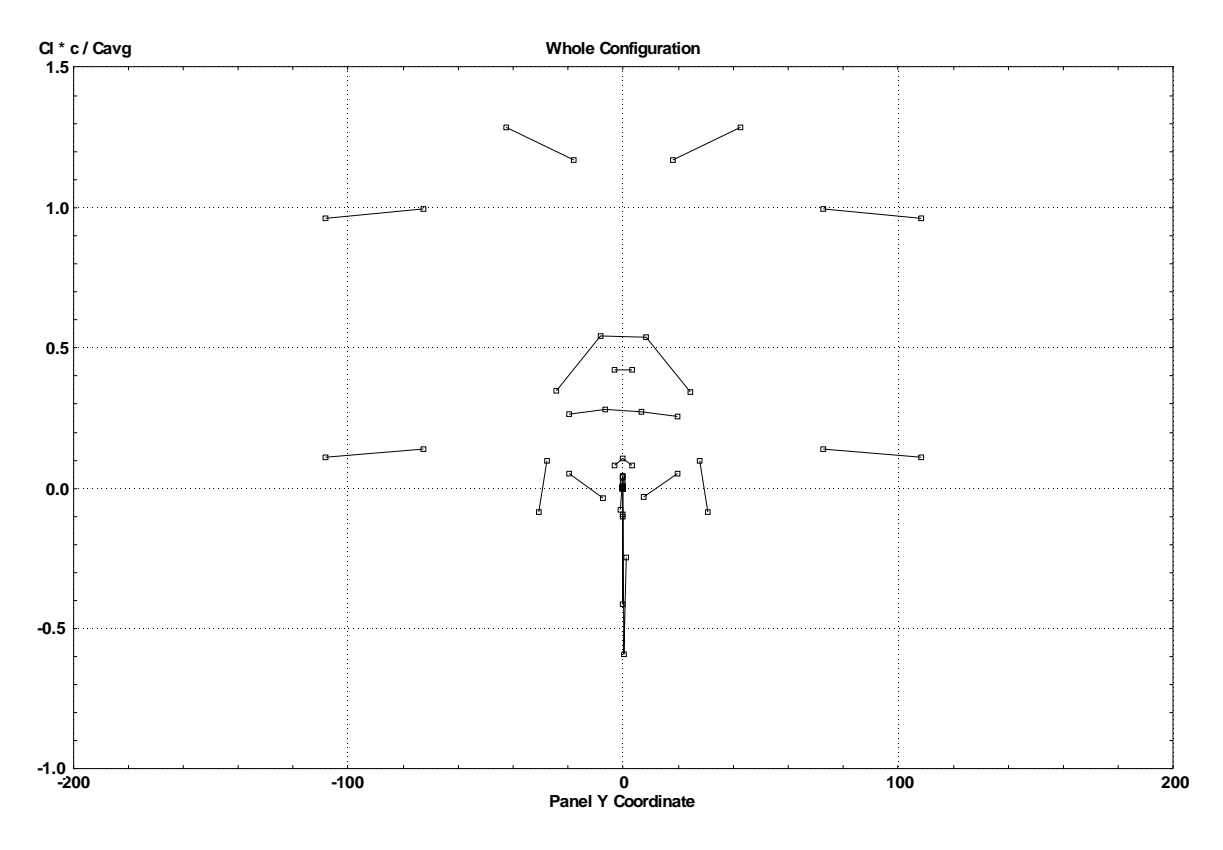

Figure 6. Force contribution of entire P-10B model

The next property to check is the relationship of Alpha (AOA) against lift coefficient (CL), as shown in Figure 7. The curve must have a positive gradient such that CL increases as AOA increases.

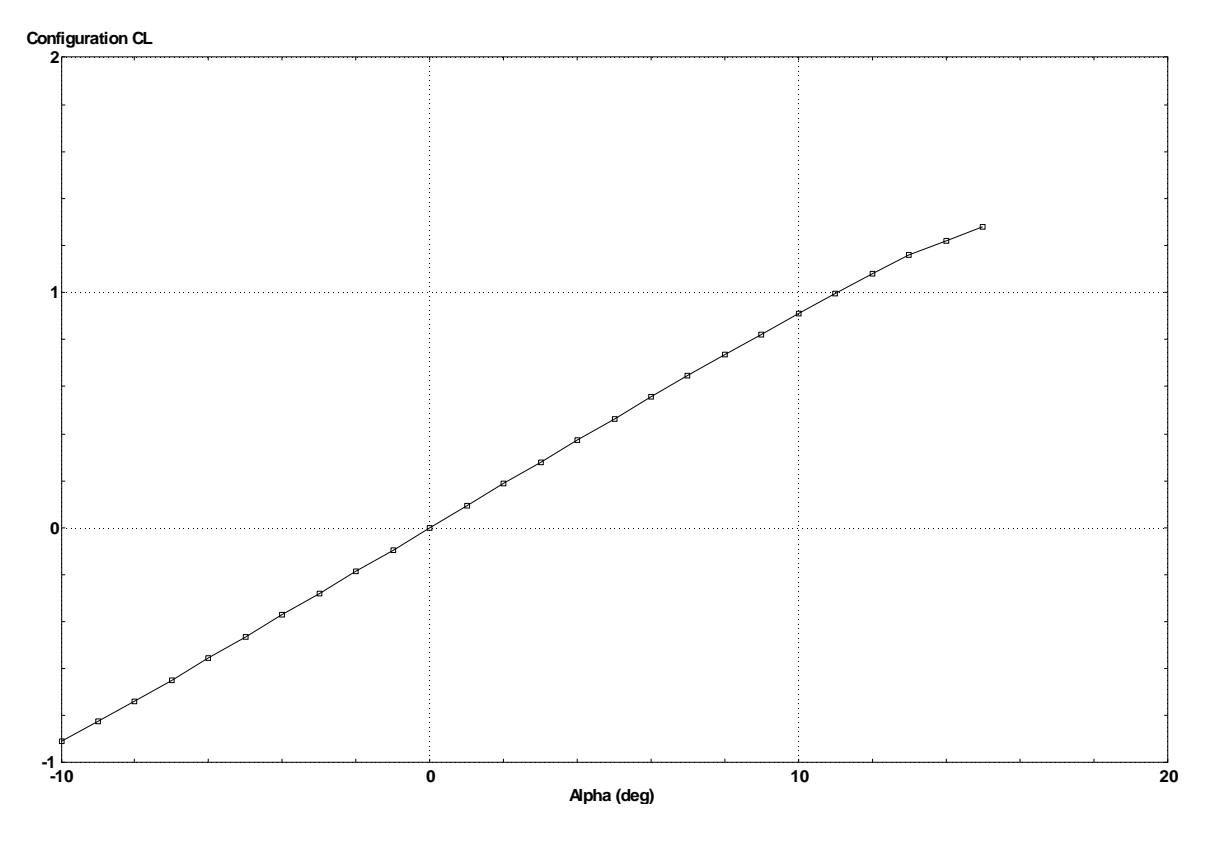

Figure 7. P-10B LinAir Alpha vs. Lift coefficient curve

The third check will be the drag coefficient (CD) vs. lift coefficient (CL). Figure 8. shows a typical CD vs. CL polynomial curve.

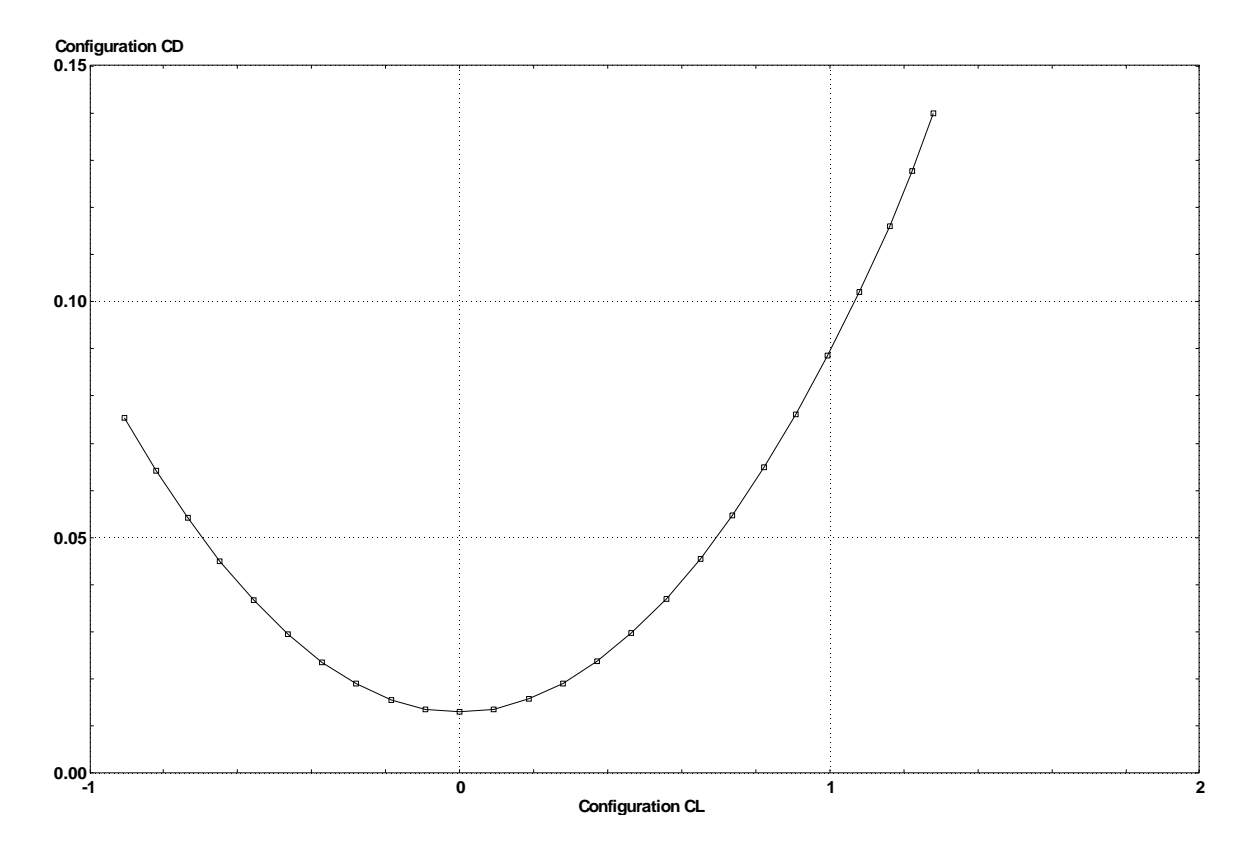

Figure 8. P-10B LinAir Drag coefficient vs. Lift Coefficient curve

Once all the checks were completed, the following runs were performed to gather the necessary data for coefficient analysis.

- 1. Basic model with AOA varies from -10° to 15° and Beta varies from -10° to 15° at 1° step interval.
- 2. Basic model with phat= 1 rad/s and Beta varies from  $-10^{\circ}$  to  $15^{\circ}$  at  $1^{\circ}$  step interval.
- 3. Basic model with qhat = 1 rad/s and AOA varies from  $-10^{\circ}$  to 15° at 1° step interval.
- 4. Basic model with rhat = 1 rad/s and Beta varies from -10 $\degree$  to 15 $\degree$  at 1 $\degree$  step interval.
- 5. Deflection of Aileron for 5°, 10°, and 15° deflection and Beta varies from -10° to 15° at 1° step interval.
- 6. Deflection of Elevator for 5°, 10°, and 15° deflection and AOA varies from  $-10^{\circ}$  to  $15^{\circ}$  at  $1^{\circ}$  step interval.
- 7. Deflection of Rudder for 5°, 10°, and 15° deflection and Beta varies from 10° to 15° at 1° step interval.

All data generated were imported into MS Excel for analysis, and the following coefficients were obtained.

- 1. CL0 is the lift coefficient, and at alpha is zero. This is the y-intercept of the Lift coefficient (CL) vs. AOA, as shown in Figure 9.
- 2. CLalpha is the gradient of the Lift coefficient (CL) vs. AOA curve. This is a positive gradient curve, as shown in Figure 9.

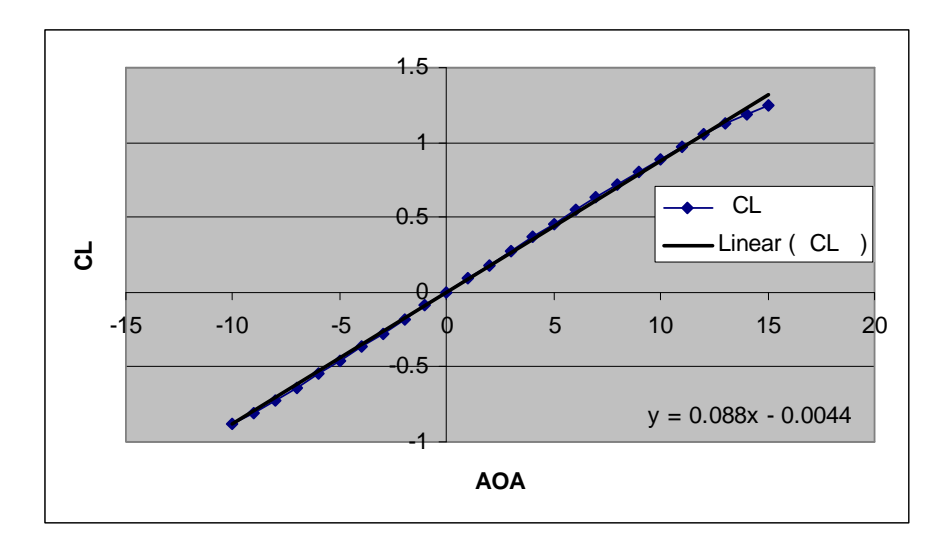

Figure 9. Curve for CL0 and CLalpha

- 3. CLa\_dot is the lift due to angle of attack rate. This value may be obtained by averaging the increase in lift due to AOA from -10° to 15°.
- 4. CLq is the lift due to pitch rate. This is obtained by applying 1 rad/s pitch rate to the model without any control surfaces deflection. A curve of CL vs. AOA was plotted. The y-intercept is the lift due to pitch rate of the UAV, as shown in Figure 10.

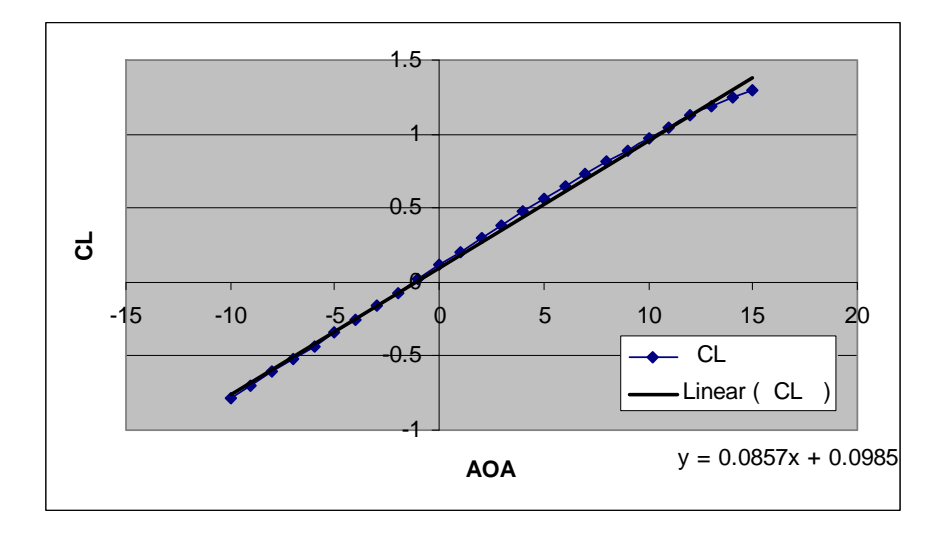

Figure 10. Curve for CLq

5. CLDe is the lift due to elevator deflection. Various elevator deflection models were simulated, at 5°, 10°, and 15°. All three curves of CL vs. AOA were plotted in the same chart, and it is worth noting that they follow almost the same gradient. Differences of the y-intercept between 0° and 15° curve were obtained and divided by 15 (since total deflection is 15°). This is the lift due to deflection of elevator per degree of deflection, as shown in Figure 11.

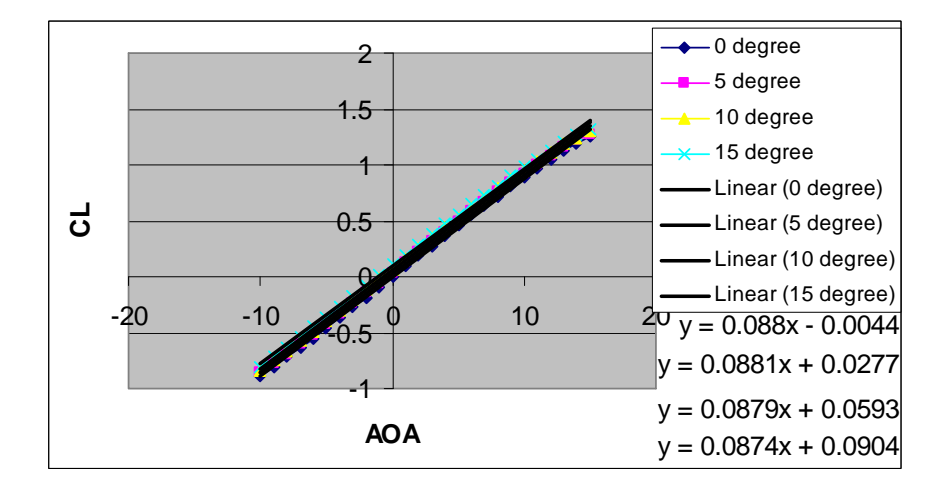

Figure 11. Curve for CLDe

- 6. CD0 is the drag coefficient at  $CL = 0$ . This coefficient is obtained from the CD vs. CL curve, which is typically a polynomial curve. CD0 is the minimum drag coefficient when lift coefficient (CL) is at zero value, or yintercept, as shown in Figure 12.
- 7. A1 is the drag curve coefficient at CL. This coefficient is obtained from the CD vs. CL curve. A1 is the coefficient of first order lift coefficient,  $CD = A1*CL^2 + A2*CL + CD0$ , as shown in Figure 12.
- 8. A2 is the drag curve coefficient at CL2. This coefficient is obtained from the CD vs. CL curve. A1 is the coefficient of second order lift coefficient,  $CD = A1*CL^2 + A2*CL + CD0$ , as shown in Figure 12.

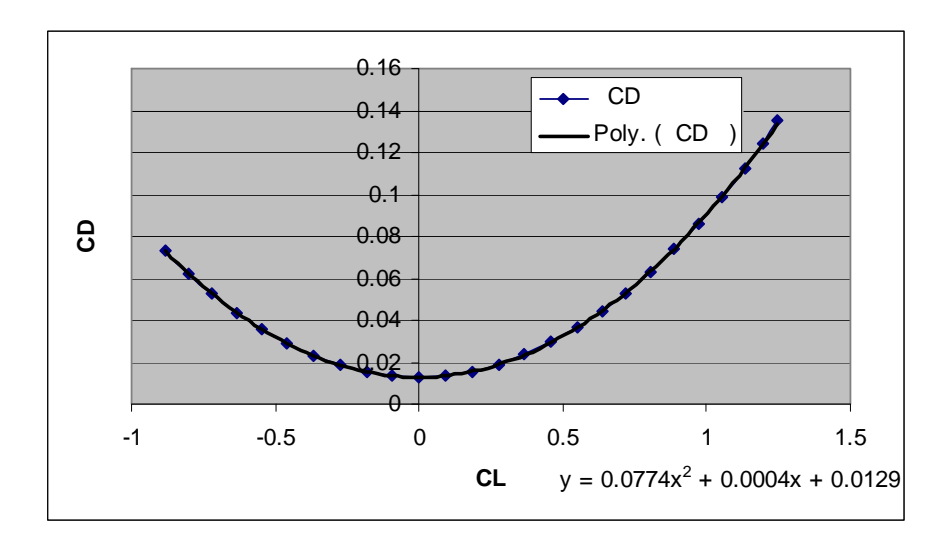

Figure 12. Curve for CD0, A1 and A2

9. CDDe is the drag due to elevator deflection. Various elevator deflection models were simulated, at 5°, 10°, and 15°. All three curves of CD vs. AOA were plotted in the same chart, andonce again they have almost the same gradient. Differences of the y-intercept between  $0^{\circ}$  and  $15^{\circ}$  curve were obtained and divided by 15 (since total deflection is 15°). This is the drag due to deflection of elevator per degree of deflection, as shown in Figure 13.

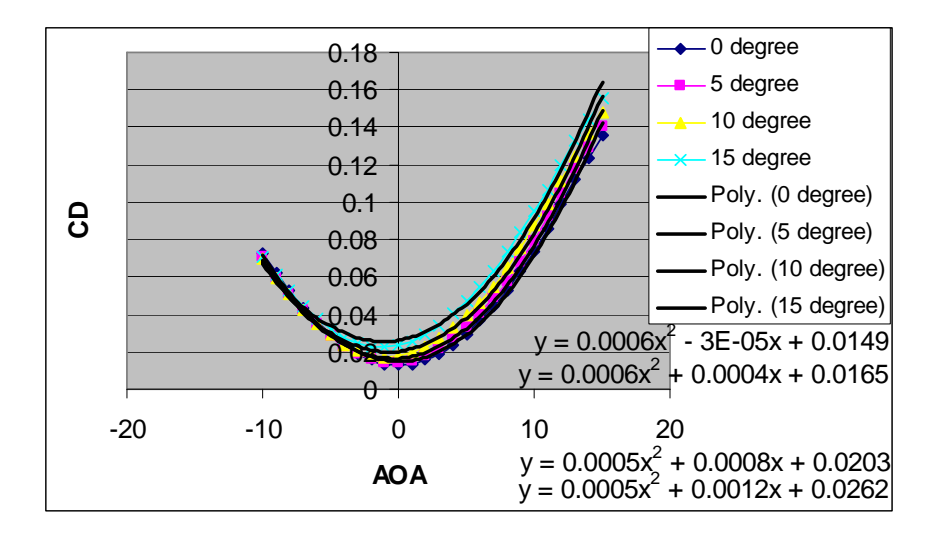

Figure 13. Curve for CDDe

10. CYb is the side force due to sideslip. This coefficient can be obtained from the gradient of the CY vs. Beta curve. Typically the y-intercept is zero if the model is stable and no side force is expected for zero side slip, as shown in Figure 14.

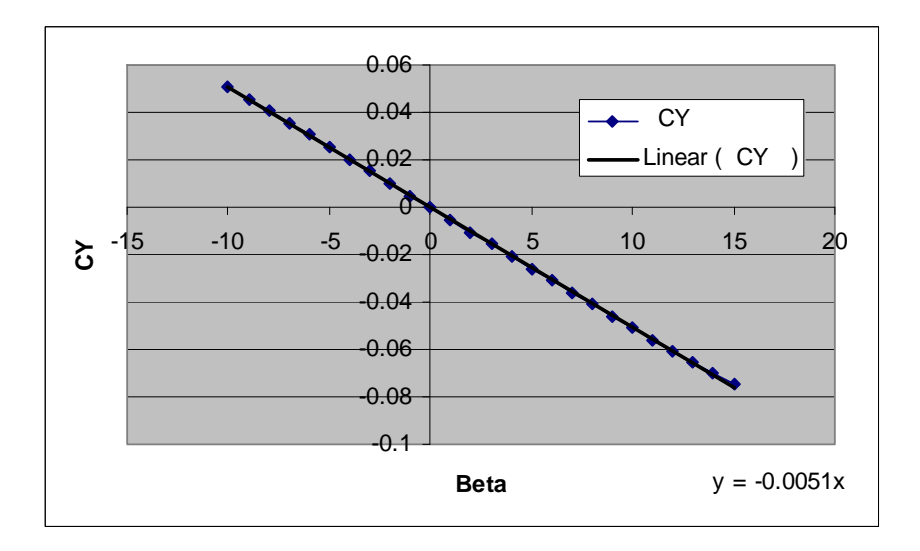

Figure 14. Curve for CYb

11. CYDr is the side force due to rudder deflection. Various rudder deflection models were simulated, at 5°, 10°, and 15°. All three curves of CY vs. Beta were plotted in the same chart and follow almost the same gradient.
Differences of the y-intercept between 0° and 15° curves were obtained and divided by 15 (since total deflection is 15°). The value obtained is the side force due to one degree of rudder deflection, as shown in Figure 15.

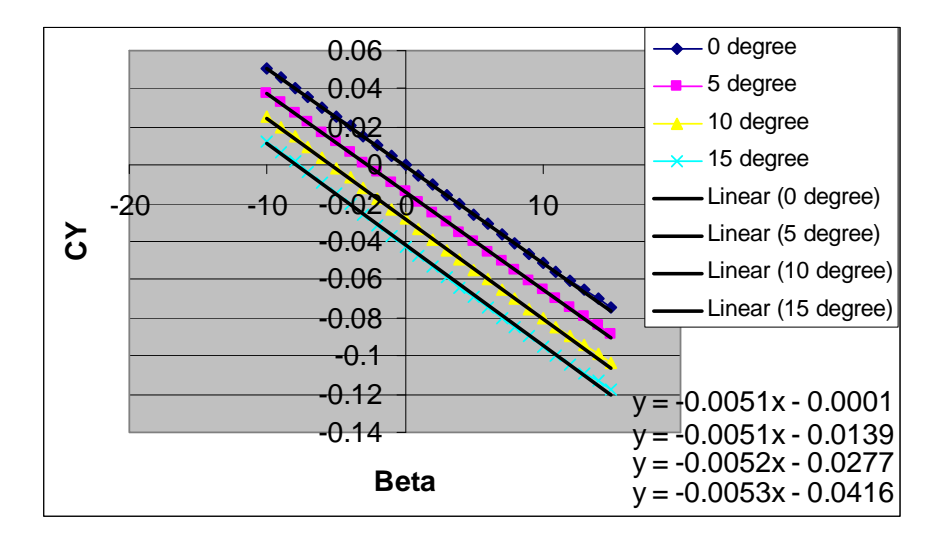

Figure 15. Curve for CYDr

12. Clb is the dihedral effect. The dihedral effect coefficient could be obtained from the gradient of the CR vs. Beta curve. Typically this curve has zero y-intercept, as shown in Figure 16.

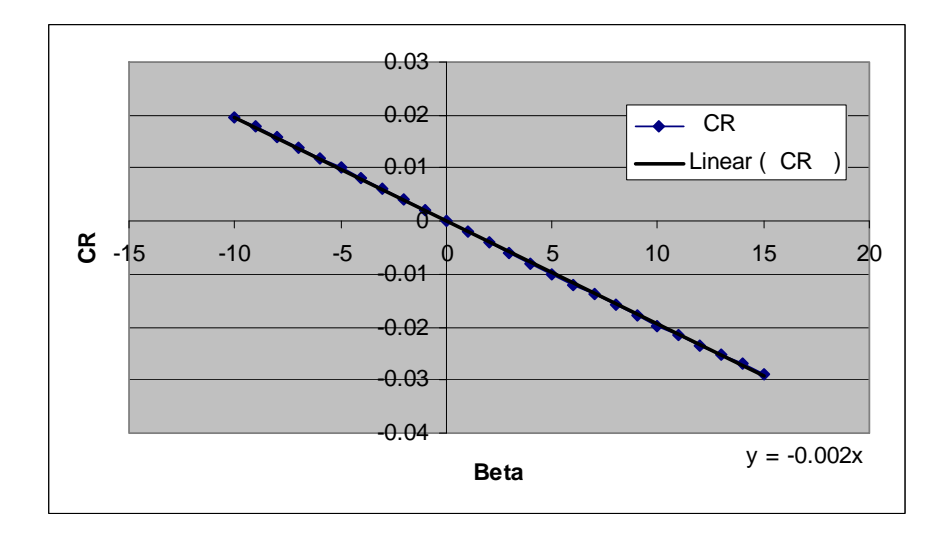

Figure 16. Curve for Clb

13. Clp is the roll damping. Roll damping is the roll effect of the UAV as a result of applying 1 rad/s roll rate without any control surfaces deflection. A polynomial curve of CR vs. Beta was plotted. The y-intercept is the Roll damping of the UAV, as shown in Figure 17.

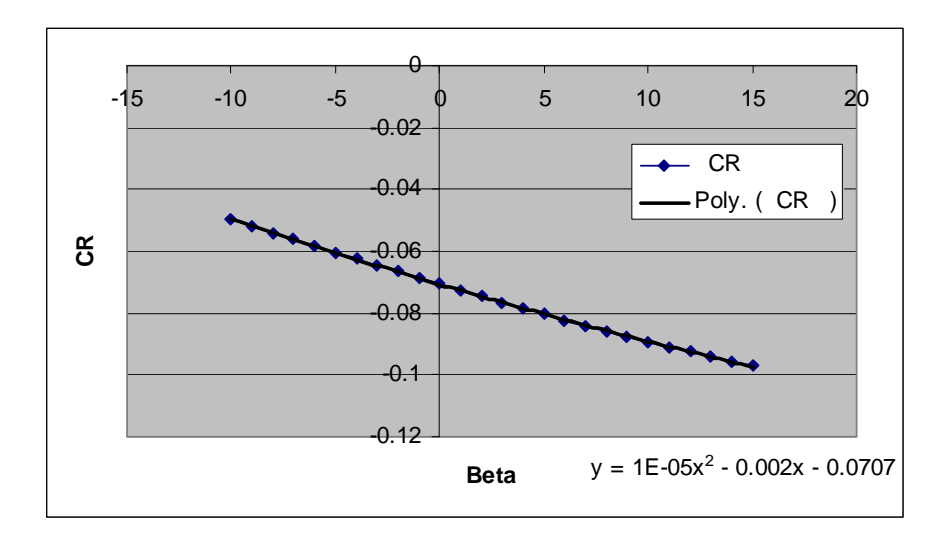

Figure 17. Curve for Clp

14. Clr is the roll due to yaw rate. This is obtained by applying 1 rad/s yaw rate and without any control surfaces deflection. A curve of CR vs. Beta was plotted. The y-intercept is the Roll damping of the UAV, as shown in Figure 18.

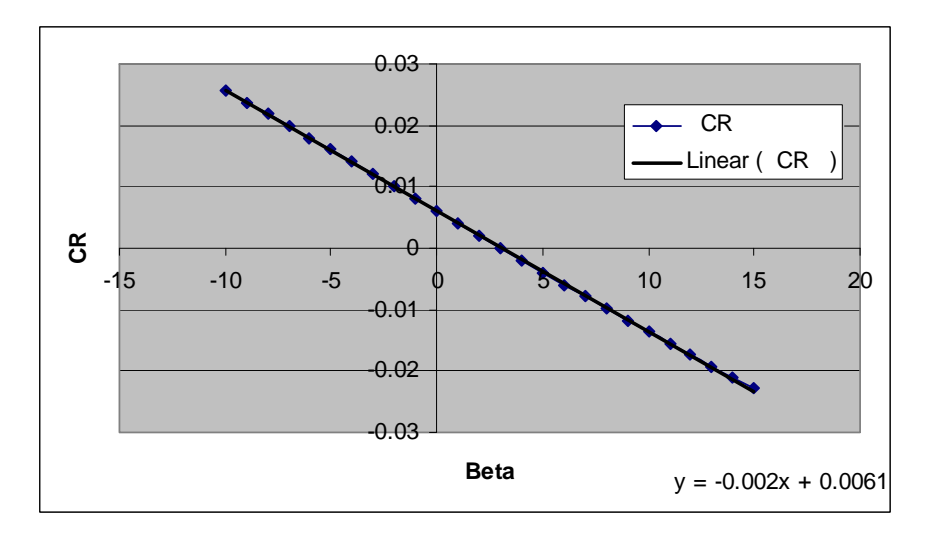

Figure 18. Curve for Clr

15. ClDa is the roll control power due to aileron deflection. Various aileron deflection models were simulated, at 5°, 10°, and 15°. All three curves of CR vs. Beta were plotted in the same chart and follow almost the same gradient. Differences of the y-intercept between  $0^{\circ}$  and  $15^{\circ}$  curves were obtained and divided by 15 (since total deflection is 15°). The value obtained is the side roll rate due to one degree of aileron deflection, as shown in Figure 19.

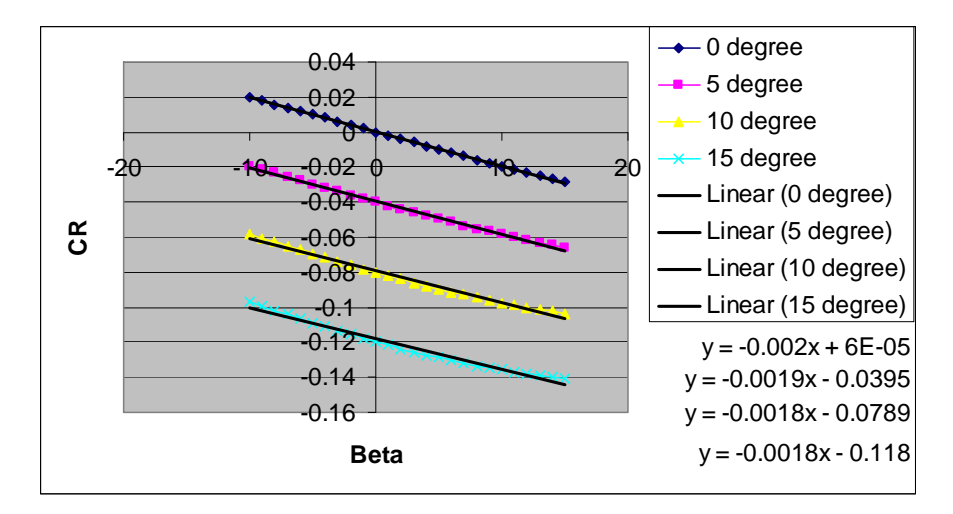

Figure 19. Curve for ClDa

16. ClDr is the roll due to rudder deflection. Various rudder deflection models were simulated, at. 5°, 10°, and 15°. All three curves of CR vs. Beta were plotted in the same chart and follow almost the same gradient. Differences of the y-intercept between 0° and 15° curves were obtained and divided by 15 (since total deflection is 15°). The value obtained is the side roll rate due to one degree of rudder deflection, as shown in Figure 20.

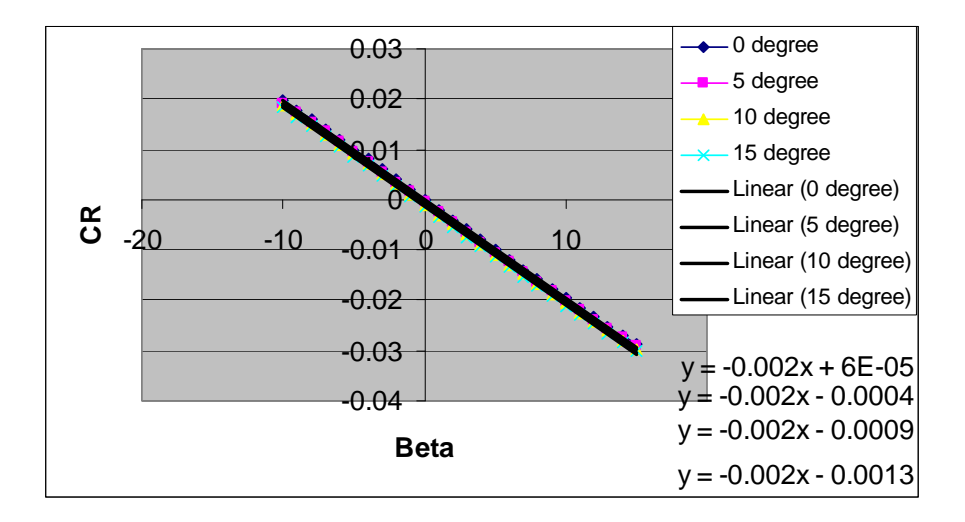

Figure 20. Curve for ClDr

- 17. CM0 is the pitch moment at  $AOA = 0$ . CM0 is the y-intercept for the curve between moment coefficient (CM) and AOA. It is obtained from the run where there is no control surfaces deflection, as shown in Figure 21.
- 18. CMa is the pitch moment due to angle of attack. It is the gradient of the curve between moment coefficient (CM) and AOA. Typically this is a negative gradient. It is obtained from the run where there is no control surfaces deflection, as shown in Figure 21.

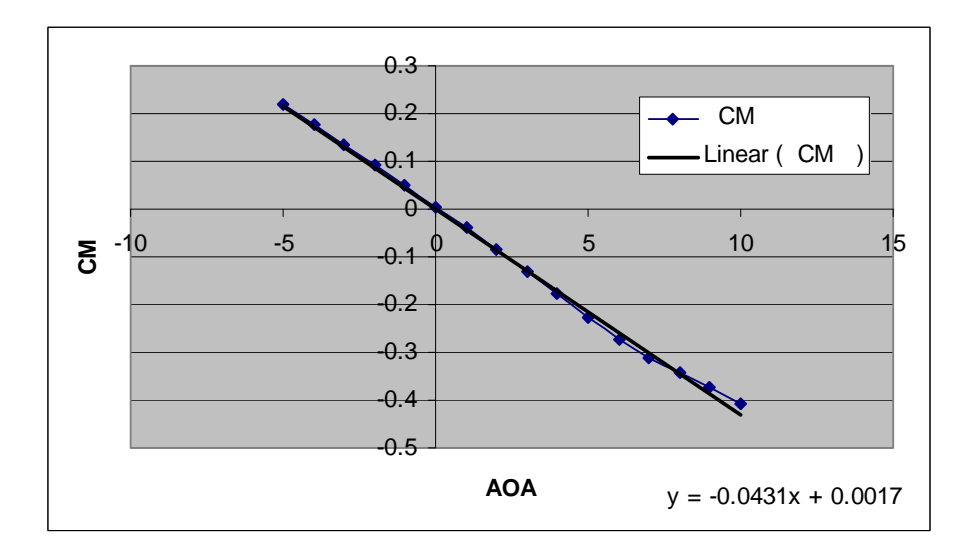

Figure 21. Curve for CM0 and CMa

- 19. CMa\_dot is the pitch moment due to angle of attack rate. This value may be obtained by averaging the increase in pitching moment (CM) due to AOA from 0° to 15°.
- 20. CMq is the pitch moment due to pitch rate. This is obtained by applying 1 rad/s pitch rate to the model without any control surfaces deflection. A curve of CM vs. AOA was plotted. The y-intercept is the pitch moment due to pitch rate of the UAV, as shown in Figure 22.

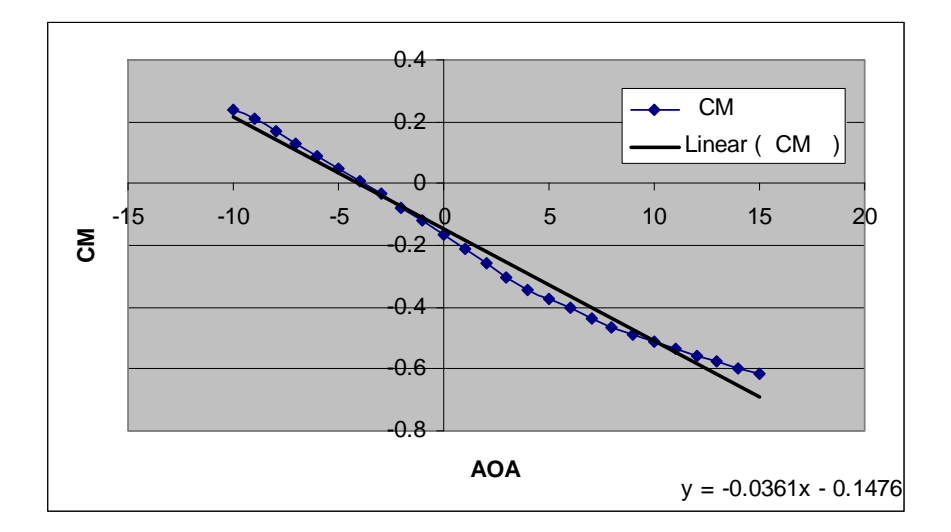

Figure 22. Curve for CMq

21. CMDe pitch control power is the moment due to elevator deflection. Various elevator deflection models were simulated, at 5°, 10°, and 15°. All three curves of CM vs. AOA were plotted in the same chart and follow almost the same gradient. Differences of the y-intercept between 0° and 15° curve were obtained and divided by 15 (since total deflection is 15°). This is the lift due to deflection of elevator per degree of deflection, as shown in Figure 23.

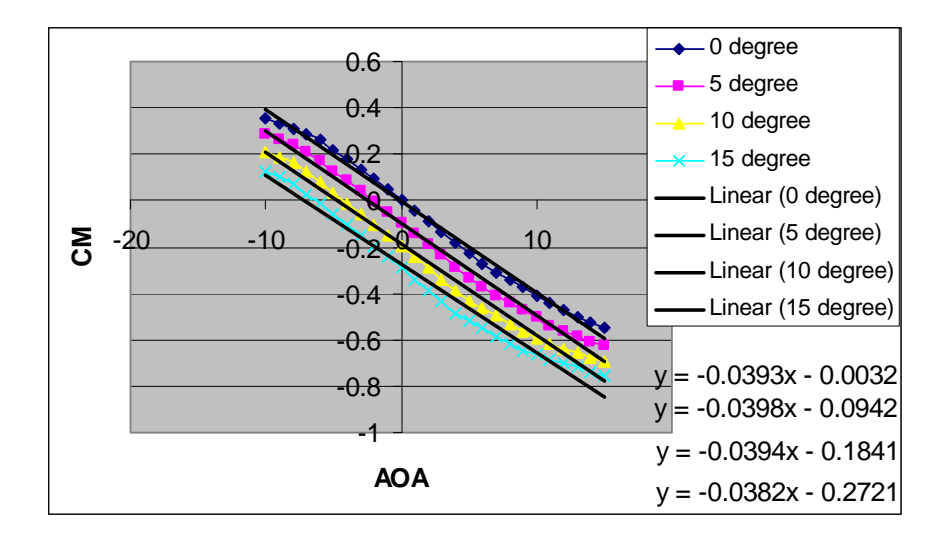

Figure 23. Curve for CMDe

22. CNb is the weathercock stability. It is the ability of an aircraft to return to its previous heading after being yawed as a result of wind effect [7]. This coefficient could be obtained from the gradient of the CN vs. Beta curve. This curve typically has a zero y-intercept, as shown in Figure 24.

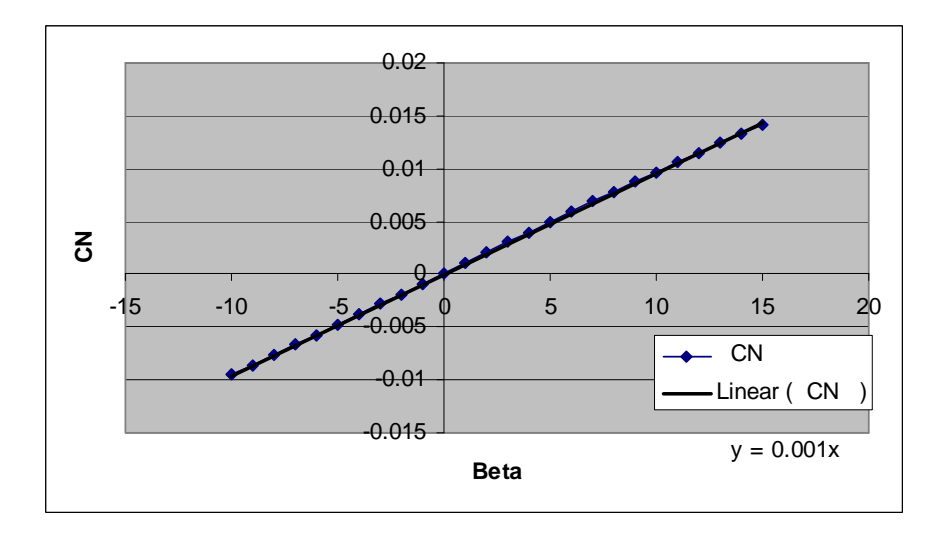

Figure 24. Curve for CNb

23. CNp is the adverse yaw of the UAV. This is obtained by applying 1 rad/s roll rate to the model without any control surfaces deflection. A curve of CN vs. Beta was plotted. The y-intercept is the adverse yaw effect of the UAV, as shown in Figure 25.

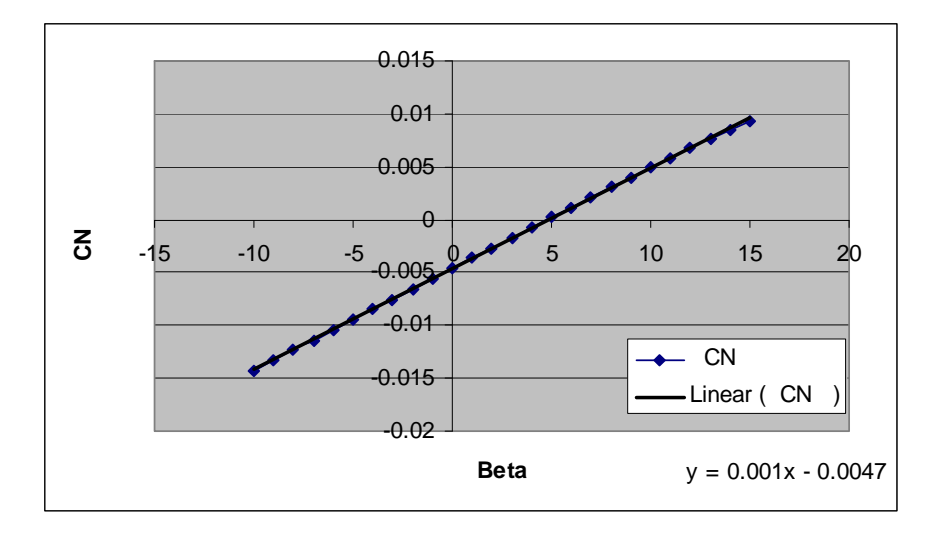

Figure 25. Curve for CNp

24. CNr is the yaw damping of the UAV. This is obtained by applying 1 rad/s yaw rate of the model without any control surfaces deflection. A curve of CN vs. Beta was plotted. The y-intercept is the yaw damping of the UAV, as shown in Figure 26.

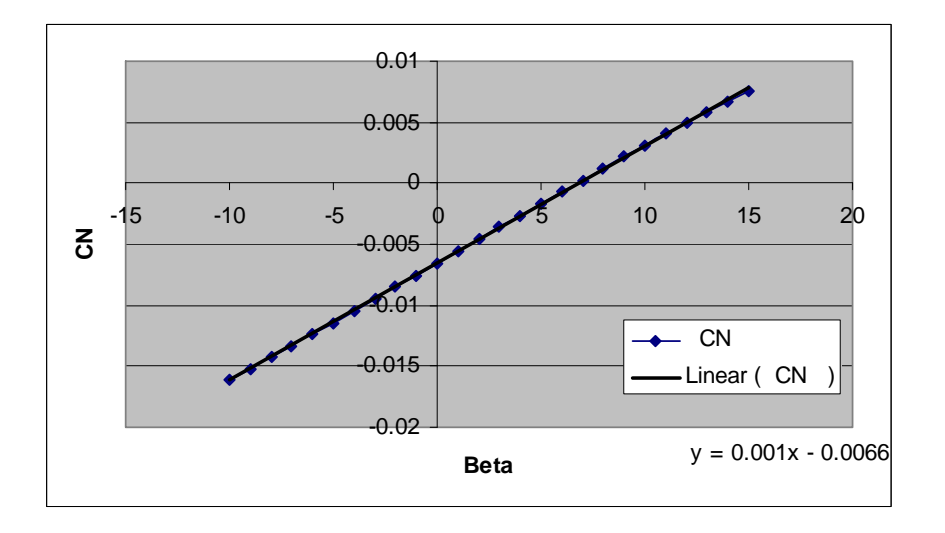

Figure 26. Curve for CNr

25. CNDa is the aileron adverse yaw of the UAV. It is the aileron control power due to aileron deflection. Various aileron deflection models were simulated, at 5°, 10°, and 15°. All three curves of CN vs. Beta were plotted in the same chart and follow almost the same gradient. Differences of the y-intercept between 0° and 15° curves were obtained and divided by 15 (since total deflection is 15°). The value obtained is the yaw control power due to one degree of aileron deflection, as shown in Figure 27.

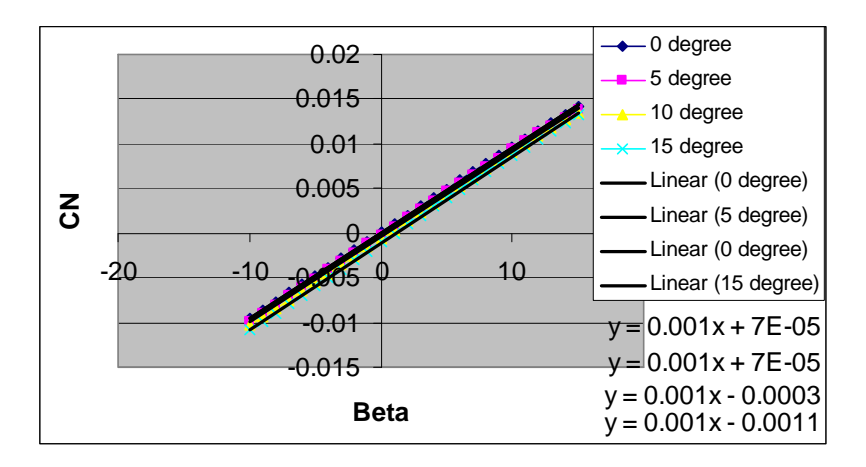

Figure 27. Curve for CNDa

26. CNDr is the yaw control power of the UAV due to rudder deflection. Various rudder deflection models were simulated, at 5°, 10°, and 15°. All three curves of CN vs. Beta were plotted in the same chart and follow almost the same gradient. Differences of the y-intercept between 0° and 15° curves were obtained and divided by 15 (since total deflection is 15°). The value obtained is the yaw control power due to one degree of rudder deflection, as shown in Figure 28.

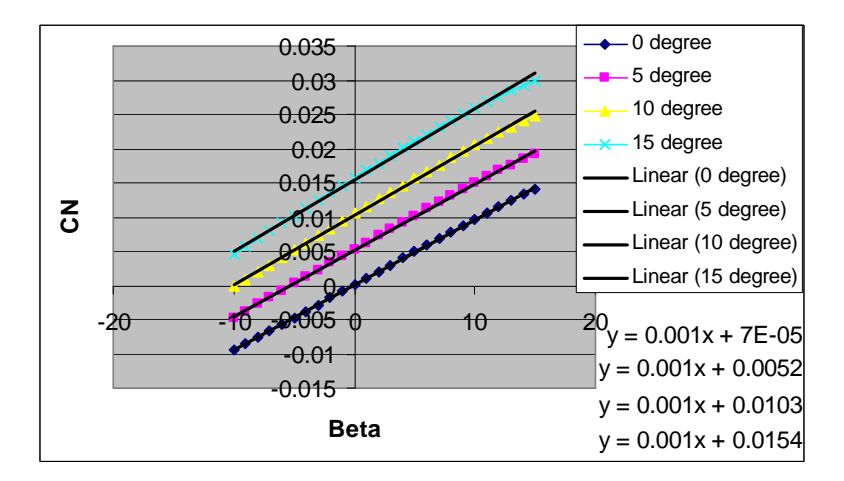

Figure 28. Curve for CNDr

| <b>Abbreviations</b> | <b>Nomenclatures</b>                        |            | Pioneer <sup>26</sup> Bluebird <sup>30</sup> FROG <sup>31</sup> |           | <b>Old Silver Fox</b> |                    | <b>New Silver</b><br><b>Fox</b> | <b>P10B</b> |
|----------------------|---------------------------------------------|------------|-----------------------------------------------------------------|-----------|-----------------------|--------------------|---------------------------------|-------------|
|                      |                                             |            | Analytical approach                                             |           |                       | Panel code         |                                 | LinAir      |
| CL0                  | lift coefficient at $\alpha = 0$            | 0.385      | 0.02345                                                         |           | 0.326                 | 0.328              | 0.3243                          | 0.2521      |
| <b>CLalpha</b>       | lift curve slope                            | 4.78       | 4.1417                                                          | 4.3034    | 4.68                  | 5.097              | 6.0204                          | 5.0420      |
| <b>CLa_dot</b>       | lift due to angle of attack rate            | 2.42       | 1.5787                                                          | 1.3877    | 0.861                 | 1.93               | 1.93                            | 4.8890      |
| CLq                  | lift due to pitch rate                      | 8.05       | 3.9173                                                          | 3.35      | 2.53                  | 6.03               | 6.0713                          | 5.6436      |
| <b>CLDe</b>          | lift due to elevator                        | 0.401      | 0.413                                                           | 0.3914    | 0.351                 | 0.738              | 0.9128                          | 0.3621      |
| CD0                  | drag coefficient at $C_L = 0$               | 0.06       | 0.0311                                                          | 0.0499    | 0.0187                | 0.0191             | 0.0251                          | 0.0129      |
| ${\bf A1}$           | drag curve coefficient at $C_L$             | 0.43       | 0.137                                                           | 0.23      | $\boldsymbol{0}$      | $\boldsymbol{0}$   | $-0.0241$                       | 0.0004      |
| A2                   | drag curve coefficient at $C_L^2$           |            |                                                                 |           | 0.0413                | 0.0377             | 0.0692                          | 0.0774      |
| <b>CDDe</b>          | drag due to elevator                        | 0.018      | 0.065                                                           | 0.0.0676  | 0.0486                | 0.104              | 0.1                             | 0.0431      |
| <b>CYb</b>           | side force due to sideslip                  | $-0.819$   | $-0.31$                                                         | $-0.31$   | $-0.31$               | $-0.204$           | $-0.3928$                       | $-0.2922$   |
| <b>CYDr</b>          | side force due to rudder                    | 0.191      | 0.0697                                                          | 0.0926    | 0.0613                | 0.112              | 0.1982                          | 0.1587      |
| <b>Clb</b>           | dihedral effect                             | $-0.023$   | $-0.033$                                                        | $-0.0509$ |                       | $-0.0173 - 0.0598$ | $-0.0113$                       | $-0.1146$   |
| <b>Clp</b>           | roll damping                                | $-0.45$    | $-0.3579$                                                       | $-0.3702$ | $-0.363 - 0.363$      |                    | $-1.2217$                       | $-4.0508$   |
| <b>Clr</b>           | roll due to yaw rate                        | 0.265      | 0.0755                                                          | 0.1119    | 0.0839                | : 0.0886           | 0.015                           | 0.3495      |
| <b>CIDa</b>          | roll control power                          | 0.161      | 0.2652                                                          | 0.181     | 0.265                 | 0.265              | 0.3436                          | 0.4509      |
| <b>CIDr</b>          | roll due to rudder                          | $-0.00229$ | 0.0028                                                          | 0.0036    | 0.0027                | 0.0064             | 0.0076                          | 0.0052      |
| Cm0                  | pitch moment at $a = 0$                     | 0.194      | 0.0364                                                          | 0.051     | $0.0438 + 0.008$      |                    | 0.0272                          | 0.0974      |
| C <sub>ma</sub>      | pitch moment due to angle of<br>attack      | $-2.12$    | $-1.0636$                                                       | $-0.5565$ | $-0.836$              | $-2.051$           | $-1.9554$                       | $-2.4694$   |
| Cma_dot              | pitch moment due to angle of<br>attack rate | $-11$      | $-4.679$                                                        | $-3.7115$ | $-2.09$               | $-5.286$           | $-5.286$                        | $-2.0695$   |
| Cmq                  | pitch moment due to pitch<br>rate           | $-36.6$    | $-11.6918$                                                      | $-8.8818$ | $-6.13$               | $-16.52$           | $-9.5805$                       | $-8.4569$   |
| <b>CmDe</b>          | pitch control power                         | $-1.76$    | $-1.2242$                                                       | $-1.0469$ | $-0.849 - 2.021$      |                    | $-2.4808$                       | $-1.0273$   |
| <b>Cnb</b>           | weathercock stability                       | 0.109      | 0.0484                                                          | 0.0575    | 0.0278 0.0562         |                    | 0.0804                          | 0.0573      |
| Cnp                  | adverse yaw                                 | $-0.11$    | $-0.0358$                                                       | $-0.0537$ | $-0.0407 - 0.0407$    |                    | $-0.0557$                       | $-0.2693$   |
| Cnr                  | yaw damping                                 | $-0.2$     | $-0.0526$                                                       | $-0.0669$ | $-0.0232 - 0.0439$    |                    | $-0.1422$                       | $-0.3782$   |
| CnDa                 | aileron adverse yaw                         | $-0.02$    | $-0.0258$                                                       | $-0.0272$ |                       | $-0.0294 - 0.0296$ | $-0.0165$                       | $-0.0045$   |
| <b>CnDr</b>          | yaw control power                           | $-0.0917$  | $-0.0326$                                                       | $-0.0388$ | $-0.0186 - 0.0377$    |                    | $-0.0598$                       | $-0.0586$   |

Table 2. Consolidation of P-10B coefficient Using LinAir (After [1])

## **E. AVL MODEL**

The first step in AVL modeling is to define the fuselage of the UAV. As AVL is only able to model circular fuselages, equivalent areas were used. In addition, the dimensions for the P-10B were scaled down by 50% since an AVL fuselage is limited to 100 units or less. The following parameters were used to create the fuselage, as shown in Figure 29.

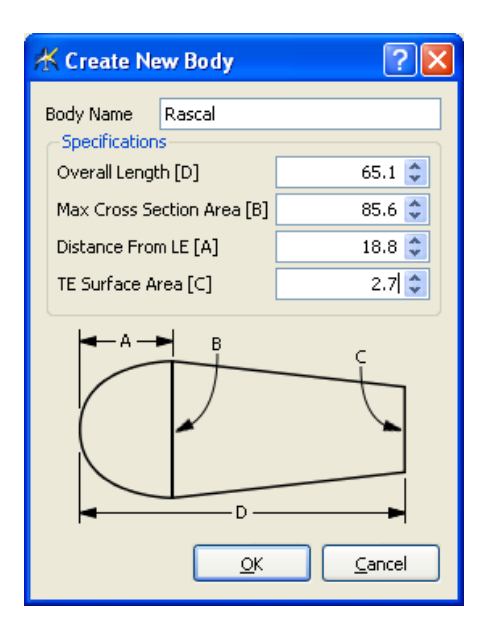

Figure 29. AVL GUI to create fuselage

The next step was to define the airfoil required for the model. The airfoil editor was activated, as shown in Figure 30. Defining of NACA airfoil is done by simply entering the airfoil number. NACA 0008 is defined for vertical and horizontal stabilizers. The wing uses a Clark Y airfoil. Non-NACA airfoils can be defined by loading the airfoil profile that comes in the form of a text file. It is important to note that the airfoil profile should start from  $x = 1.00000$  (trailing edge) and proceed towards zero value going around the leading edge and back to the trailing edge. The connecting point should be at the trailing edge, shown as a small circle in Figure 31.

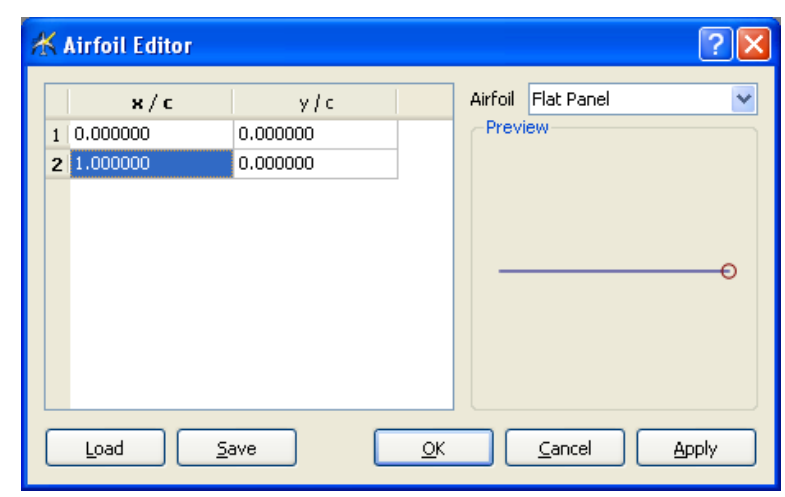

Figure 30. AVL Airfoil Editor

|                                                                     | <b>★ Airfoil Editor</b> |          |              |                                   |  |  |  |  |
|---------------------------------------------------------------------|-------------------------|----------|--------------|-----------------------------------|--|--|--|--|
|                                                                     | $\times/$ c             | y/c      |              | Airfoil<br><b>CLARK Y AIRFOIL</b> |  |  |  |  |
| 1                                                                   | 1.000051                | 0.001259 |              | Preview                           |  |  |  |  |
| 2                                                                   | 0.992282                | 0.002793 |              |                                   |  |  |  |  |
| 3                                                                   | 0.984511                | 0.004312 |              |                                   |  |  |  |  |
| $\overline{4}$                                                      | 0.976737                | 0.005815 |              |                                   |  |  |  |  |
| 5                                                                   | 0.968963                | 0.007303 |              |                                   |  |  |  |  |
| 6                                                                   | 0.961186                | 0.008777 |              |                                   |  |  |  |  |
| 7                                                                   | 0.953408                | 0.010236 |              |                                   |  |  |  |  |
| 8                                                                   | 0.945628                | 0.011680 |              |                                   |  |  |  |  |
| 9                                                                   | 0.937846                | 0.013110 |              |                                   |  |  |  |  |
| 10                                                                  | 0.930063                | 0.014525 | $\checkmark$ |                                   |  |  |  |  |
| Cancel<br><b>Apply</b><br>Load<br>Save<br>$\overline{\mathsf{g}}$ K |                         |          |              |                                   |  |  |  |  |

Figure 31. AVL NACA Clark Y Airfoil Profile Input

Once the airfoils are defined, the next step is to define the surfaces. This includes all surfaces, excluding the fuselage that was defined previously. The surfaces were defined using a surface editor, as shown in Figure 32. The coordinates from the MS Excel model were used as an input to the surface editor.

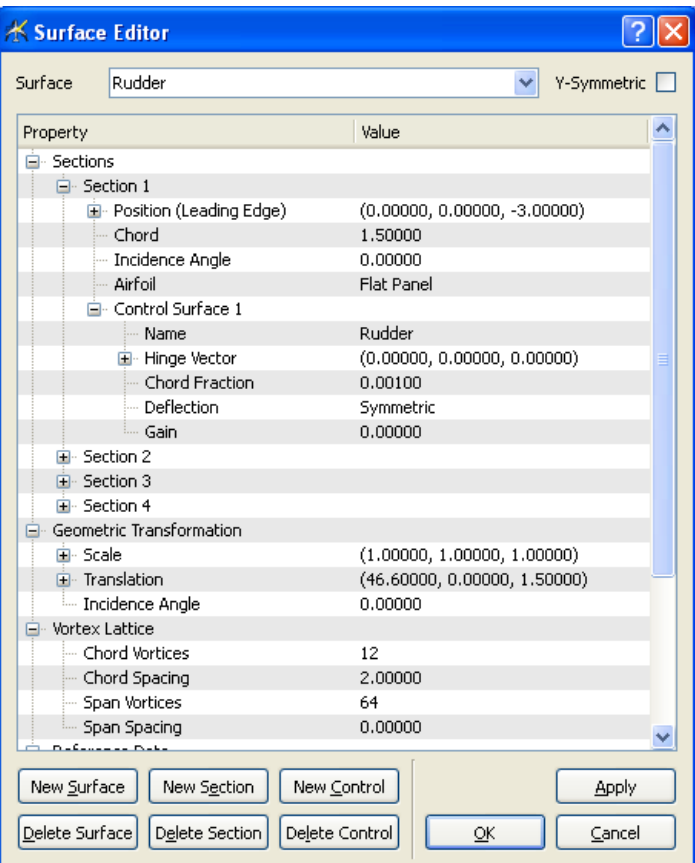

Figure 32. AVL GUI for surface editor

The complete P-10B model in AVL is shown in Figure 33.

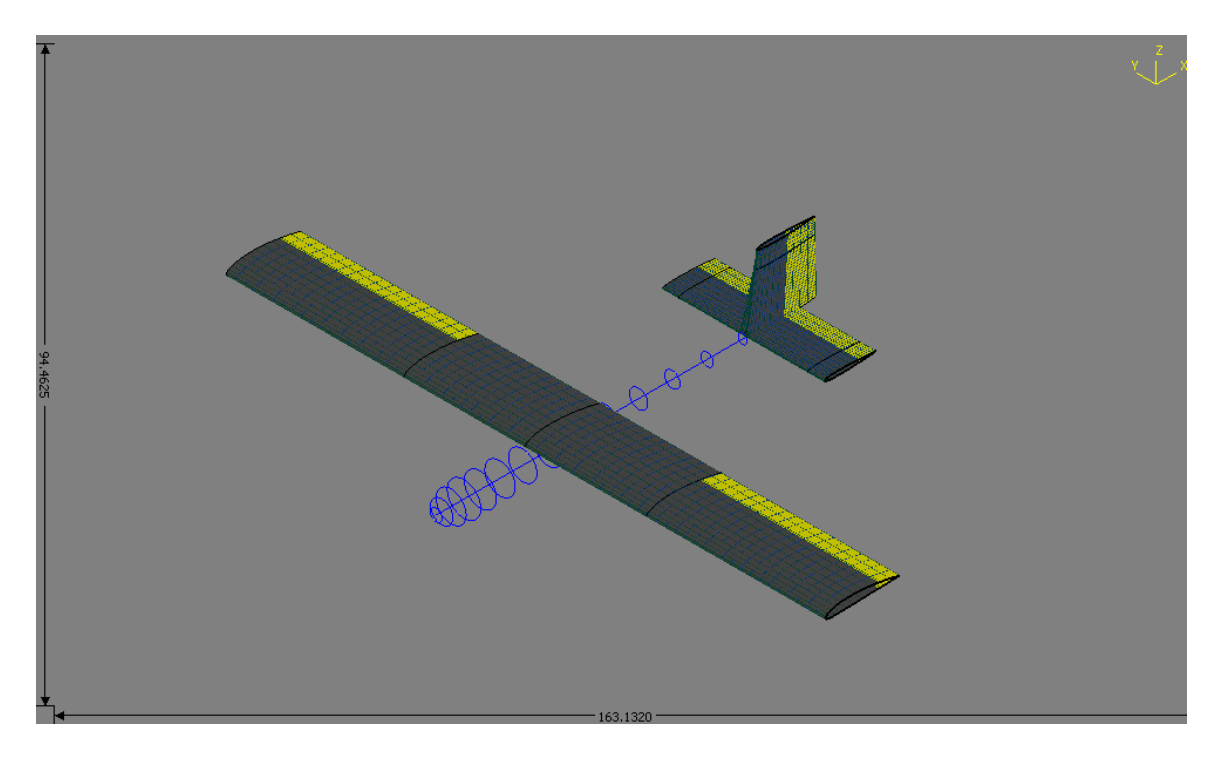

Figure 33. P-10B Model in AVL

Unfortunately, AVL is unable to generate positive results for the P-10B model.

## **III. MODELING OF RASCAL UAV**

#### **A. BACKGROUND**

Rascal UAV is an in-house integrated UAV that is often used as a test bed for various UAV operation concepts and scenarios. The Rascal UAV uses a remote controlled aircraft (Sig Rascal) as the airframe platform, and integrates the following components:

- o Cloud Cap Technology Piccolo II Autopilot Avionics
- o GPS
- o pitot-static probe
- o magnetometer
- o 900 MHz radio modems for GCS link
- o PC/104 onboard computers (2)
- o 2.4 GHz "Mesh" wireless networking card
- o Video camera with custom 2-axis gimbals
- o Pelco network digital video server

The integrated Rascal UAV weighs 13 pounds, measures 6 feet long, has a 9 foot wingspan, and has an endurance of 2 hours. The Rascal UAV has been a test bed for various UAV capabilities research and testing. [8]

## **B. GEOMETRY**

Since the Rascal UAV is a hobby remote controlled aircraft, and no engineering drawing can be found, physical measurement of the airframe is performed. The UAV is divided into fuselage, wings, horizontal stabilizer, and vertical stabilizer. The measurements are converted into the graphical model shown in Appendix B, using MS Visio.

It was also found that the center of gravity of the airframe is 2.5 inches from the leading edge of the wing, along the X axis and center of the airframe height.

The wing uses NACA 2312 airfoil with a 2% camber at a distance of 0.3% of the total cord length from the leading edge, with a 12% thickness. The cross sectional view of the airfoil is as shown in Figure 34.

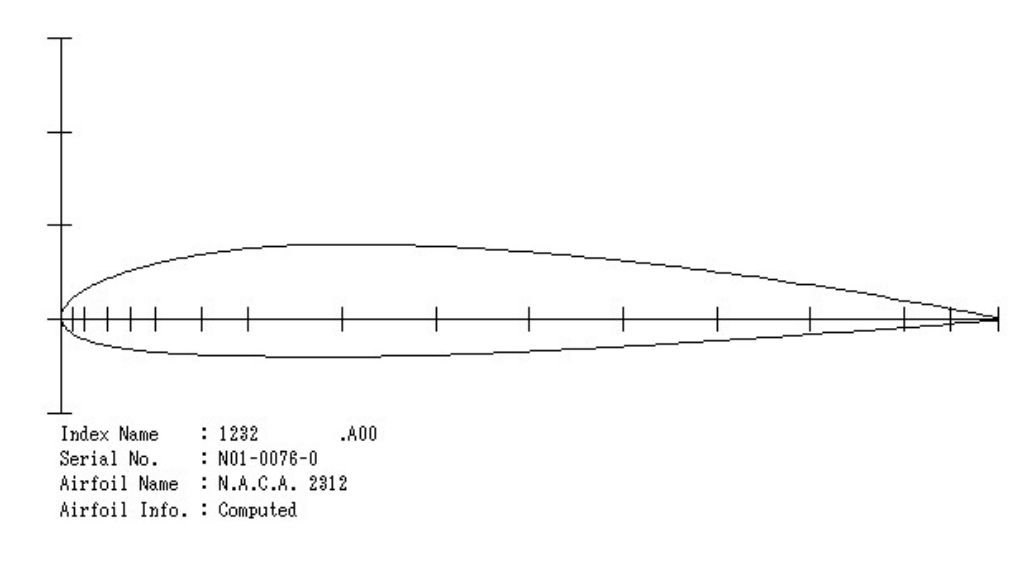

Figure 34. Cross sectional view of NACA 2312 airfoil[9]

Similarly to the P-10B model, the next step is to determine the drag coefficient after identifying the airfoil number (reference Figure 35. CD0 =  $0.017$  for 1 $\degree$  AOA since the wingspan is mounted at 1 degree angle.

$$
A_2 = \frac{1}{\pi \times AR \times \varepsilon}
$$
  
AR =  $\frac{110.4^2}{712.27}$  = 17.11171  
Assuming  $\varepsilon$ =0.9  

$$
A_2 = \frac{1}{\pi \times 17.11171 \times 0.9}
$$
 = 0.020668746

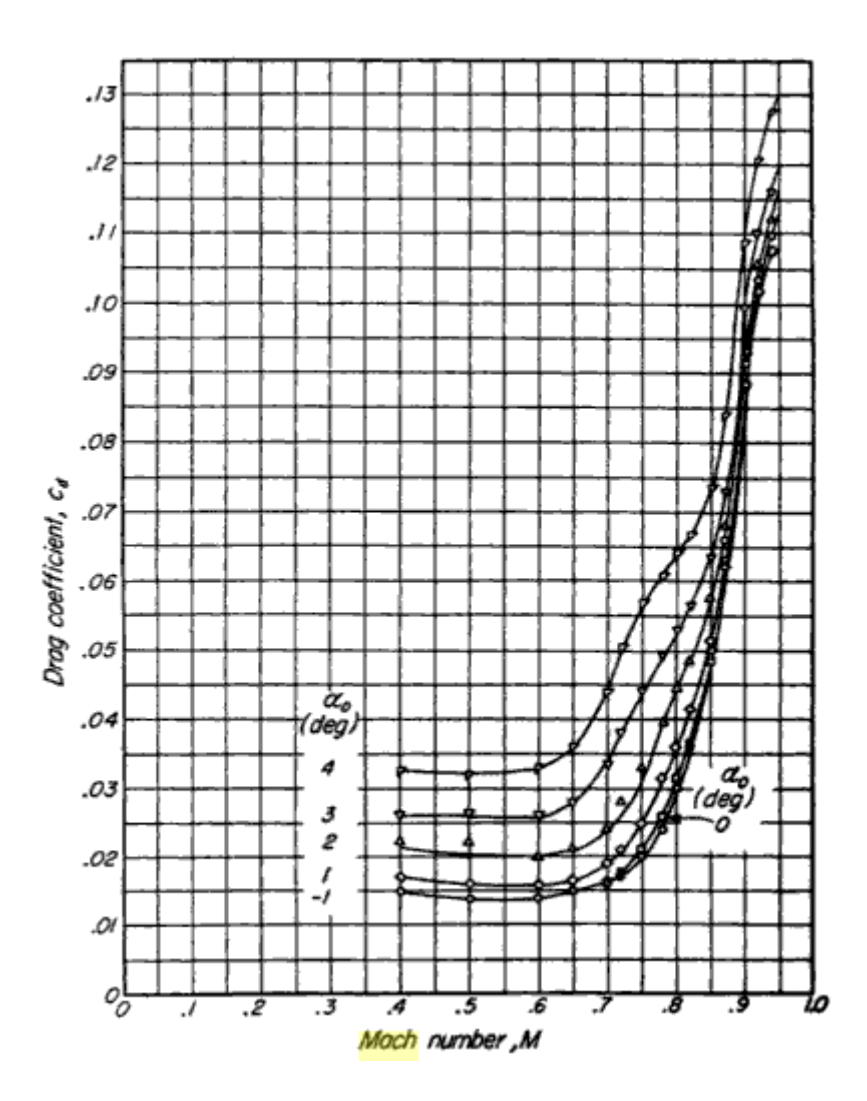

Figure 35. NACA 2312 Drag Coefficient vs. Mach [10]

Alternatively the CD parameters could be computed using the AVL program. A portion of the NACA airfoil was created in AVL program as shown in Figure 36. The CD vs. CL curve obtained from the results is shown in Figure 37. From the curve, the CD coefficients are as follows,

$$
\text{CD0} = 0.000033
$$
\n
$$
\text{CD1} = -0.0043
$$
\n
$$
\text{CD2} = 0.0002
$$

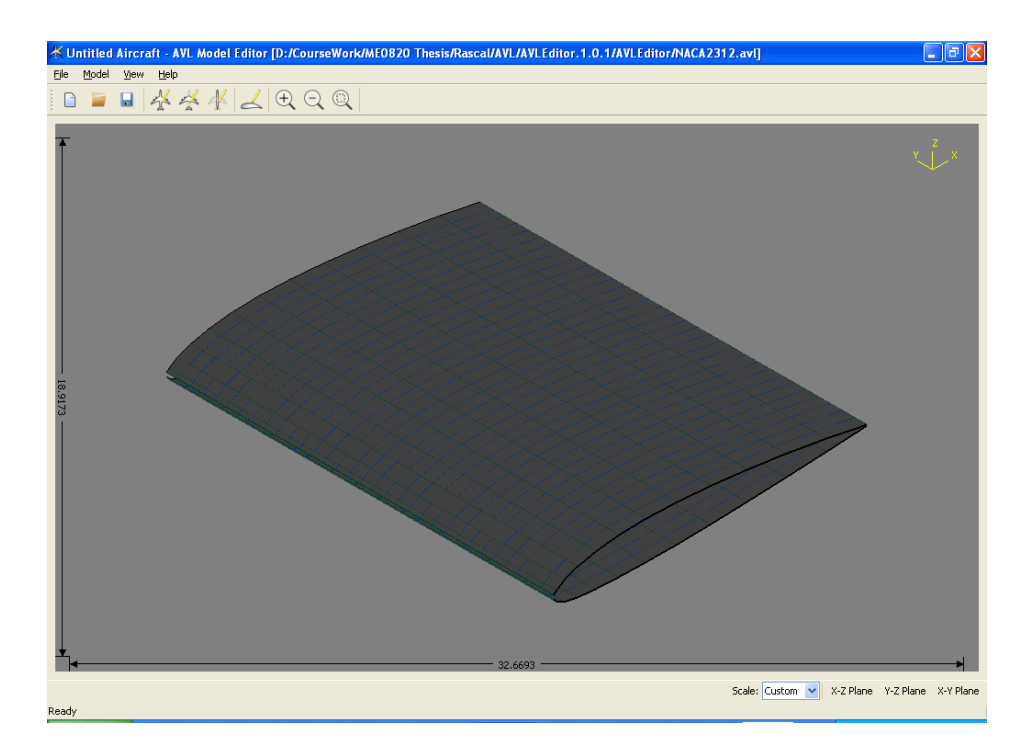

Figure 36. NACA 2312 airfoil in AVL

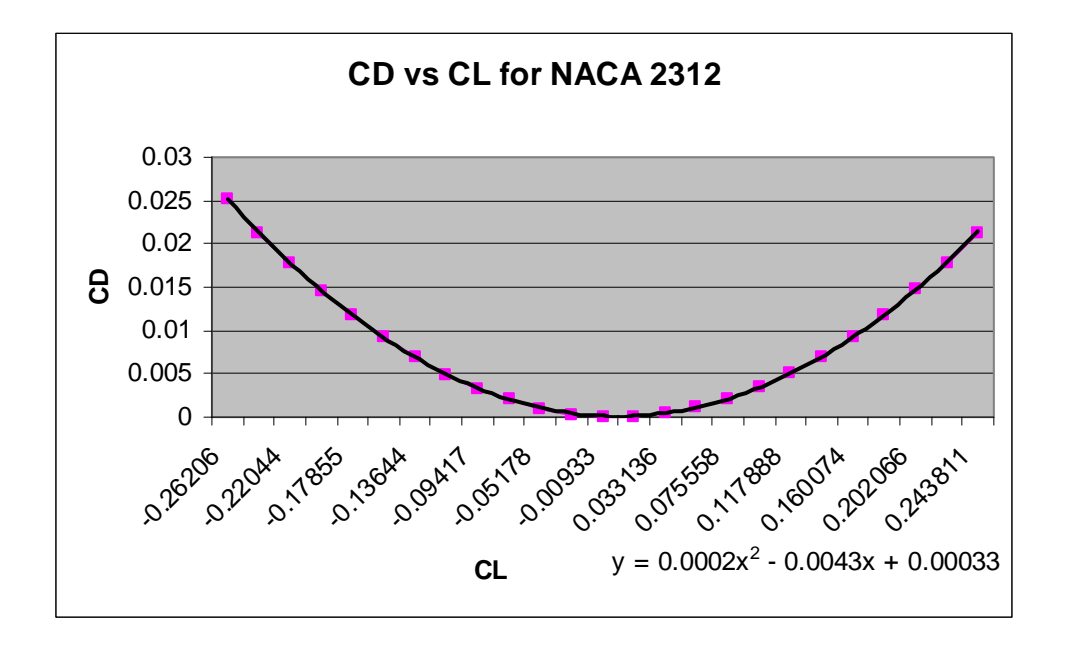

Figure 37. CD vs. CL for NACA 2312 using AVL

## **C. MS EXCEL MODEL**

Once again, English units were adopted. The MS Excel model created has 28 elements that consist of the following:

- o 5 elements for vertical fuselage
- o 4 elements for horizontal fuselage
- o 3 elements for left wing
- o 3 elements for right wing
- o 1 element for left aileron
- o 1 element for right aileron
- o 3 elements for horizontal stabilizer
- o 2 elements for left elevator
- o 2 elements for right elevator
- o 2 elements for vertical stabilizer
- o 2 elements for rudder

The Sref (wings area) is computed to be 712.27 square inches. From the geometry model, the Bref (wing span) is determined to be 110.4 inches. Once the base model is completed, it is modified to adjust the coordination of the control surfaces (aileron, elevator, and rudder) with the input of angle of deflection.

## **D. LINAIR MODEL**

Figure 38. shows the LinAir model for the Rascal UAV, with the input file attached in Appendix C. The following three charts were generated to verify that the model is correct.

- o Contribution of force component in the Y axis for the entire model; refer to Figure 39.
- o Alpha vs. lift coefficient (CL); refer to Figure 40.
- o Drag coefficient (CD) vs. lift coefficient (CL); refer to Figure 41.

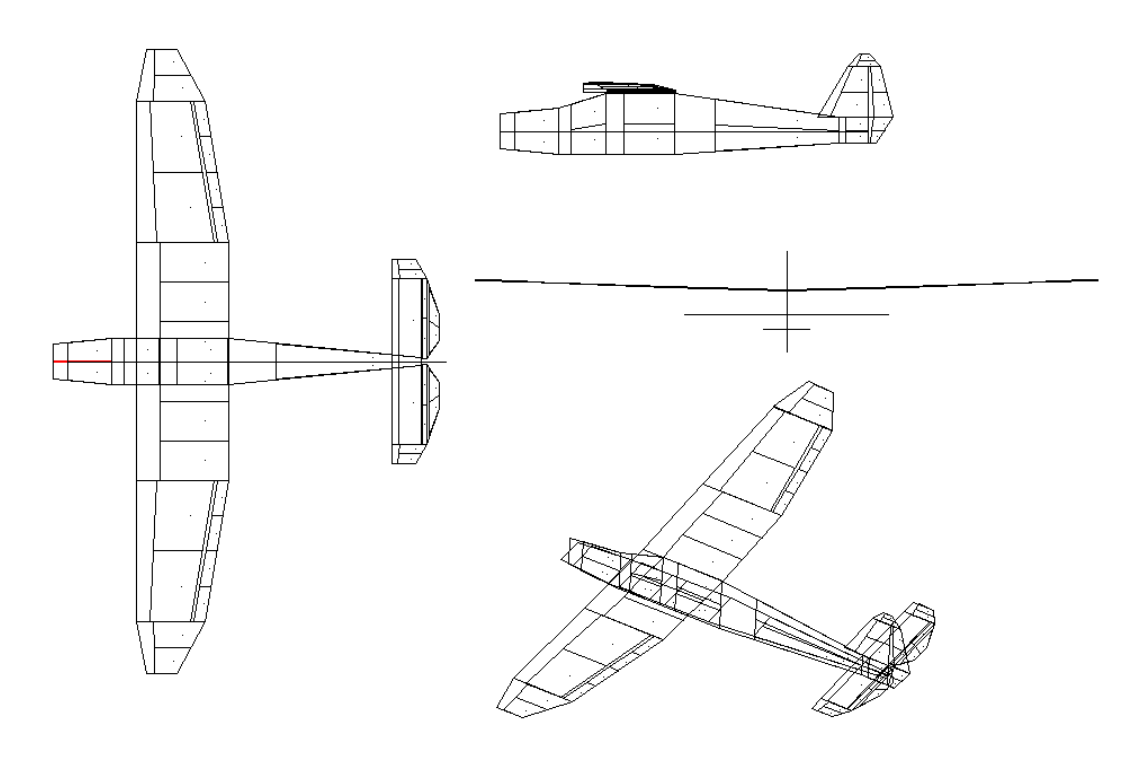

Figure 38. Rascal LinAir model

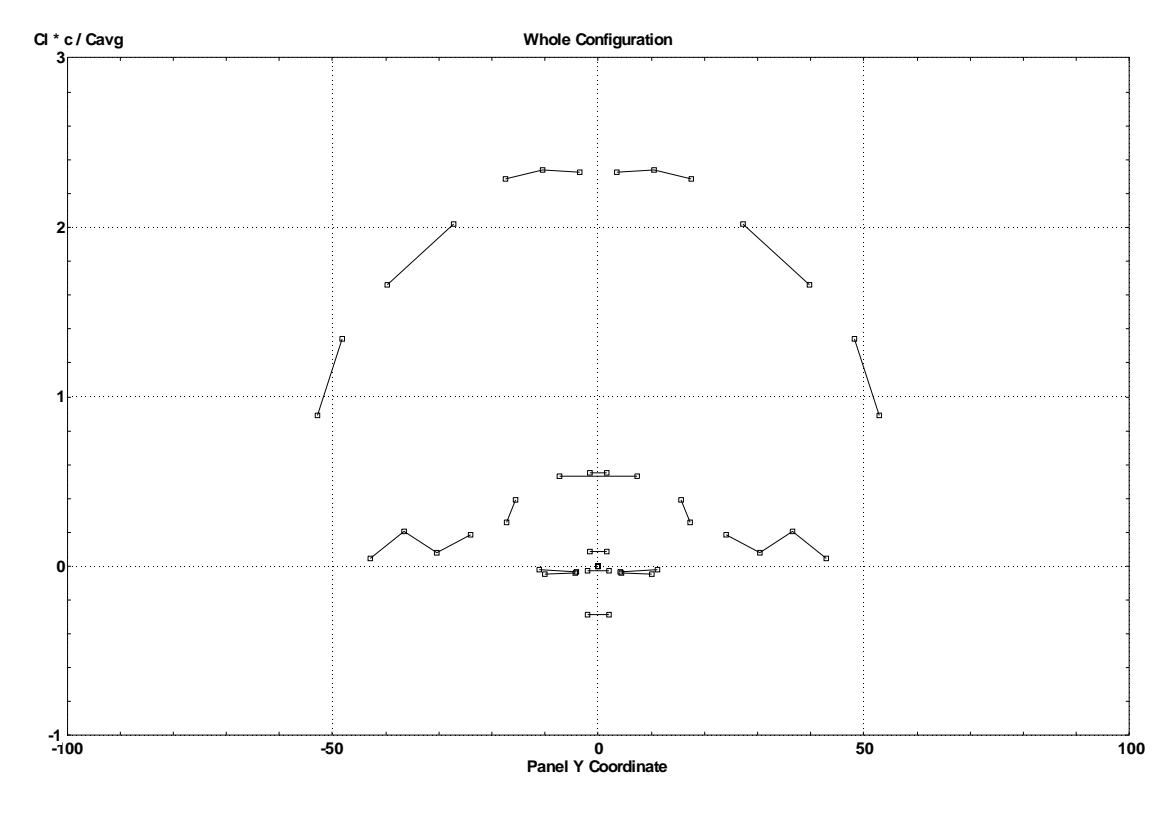

Figure 39. Force contribution along Y axis for Rascal LinAir Model

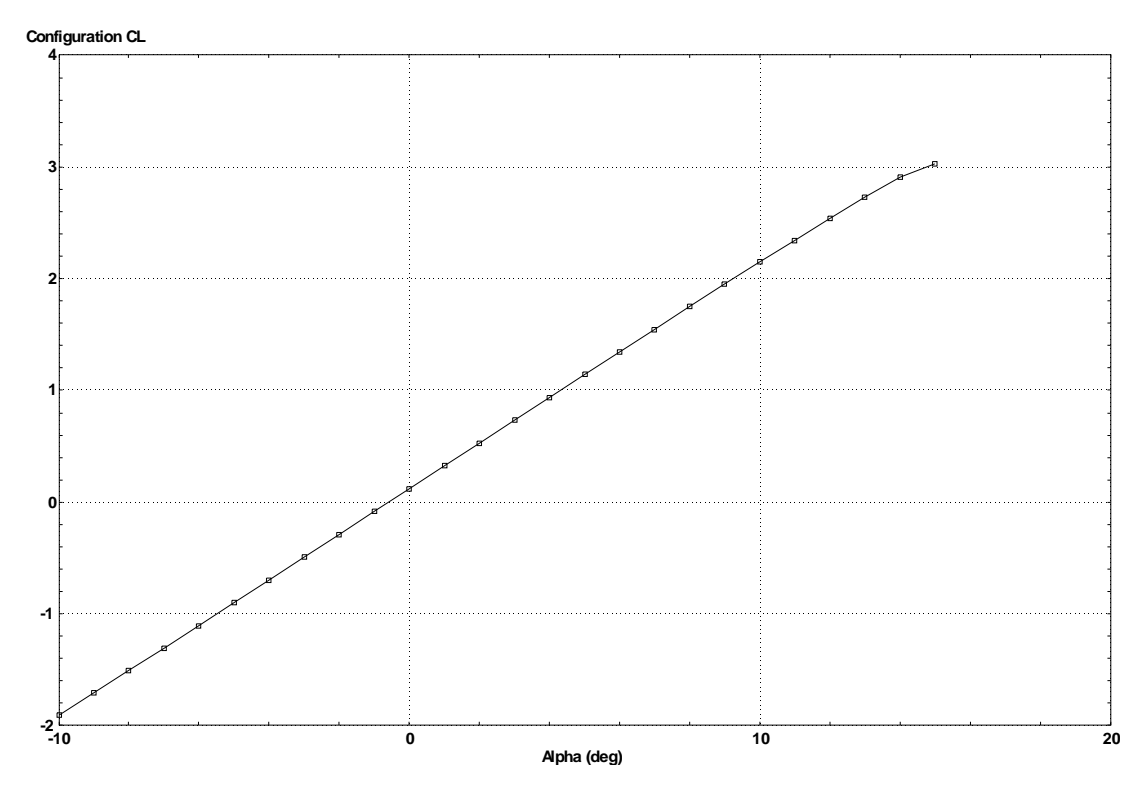

Figure 40. Lift coefficient vs. AOA for Rascal LinAir model

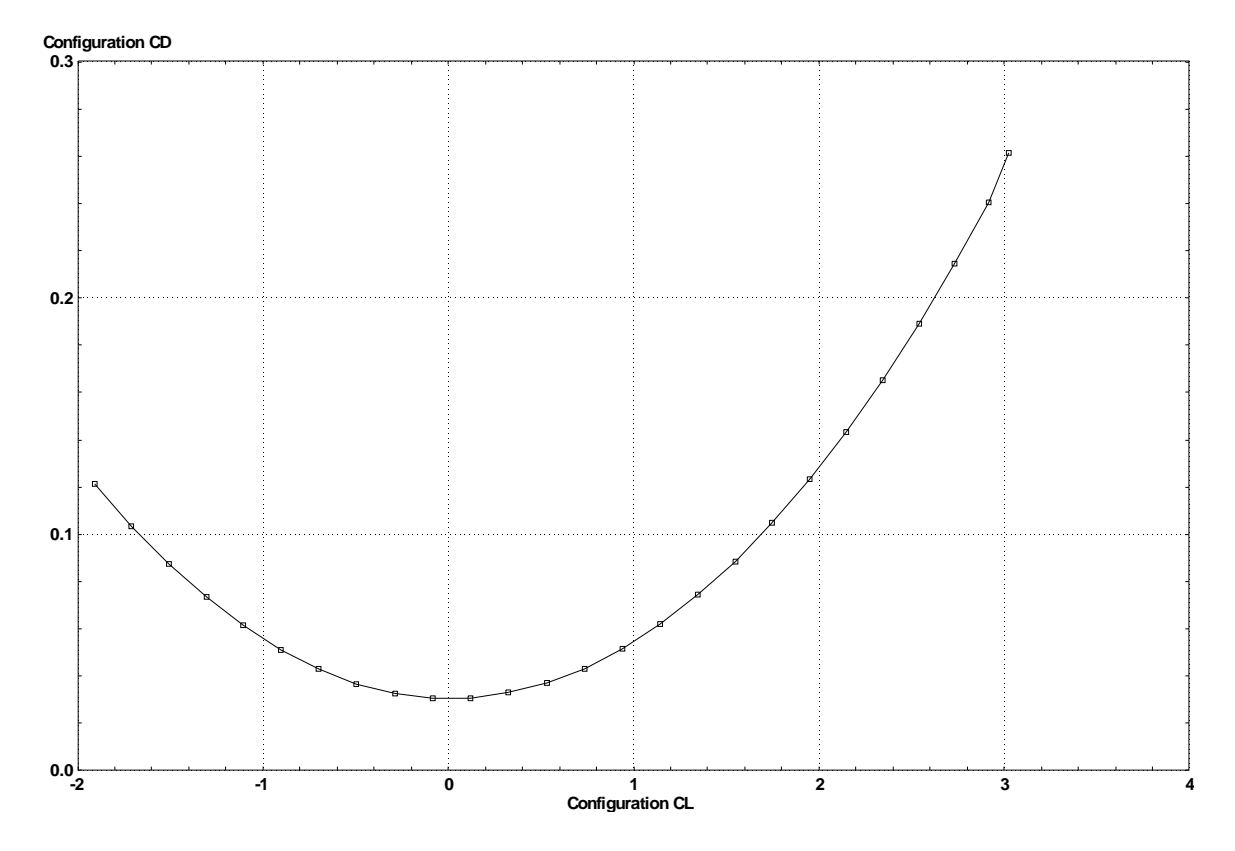

Figure 41. Drag coefficient vs. lift coefficient for Rascal LinAir model

Following the same procedure as P-10B model in Section II, the following coefficients for Rascal were determined:

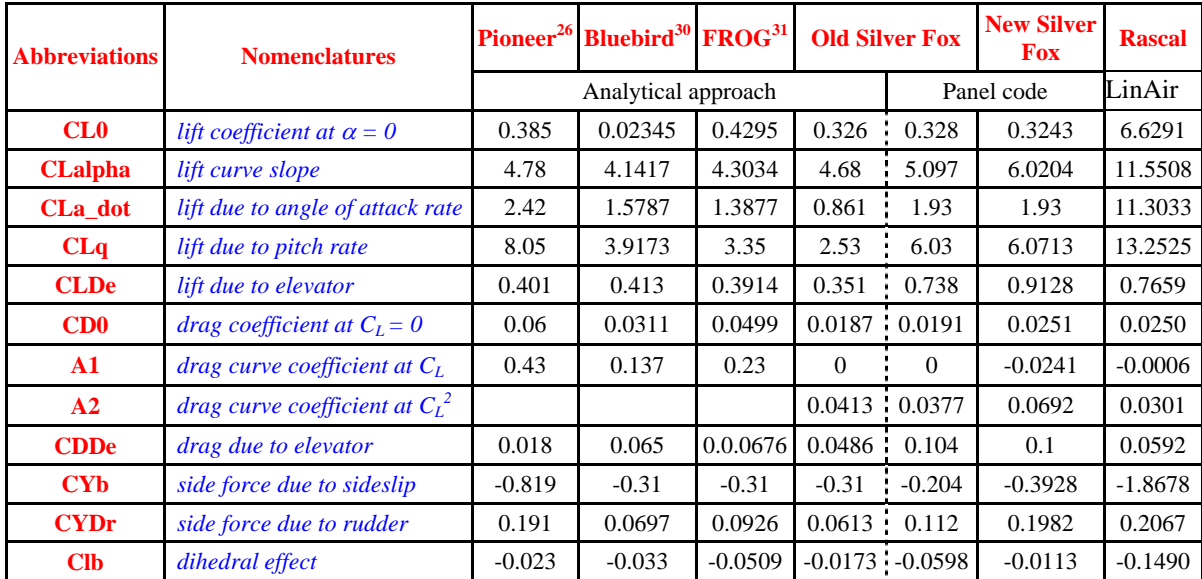

| <b>Abbreviations</b>             | <b>Nomenclatures</b>                        |                      | Pioneer <sup>26</sup> Bluebird <sup>30</sup> FROG <sup>31</sup> |           | <b>Old Silver Fox</b> |                     | <b>New Silver</b><br><b>Fox</b> | <b>Rascal</b> |
|----------------------------------|---------------------------------------------|----------------------|-----------------------------------------------------------------|-----------|-----------------------|---------------------|---------------------------------|---------------|
|                                  |                                             |                      | Analytical approach                                             |           | Panel code            |                     | LinAir                          |               |
| $\mathbf{C}$                     | roll damping                                | $-0.3579$<br>$-0.45$ |                                                                 | $-0.3702$ | $-0.363$              | $-0.363$            | $-1.2217$                       | $-3.2258$     |
| <b>Clr</b>                       | roll due to yaw rate                        | 0.265                | 0.0755                                                          | 0.1119    | 0.0839                | 0.0886              | 0.015                           | 0.4011        |
| <b>CIDa</b>                      | roll control power                          | 0.161                | 0.2652                                                          | 0.181     | 0.265                 | 0.265               | 0.3436                          | 0.4771        |
| <b>CIDr</b>                      | roll due to rudder                          | $-0.00229$           | 0.0028                                                          | 0.0036    | 0.0027                | 0.0064              | 0.0076                          | 0.0057        |
| $\mathbf{C}\mathbf{m}\mathbf{0}$ | pitch moment at $a = 0$                     | 0.194                | 0.0364                                                          | 0.051     | 0.0438                | 0.008               | 0.0272                          | 3.6154        |
| C <sub>ma</sub>                  | pitch moment due to angle of<br>attack      | $-2.12$              | $-1.0636$                                                       | $-0.5565$ | $-0.836$              | $-2.051$            | $-1.9554$                       | $-4.9561$     |
| Cma_dot                          | pitch moment due to angle of<br>attack rate | $-11$                | $-4.679$                                                        | $-3.7115$ | $-2.09$               | $-5.286$            | $-5.286$                        | $-5.0277$     |
| Cmq                              | pitch moment due to pitch<br>rate           | $-36.6$              | $-11.6918$                                                      | $-8.8818$ | $-6.13$               | $-16.52$            | $-9.5805$                       | $-24.2991$    |
| <b>CmDe</b>                      | <i>pitch control power</i>                  | $-1.76$              | $-1.2242$                                                       | $-1.0469$ |                       | $-0.849$ : $-2.021$ | $-2.4808$                       | $-4.8457$     |
| <b>Cnb</b>                       | weathercock stability                       | 0.109                | 0.0484                                                          | 0.0575    |                       | $0.0278 \pm 0.0562$ | 0.0804                          | 0.5500        |
| Cnp                              | <i>adverse</i> yaw                          | $-0.11$              | $-0.0358$                                                       | $-0.0537$ |                       | $-0.0407 - 0.0407$  | $-0.0557$                       | $-0.0630$     |
| Cnr                              | yaw damping                                 | $-0.2$               | $-0.0526$                                                       | $-0.0669$ |                       | $-0.0232 - 0.0439$  | $-0.1422$                       | $-0.7735$     |
| CnDa                             | aileron adverse yaw                         | $-0.02$              | $-0.0258$                                                       | $-0.0272$ |                       | $-0.0294 - 0.0296$  | $-0.0165$                       | $-0.0020$     |
| <b>CnDr</b>                      | yaw control power                           | $-0.0917$            | $-0.0326$                                                       | $-0.0388$ |                       | $-0.0186 - 0.0377$  | $-0.0598$                       | $-0.0863$     |

Table 3. Consolidation of Rascal coefficients using LinAir (After [1])

## **E. AVL MODEL**

The same procedures were performed as in the case of P-10B model for AVL. The fuselage was defined in full scale, since the entire UAV is less than 100 inches in length. NACA 2312 was defined while a flat plate was used for vertical and horizontal stabilizers. The complete Rascal model is shown in Figure 42.

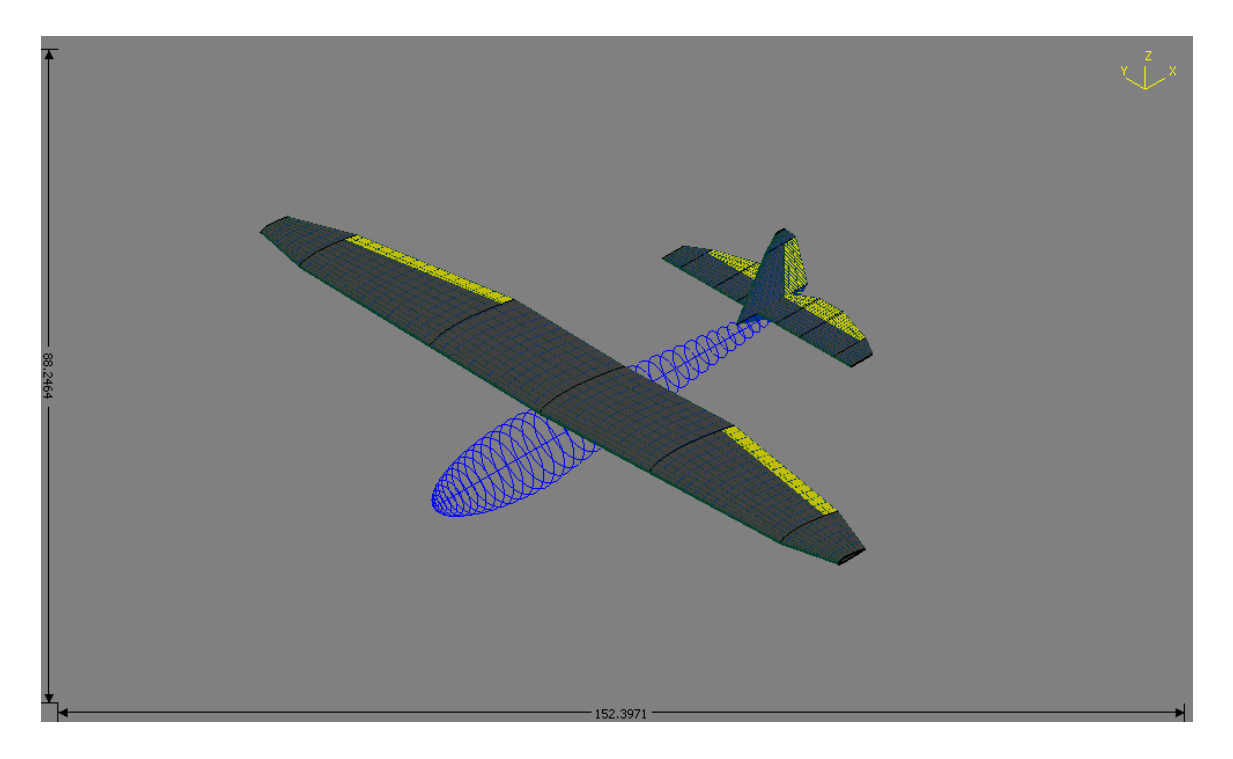

Figure 42. Rascal Model in AVL

Using the same procedure as set out in P-10B, the following coefficients for Rascal were determined:

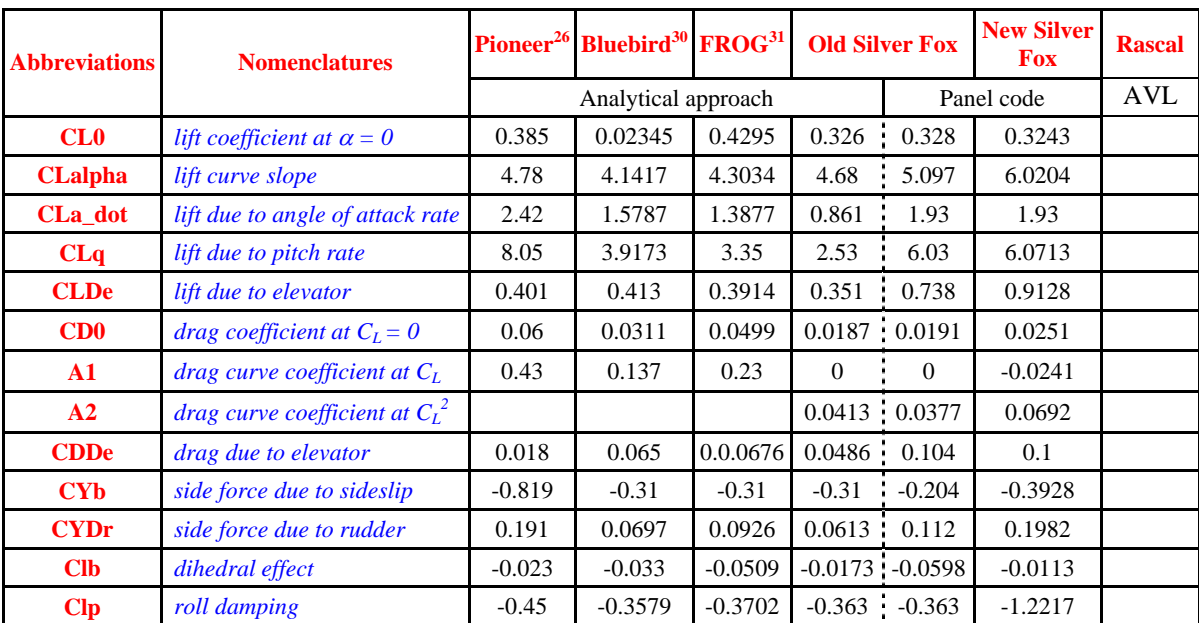

| <b>Abbreviations</b> | <b>Nomenclatures</b>                              |            | Pioneer <sup>26</sup> Bluebird <sup>30</sup> FROG <sup>31</sup> |           | <b>Old Silver Fox</b> |                       | <b>New Silver</b><br><b>Fox</b> | <b>Rascal</b> |
|----------------------|---------------------------------------------------|------------|-----------------------------------------------------------------|-----------|-----------------------|-----------------------|---------------------------------|---------------|
|                      |                                                   |            | Analytical approach                                             |           | Panel code            |                       | <b>AVL</b>                      |               |
| $_{\rm Clr}$         | roll due to yaw rate                              | 0.265      | 0.0755                                                          | 0.1119    |                       | 0.0839 0.0886         | 0.015                           |               |
| <b>CIDa</b>          | roll control power                                | 0.161      | 0.2652                                                          | 0.181     | 0.265                 | 0.265<br>$\mathbf{r}$ | 0.3436                          |               |
| <b>CIDr</b>          | roll due to rudder                                | $-0.00229$ | 0.0028                                                          | 0.0036    |                       | $0.0027 + 0.0064$     | 0.0076                          |               |
| Cm0                  | pitch moment at $a = 0$                           | 0.194      | 0.0364                                                          | 0.051     | 0.0438                | 0.008                 | 0.0272                          |               |
| Cma                  | pitch moment due to angle of<br>$-2.12$<br>attack |            | $-1.0636$                                                       | $-0.5565$ | $-0.836$              | $-2.051$              | $-1.9554$                       |               |
| Cma dot              | pitch moment due to angle of<br>attack rate       | $-11$      | $-4.679$                                                        | $-3.7115$ | $-2.09$               | $-5.286$              | $-5.286$                        |               |
| Cmq                  | pitch moment due to pitch<br>rate                 | $-36.6$    | $-11.6918$                                                      | $-8.8818$ | $-6.13$               | $-16.52$              | $-9.5805$                       |               |
| <b>CmDe</b>          | pitch control power                               | $-1.76$    | $-1.2242$                                                       | $-1.0469$ | $-0.849$              | $-2.021$              | $-2.4808$                       |               |
| C <sub>nb</sub>      | weathercock stability                             | 0.109      | 0.0484                                                          | 0.0575    |                       | $0.0278$ 0.0562       | 0.0804                          |               |
| <b>Cnp</b>           | <i>adverse</i> yaw                                | $-0.11$    | $-0.0358$                                                       | $-0.0537$ |                       | $-0.0407 - 0.0407$    | $-0.0557$                       |               |
| Cnr                  | yaw damping                                       | $-0.2$     | $-0.0526$                                                       | $-0.0669$ |                       | $-0.0232 - 0.0439$    | $-0.1422$                       |               |
| CnDa                 | aileron adverse yaw                               | $-0.02$    | $-0.0258$                                                       | $-0.0272$ |                       | $-0.0294 - 0.0296$    | $-0.0165$                       |               |
| <b>CnDr</b>          | yaw control power                                 | $-0.0917$  | $-0.0326$                                                       | $-0.0388$ |                       | $-0.0186 - 0.0377$    | $-0.0598$                       |               |

Table 4. Consolidation of Rascal coefficients using AVL (After [1])

THIS PAGE INTENTIONALLY LEFT BLANK

# **IV. SIMULINK MODEL**

### **A. MOMENT OF INERTIA**

With the above coefficient computed from the LinAir model or AVL model. The next parameter required by the simulink 6DOF model is the three moment of inertia for the x axis, y axis, and z axis. As the information of the moment of inertia for both P10B and rascal are not available, an estimation of the moment of inertia were done using the following formulas,

$$
I_{xx} = I_{xx,ref} \frac{mass}{mass_{ref}} \frac{span^2}{span_{ref}^2}
$$

$$
I_{yy} = I_{yy,ref} \frac{mass}{mass_{ref}} \frac{length^2}{length_{ref}^2}
$$

$$
I_{zz} = I_{zz,ref} \frac{mass}{mass_{ref}} \frac{span^2}{span_{ref}^2}
$$

|              |                                   |        |        | <b>Bluebird<sup>30</sup> FROG<sup>31</sup> Old Silver Fox</b> | <b>New Silver</b><br><b>Fox</b> | <b>P10B</b> | <b>Rascal</b> |
|--------------|-----------------------------------|--------|--------|---------------------------------------------------------------|---------------------------------|-------------|---------------|
| S            | reference area of wing, $m^2$     | 2.0790 | 1.6260 | 0.6360                                                        |                                 | 4.9161      | 0.4595        |
| b            | wingspan, m                       | 3.7856 | 3.2250 | 2.4100                                                        |                                 | 6.4516      | 2.8042        |
| $\mathbf c$  | mean aerodynamic chord, m         | 0.549  | 0.500  | 0.264                                                         |                                 | 0.762       | 0.164         |
| $\mathbf{m}$ | gross weight, kg                  | 26.2   | 30.7   | 10.0                                                          |                                 | 63.0        | 5.9           |
| F            | fuselage length, m                | 2.9    | 1.9    | 1.47                                                          |                                 | 3.2258      | 1.6535        |
| $\mathbf{V}$ | cruise velocity, $m/s$            | 27.0   | 27.0   | 26.00                                                         |                                 | 31.29       | 30.00         |
|              | <b>Ixx</b> roll inertia, $kgm^2$  | 17.1   | 17.0   | 1.00                                                          |                                 | 45.00       | 0.80          |
|              | <b>Iyy</b> pitch inertia, $kgm^2$ | 17.9   | 11.4   | 0.87                                                          |                                 | 26.00       | 0.70          |
|              | <b>Izz</b> yaw inertia, $kgm^2$   | 27.1   | 25.2   | 1.40                                                          |                                 | 61.00       | 1.20          |

Table 5. Moment of inertia for P10B(After [1])

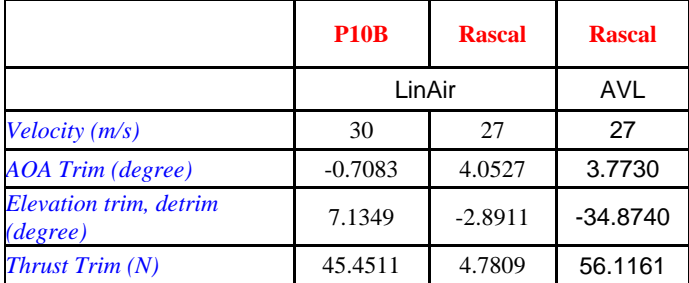

Using the code as shown in Appendix G, the trim condition for each UAV are determined as shown in Table 6.

Table 6. Aerodynamic model parameter at trim condition

The trim parameter for the Rascal UAV coefficient generated by AVL, is logical. The elevator has to deflect by -34 degree, but the model has limited the maximum deflection to  $\pm 15$  degree. In addition, the thrust required is an order of magnitude larger then the LinAir's result.

#### **B. P10B SIMULATION RESULTS**

With the aerodynamic coefficient, moment of inertia, and trim condition parameter, simulation were performed to verify that the aerodynamic coefficient determined are good enough to be used for simulation.

## **1. Trim condition**

The first simulation was to determine whether the UAV is stable at trim condition. Figure 43. shows that the longitudinal channel of the UAV. It demonstrated an initial short period of disturbance that dies of in about 1 second. Following on is a long period of small oscillation. The magnitude of this oscillation is small, less than 10 meter for altitude. Figure 44. shows that the at trim condition, the horizontal channel of the UAV is constant at zero.

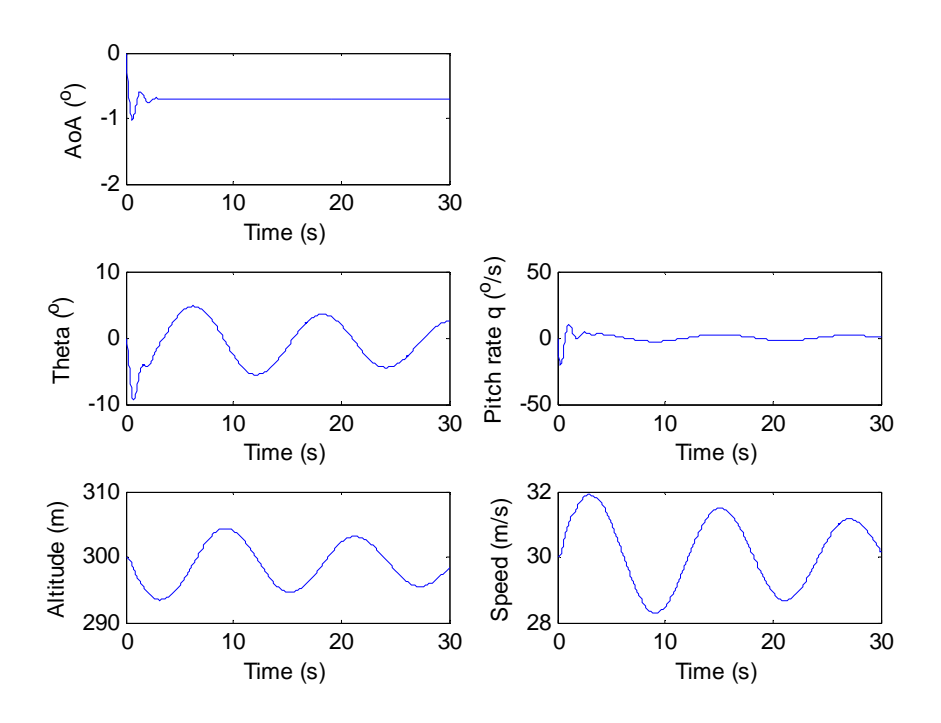

Figure 43. P10B longitudinal channel at trim condition

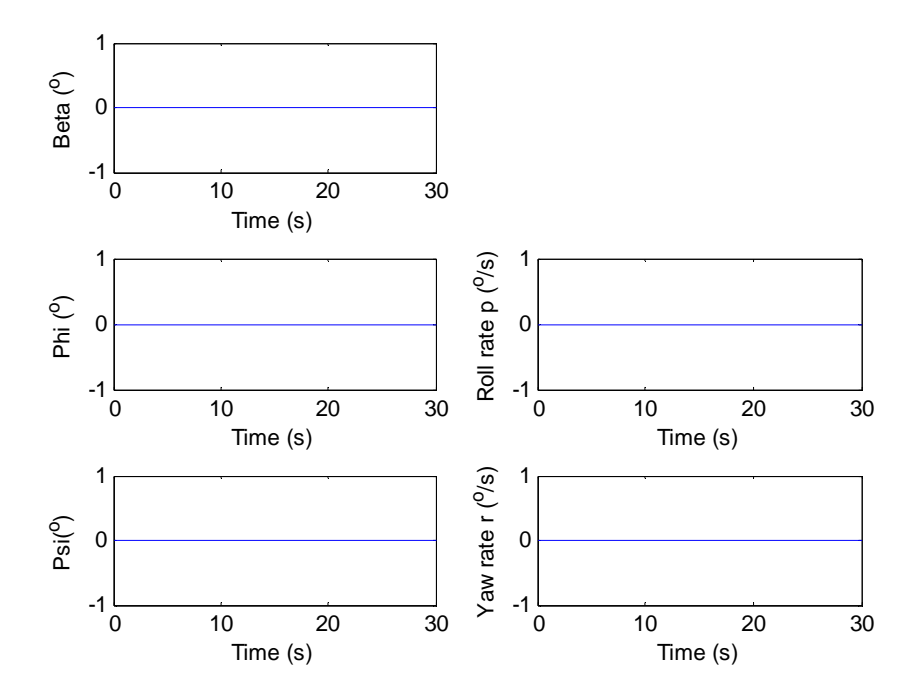

Figure 44. P10B lateral channel at trim condition

#### **2. Change in Thrust Parameter**

Once the trim condition of the UAV was verified, the thrust of the model is varies to verify the behavior of the model. Figure 45. shows that with a 10N increase in thrust, the UAV start to climb in altitude. This is due to more lift generated with additional speed generated from the additional thrust. The rest of the vertical channel does not change much.

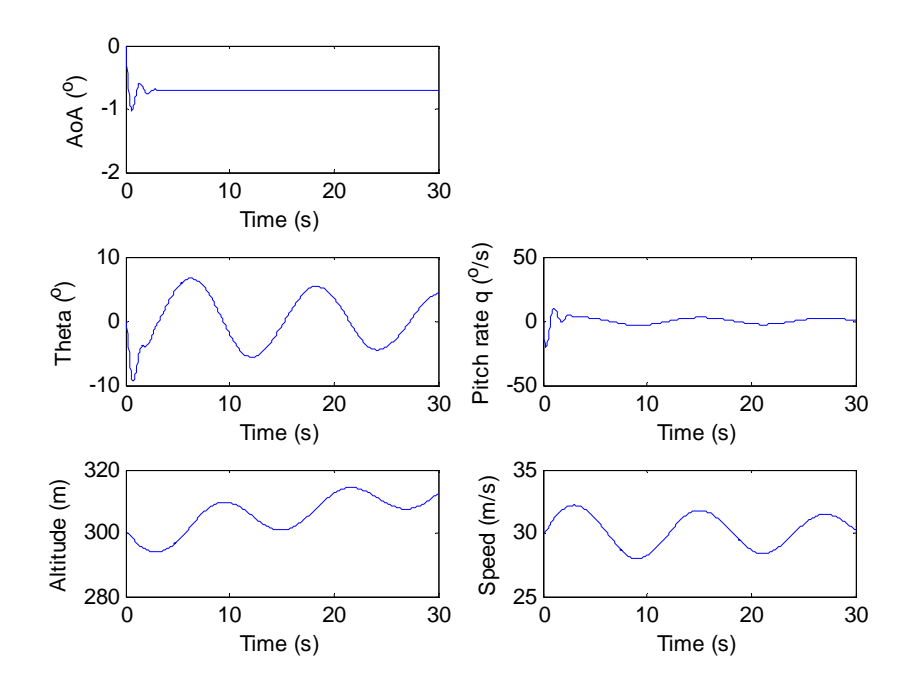

Figure 45. P10B longitudinal channel with 22% (10N) throttle increase

#### **3. Change in Elevator Deflection**

Figure 46. shows that with -1 degree elevator deflection, the UAV generates more lift. Thus the UAV's altitude increases. However, the deflection generates more drag that causes the speed to drop slightly.

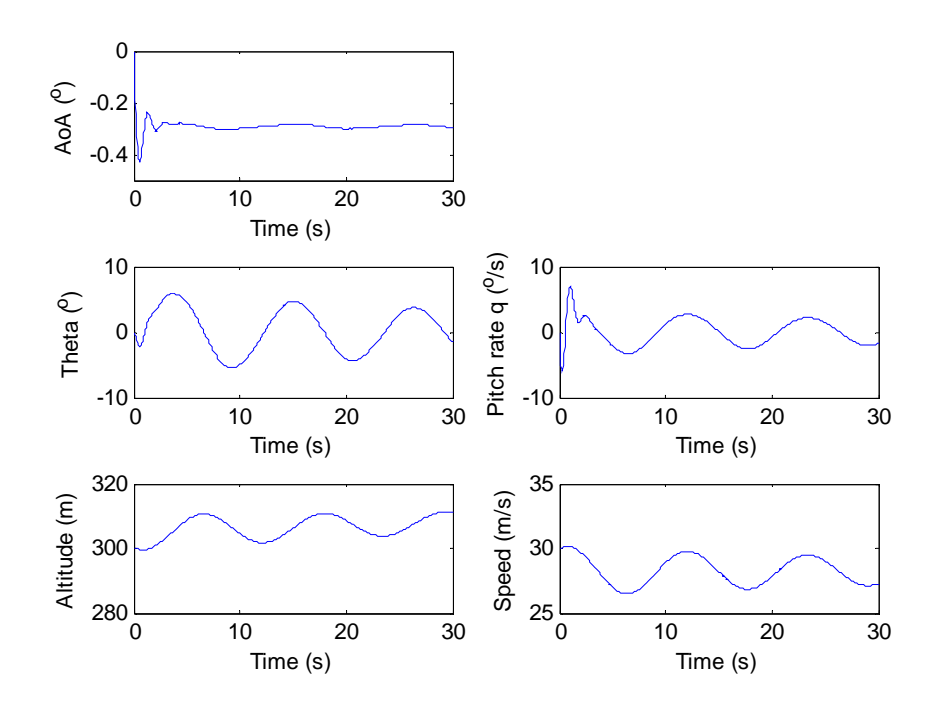

Figure 46. P10B longitudinal channel with 1 degree elevator deflection

## **4. Change in Aileron Deflection**

Figure 47. shows that as aileron deflect, the UAV start to roll. The rolling of the UAV also causes the UAV to experience a certain yaw effect.

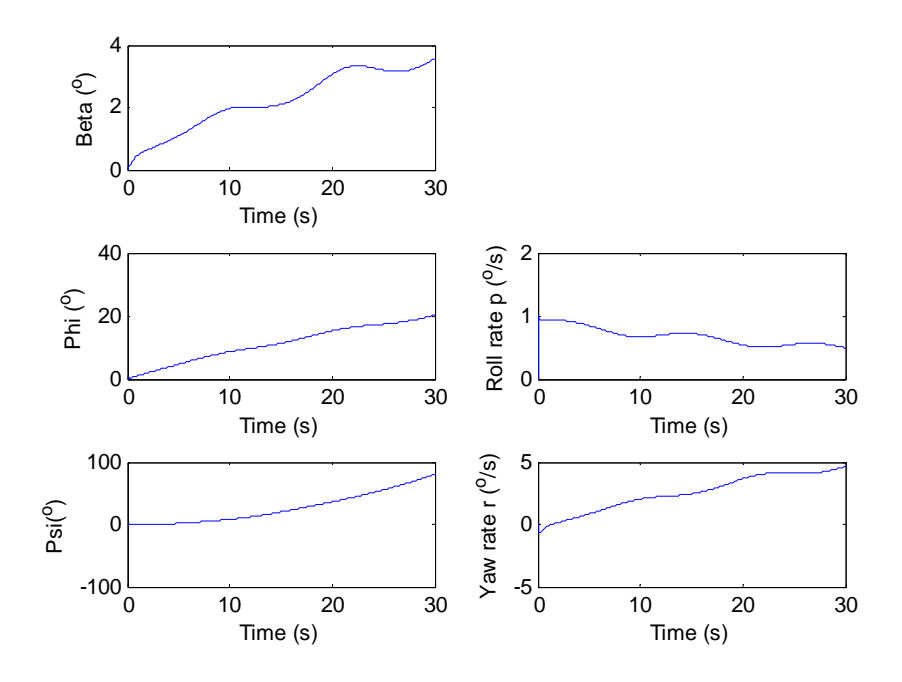

Figure 47. **P10B** lateral channel with 1 degree aileron deflection

## **5. Change in Rudder Deflection**

As the rudder deflect, the UAV yaw as shown in Figure 48. . At the same time, the UAV also experience roll effect.

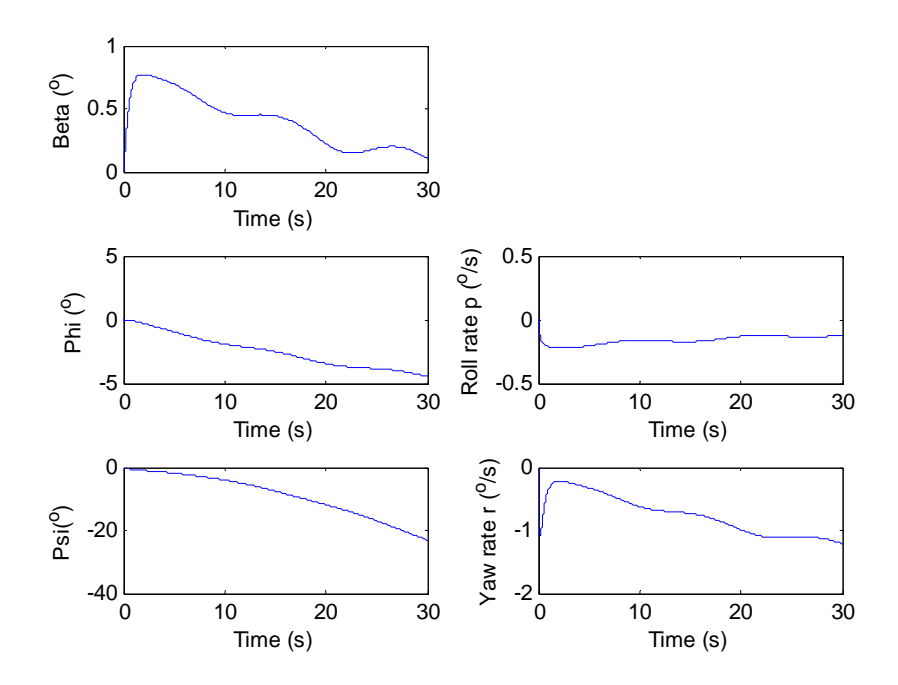

Figure 48. . . P10B lateral channel with 1 degree rudder deflection

## **C. RASCAL SIMULATION RESULTS**

The simulation result of the Rascal model is very similar to the P10B.

## **1. Trim Condition**

Figure 49. shows that the longitudinal channel of the UAV at trim condition. It demonstrated an initial short period of disturbance that dies of in about 1 second. Following on is a long period of small oscillation. The magnitude of this oscillation is small, less than 10 meter for altitude. Figure 50. shows that the at trim condition, the horizontal channel of the UAV is constant at zero.

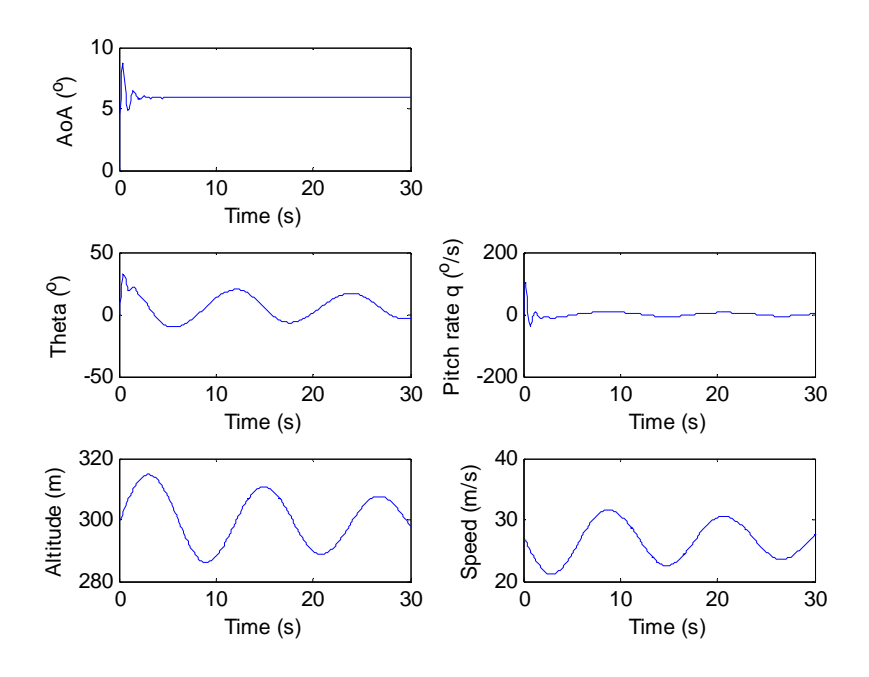

Figure 49. Rascal longitudinal channel at trim condition

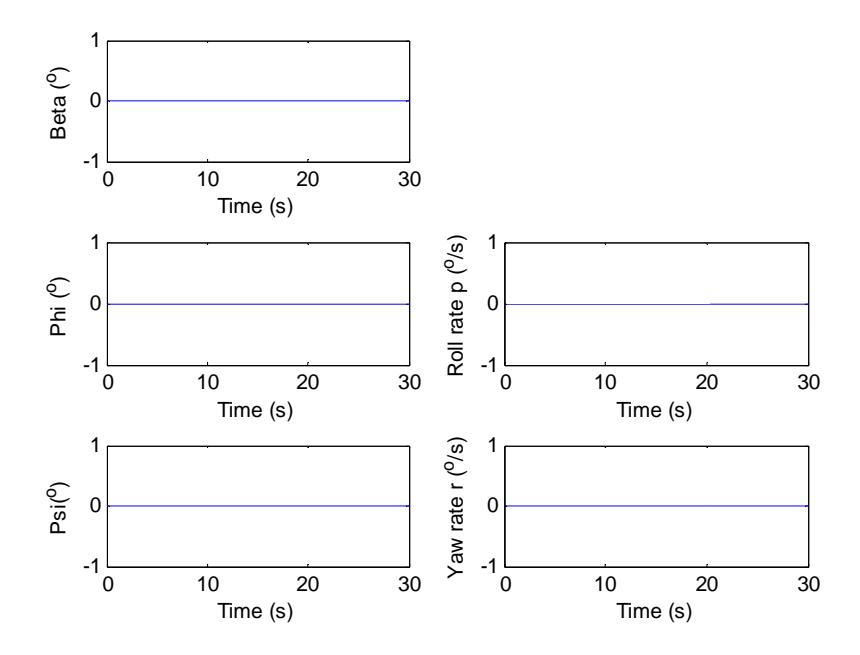

Figure 50. . Rascal lateral channel at trim condition

#### **2. Change in Thrust Parameter**

A 1N additional thrust was introduced to the model. The UAV start to climb in altitude as a result of additional lift generated from the higher velocity, as shown in Figure 51. . The rest of the vertical channel does not change much.

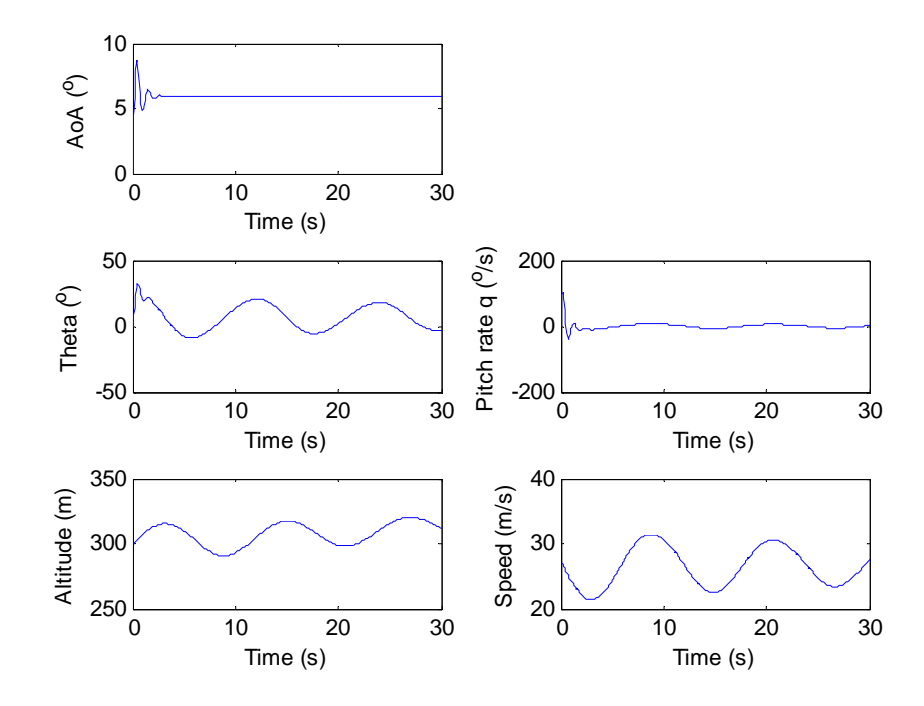

Figure 51. Rascal longitudinal channel with 21% (1N) throttle increase

## **3. Change in Elevator Deflection**

Figure 52. shows that with -1 degree elevator deflection, the UAV generates more lift as the elevator deflect downwards. Therefore, the altitude increase and the speed drop due to increase drag.

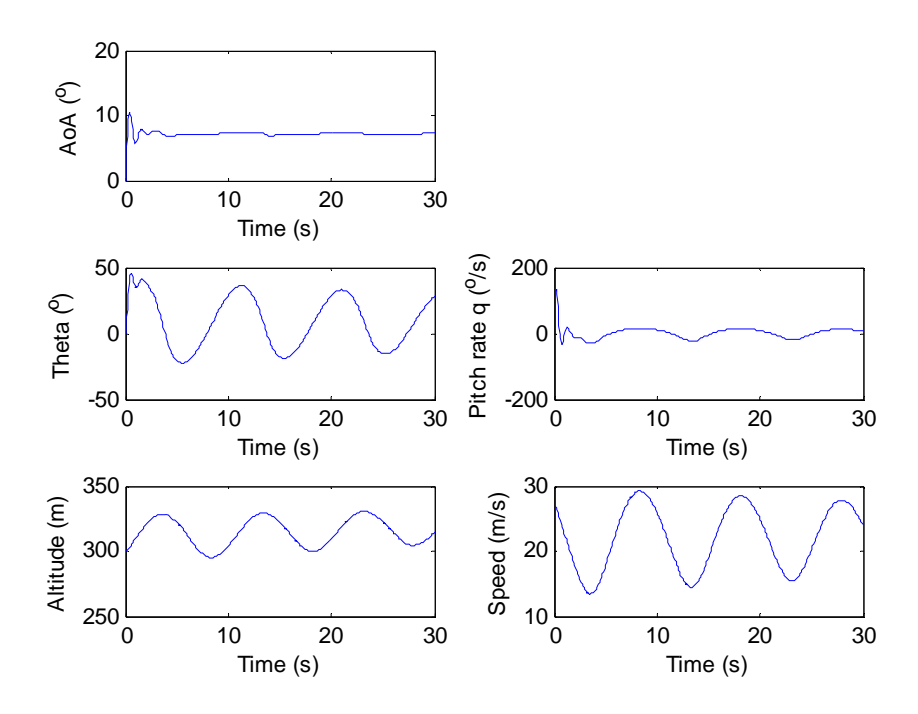

Figure 52. Rascal longitudinal channel with -1 degree elevator deflection

## **4. Change in Aileron Deflection**

Figure 53. shows that as aileron deflect, the UAV start to roll. The rolling of the UAV also causes the UAV to experience a certain yaw effect.

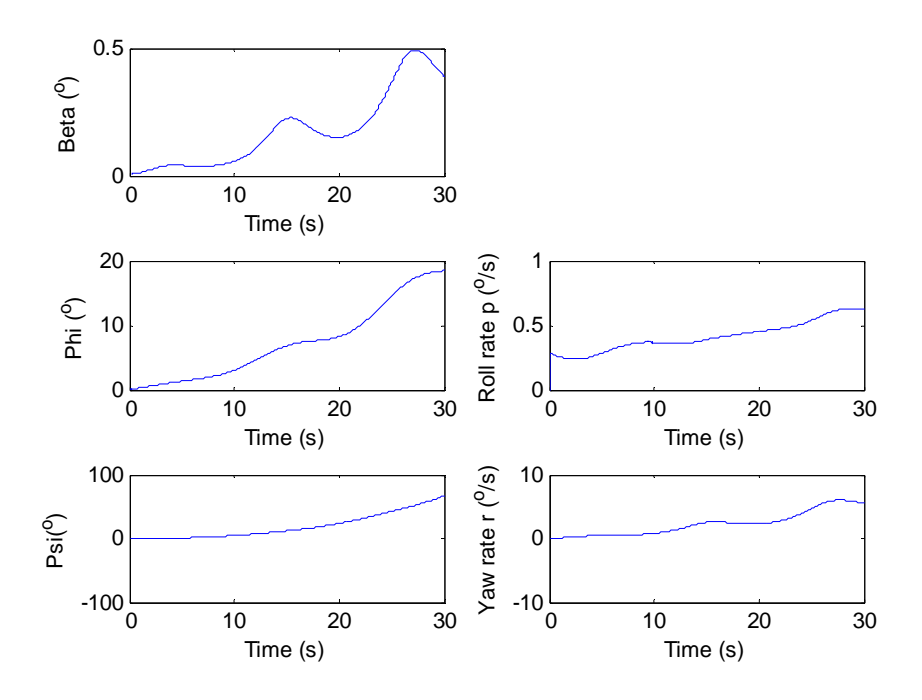

Figure 53. Rascal lateral channel with 0.1 degree aileron deflection

## **5. Change in Rudder Deflection**

As the rudder deflect, the UAV yaw as shown in Figure 54. . At the same time, the UAV also experience roll effect.
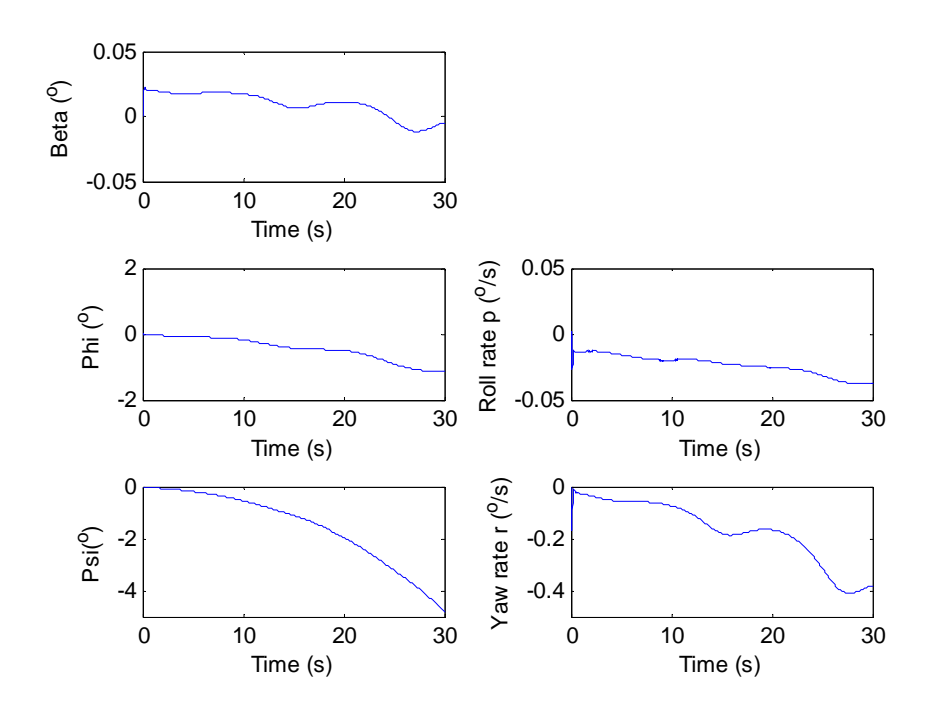

Figure 54. . .Rascal lateral channel with 0.1 degree rudder deflection

# **V. DISCUSSION AND CONCLUSION**

Various limitations were found during the modeling of the UAV in LinAir and AVL software. Following are listed the constraints and limitations of LinAir and AVL.

### **A. LINAIR LIMITATIONS AND CONSTRAINTS**

The following were observed during the modeling in LinAir:

- 1. The number of panels for each element must be input into the system manually, but the number of panels cannot be determined before modeling. A "wrong" combination of numbers of panels for the elements will result in drastic errors in the output.
- 2. Knowledge of the control keys is necessary to control the software, i.e., "L" for moving left, "P" for pitch, etc.
- 3. The current version used does not support long filenames.
- 4. The software is unable to determine the drag vs. lift relationship for known airfoils. Conversion of airfoils into drag coefficients is required, and forms part of the input file.
- 5. When exporting the MS Excel model as an input file for LinAir, it was noted that the cell spacing of the Ms Excel worksheet has to be wide enough such that numbers would not be seen as joined together with the number in its neighbor cell. This is because the visual width of the MS Excel's cell is equivalent to the spacing for the space delimited text file. Therefore, a cell full with numbers will appear merged with its neighbor cell after exporting.
- 6. The model created in LinAir is dimension independent. Either SI units or English units should be used throughout the input parameter. However, the same unit must be consistently used throughout the entire model.
- 7. Root to Tip direction must be in the positive direction of Y and Z axes for the horizontal and vertical plane respectively. i.e., the LE root is smaller than the LE tip. This means that the positive Y axis is toward the right side of the UAV (viewing from the rear of the UAV). Having an opposite sign convention will result in a negative force element while the CL vs. AOA remains normal.
- 8. The Nelem field is important, as LinAir determines the total number of elements from this field.
- 9. All elements of the same part should have the same drag coefficients.
- 10. It is better and easier to troubleshoot if fewer panels are defined for each element.
- 11. As far as possible, elements should not be stacked against each other along the X axis under the same surface, i.e., wing, vertical stabilizer, etc.
- 12. Every loading of the model will refresh the data file. Running of the simulation continuously without reloading will result in the output file been congested. It is recommended that the model be reloaded and data extracted at each interval before proceeding to the next configuration.

### **B. AVL LIMITATIONS AND CONSTRAINTS**

The following were observed during the modeling in AVL:

- 1. AVL uses +X axes from the leading edge to the trailing edge of fuselage, and  $+Y$  axes from the left wing to the right wing, and  $+Z$  axis upwards.
- 2. AVLs have only circular fuselages. Non-circular fuselages are approximated using circular fuselage measurements. AVL's fuselage GUI is only able to create a fuselage with up to a length of 100 units. In order to overcome this constraint, the physical value is scaled down to below 100. Subsequently, the actual scale can be restored by indicating an equivalent upscale on the X, Y and Z scale value.
- 3. Similar to LinAir, the leading edge and trailing edge direction must be the same for joint parts such as left wing and right wing.
- 4. No drag information of the airfoil is required, as the system is able to accept airfoil geometry to determine the drag properties. Defining on NACA airfoil is done by simply entering the NACA number. AVL also allows import of other airfoil geometry by either manual entering for import form text file.
- 5. The AVL requires a much longer duration for each simulation run.
- 6. The total dimension for any axis must be less than 100 units. AVL GUI will output the data into a text file (refer to Appendix F) before activating the AVL program to obtain the data from the text file created. Having any dimension more than 100 units will result in this value merging with its neighboring value, and cause errors in the AVL program.
- 7. AVL is unable to create control surface with sudden increase in cord fraction, such as the case for the P10B and the rudder for Rascal.
- 8. AVL requires high processing power and/ or time.

### **C. CONCLUSION**

Unfortunately AVL is unable to generate result for P10B and the coefficient generated for Rascal does not produce meaningful trim condition. As such, comparison between LinAir and AVL is not possible.

LinAir generated coefficient for both P10B and Rascal has generated satisfactory trim condition parameter, as well as simulation result.

However, LinAir is preferred over AVL based on the experience of using the software. This is due to the significant different in speed of the simulation and graphic user interface of the software.

# **VI. RECOMMENDATION**

The following research area are recommended for future work on aerodynamics derivative,

### **A. AVL**

This research has not produce satisfactory result from AVL for comparison between LinAir and AVL. It is recommended to further evaluate the AVL software and it integration with Piccolo simulator.

### **B. VERIFICATION WITH ACTUAL DATA**

In order to verify that the 6DOF model with the aerodynamic and control derivative is a good representative of the actual model, a comparison of the simulated path with an actual flight data may be performed.

# **C. FUTURE WORK ON P10B AND RASCAL**

The result from this thesis on P10B and Rascal could be used in the controller design for these two UAV using Simluink model. The results could also be used in the Piccolo simulator to assess the flight quality of the UAV before actual flight.

## **APPENDIX A. MATLAB SIMULINK INPUT FILE**

### **A. P-10B SIMULINK MODEL INPUT FILE**

```
clc;
T=0.05;r_lim=7;
% Initial Conditions in ENU (all vector data is represented as a 
column vectors)
Pos_0 = [-1000; -500.0; 300]'; % Initial position vector (m)
Vel_0 = [30.7 0]'; % Initial velocity vector (m/s)Euler_0 = [0; 0; 0]'*pi/180;<br>Omega 0 = [0; 0; 0]'; % Initial Euler angles (rad)
Omega_0 = [0; 0; 0]';
(rad/s)
PQR_0 = [0; 0; 0]';<br>
VB_0 = [30; 0; 0]';<br>
VB_0 = [30; 0; 0]';<br>
S Initial body-velocity vector
                                     % Initial body-velocity vector
(m/s)% Mass and Geometric Parameters recomputation
S = 4.916119; \text{square} area of wing (m2)<br>span = 6.4516; \text{sum} span (m)
span = 6.4516; \text{wingspan} (m)
chord = S/span; \text{chord} (m)
\text{chora} = \frac{S}{\text{sgn.}}<br>mass = 63; \text{gross weight} (kg)
Ixx = 45; % main moment of inertia around axis Ox (kg*sq.m)
Iyy = 26; % main moment of inertia around axis Oy (kg*sq.m)
Izz = 61; % main moment of inertia around axis Oz (kg*sq.m)
% Aerodynamic Derivatives (all per radian)
CL0 = 0.2521; \frac{1}{2} and \frac{1}{2} if t coefficient at a = 0 = 0.0003;
CLa = 5.0420; % lift curve slope
CLa_dot = 4.8890; % lift due to angle of attack rate
CLq = 5.6436; \text{\$} lift due to pitch rate
CLDe = 0.3621; \frac{1}{8} lift due to elevator
CD0 = 0.0129; % drag coefficient at a = 0<br>Apolar = 0.0774; % drag curve slope (A2)
                      % drag curve slope (A2)
A1 = 0.0004;CYb = -0.2922; % side force due to sideslip
CYDr = 0.1587; % sideforce due to rudder
Clb = -0.1146; % dihedral effect =-0.0132
Clp = -4.0508; % roll damping
Clr = 0.3495; % roll due to yaw rate
ClDa = 0.4509; % roll control power
ClDr = 0.0052; % roll due to rudder
Cm0 = 0.0974; % pitch moment at a = 0 =>0.0652
Cma = -2.4694; % pitch moment due to angle of attack
Cma_dot = -2.0695; % pitch moment due to angle of attack rate
Cmq = -8.4569; % pitch moment due to pitch rate
CmDe = -1.0273; % pitch control power
Cnb = 0.0573; % weathercock stability = 0.075Cnp = -0.2693; % adverse yaw
Cnr = -0.3782; % yaw damping
CnDa = -0.0045; % aileron adverse yaw
```
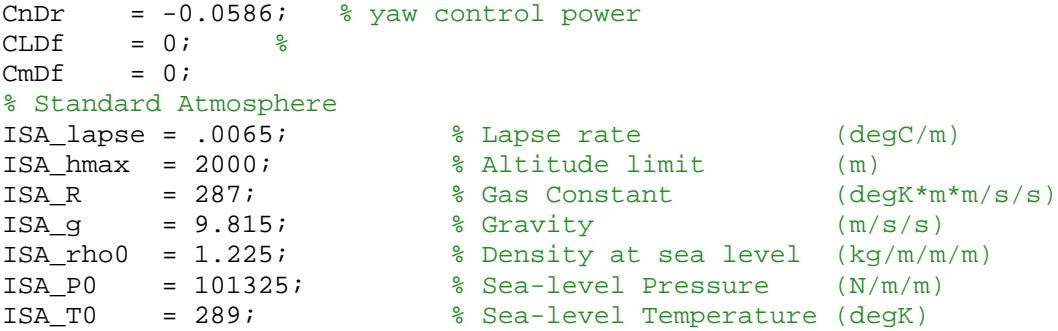

```
%%%%%%%%%%%%%%%%%%%%%%%%%%%%%%%%%%%%%%%%%%%%%%%
% Load Wind Profile
%%%%%%%%%%%%%%%%%%%%%%%%%%%%%%%%%%%%%%%%%%%%%%%
```
load YPGwind.mat;

### **B. RASCAL SIMULINK MODEL INPUT FILE**

```
clc; 
T=0.05;r_lim=7;
% Initial Conditions in ENU (all vector data is represented as a 
column vectors)
Pos_0 = [-1000; -500.0; 300]'; % Initial position vector (m)
%Vel_0 = [25.; 0; 0]'; % Initial velocity vector (m/s)
Euler_0 = [0; 0; 0]'*pi/180; % Initial Euler angles (rad)
Omega_0 = [0; 0; 0]'; % Initial Omega 
\begin{array}{lll} (rad/s) & = & [0; 0; 0]'; \end{array}PQR_0 = [0; 0; 0]';<br>
Vb_0 = [27; 0; 0]';<br>
Vb_0 = [27; 0; 0]';
                                      % Initial body-velocity vector
(m/s)% Mass and Geometric Parameters recomputation
S = 0.459528; % surface area of wing (m2)
span = 2.80416; \text{\%} wingspan (m)
chord = S/span; \text{chord} (m)
mass = 5.9; % gross weight (kg)
Ixx = 0.8; % main moment of inertia around axis Ox (kg*sq.m)<br>Iyy = 0.7; % main moment of inertia around axis Oy (kg*sq.m)
Iyy = 0.7; % main moment of inertia around axis Oy (kg*sq.m)
Izz = 1.2; % main moment of inertia around axis Oz (kg*sq.m)
% Aerodynamic Derivatives (all per radian)
CL0 = 0.2115; % lift coefficient at a = 0 = 0.0003;
CLa = 2.2403; \frac{1}{2} ift curve slope
CLa\_dot = 2.1963; \qquad \qquad \text{if } due to angle of attack rate}CLq = 7.2479; % lift due to pitch rate
CLDe = 0.6868; \frac{1}{2} lift due to elevator<br>CD0 = 0.0195; \frac{1}{2} drag coefficient
CD0 = 0.0195; % drag coefficient at a = 0<br>Apolar = 0.0195; % drag curve slope (A2)
                       % drag curve slope (A2)
A1 = -0.0049;CYb = -1.8449; % side force due to sideslip
CYDr = 0.2021; % sideforce due to rudder
```
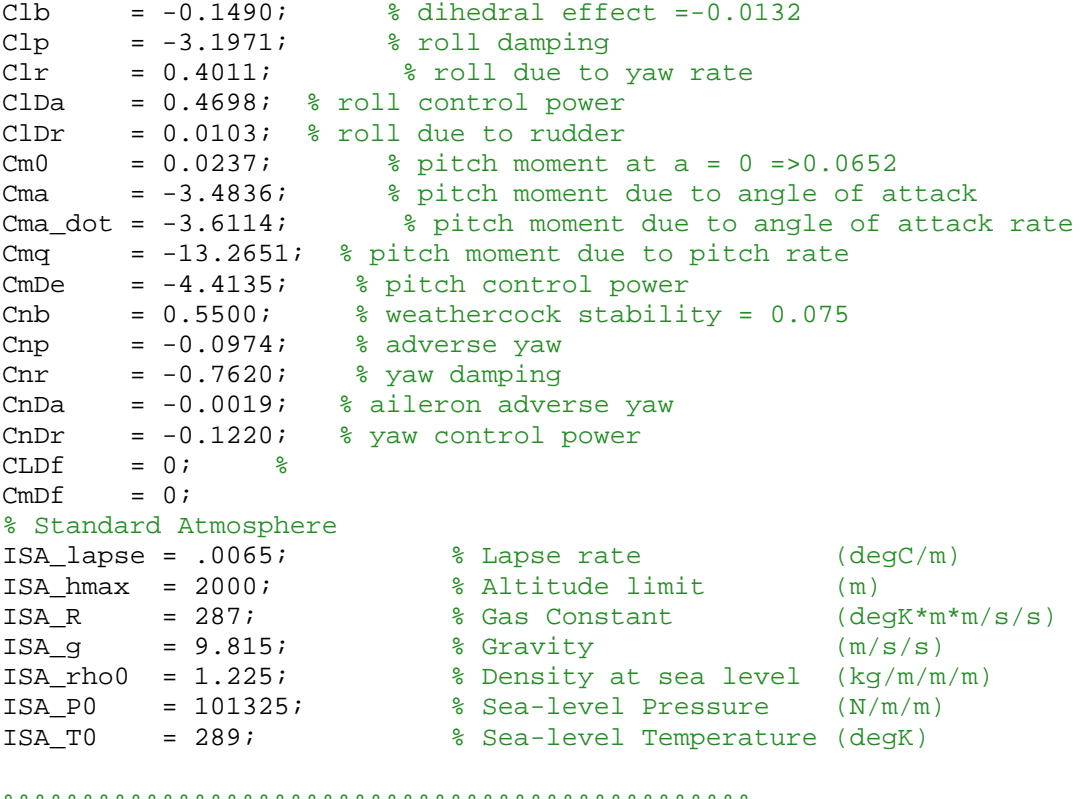

#### %%%%%%%%%%%%%%%%%%%%%%%%%%%%%%%%%%%%%%%%%%%%%%%

% Load Wind Profile

```
%%%%%%%%%%%%%%%%%%%%%%%%%%%%%%%%%%%%%%%%%%%%%%%
load YPGwind.mat;
```
# **A. P-10B MODEL**

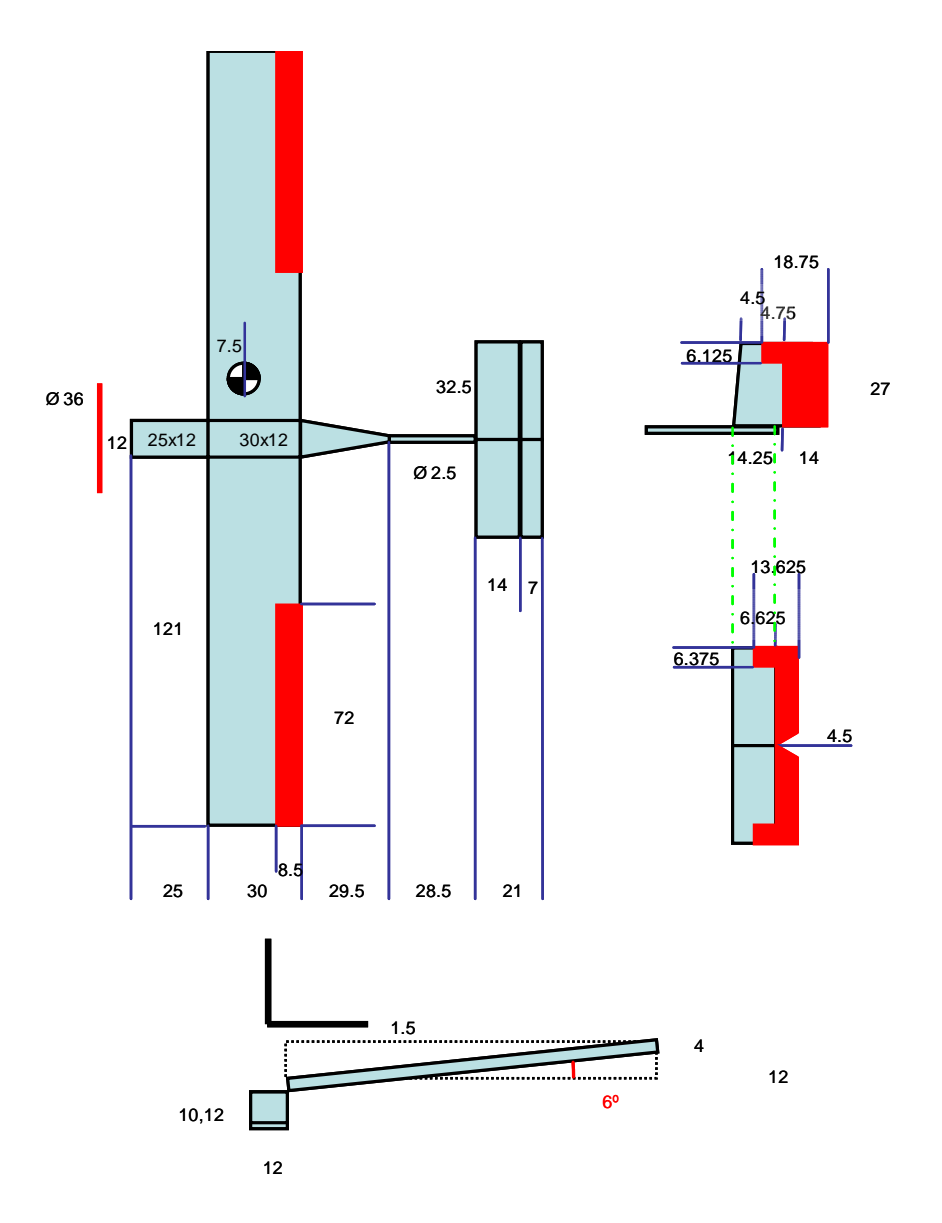

Figure 55. P-10B Model

# **B. RASCAL MODEL**

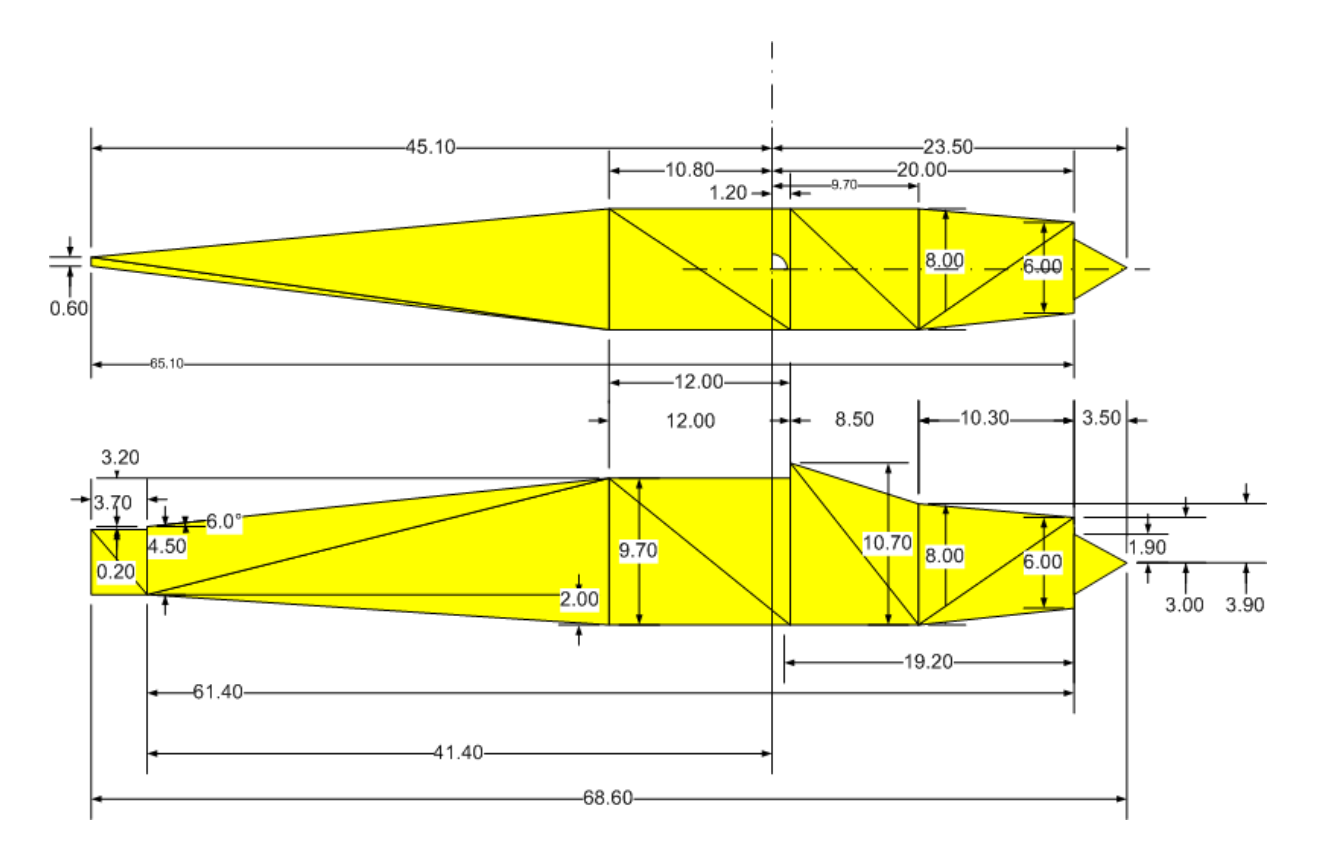

Figure 56. MS Visio model for Fuselage

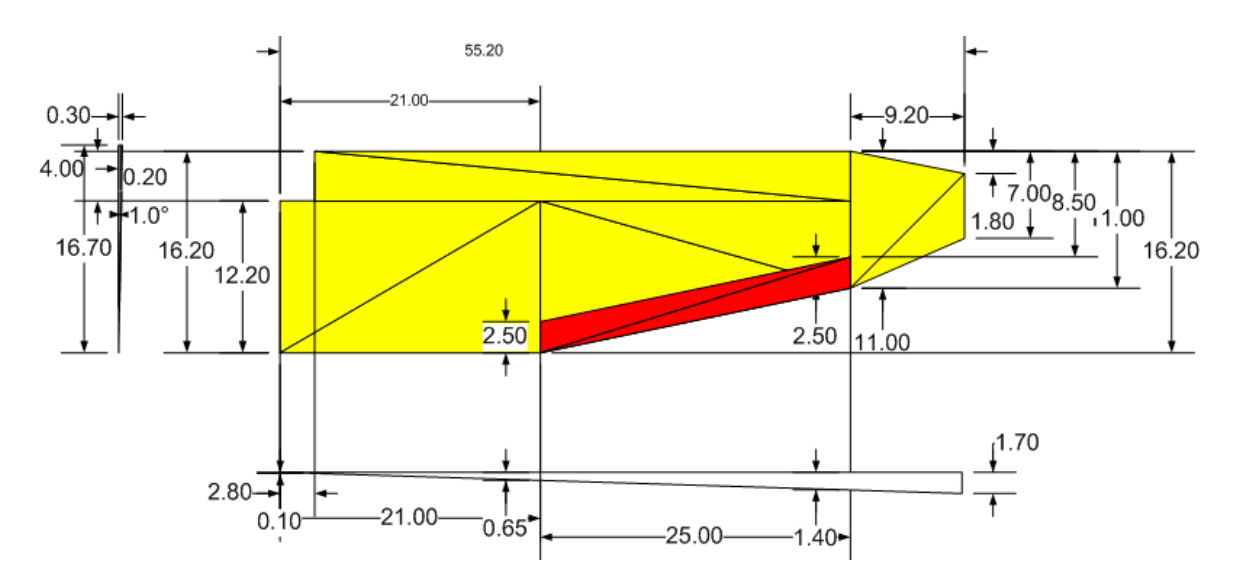

Figure 57. MS Visio model for Wing and Aileron

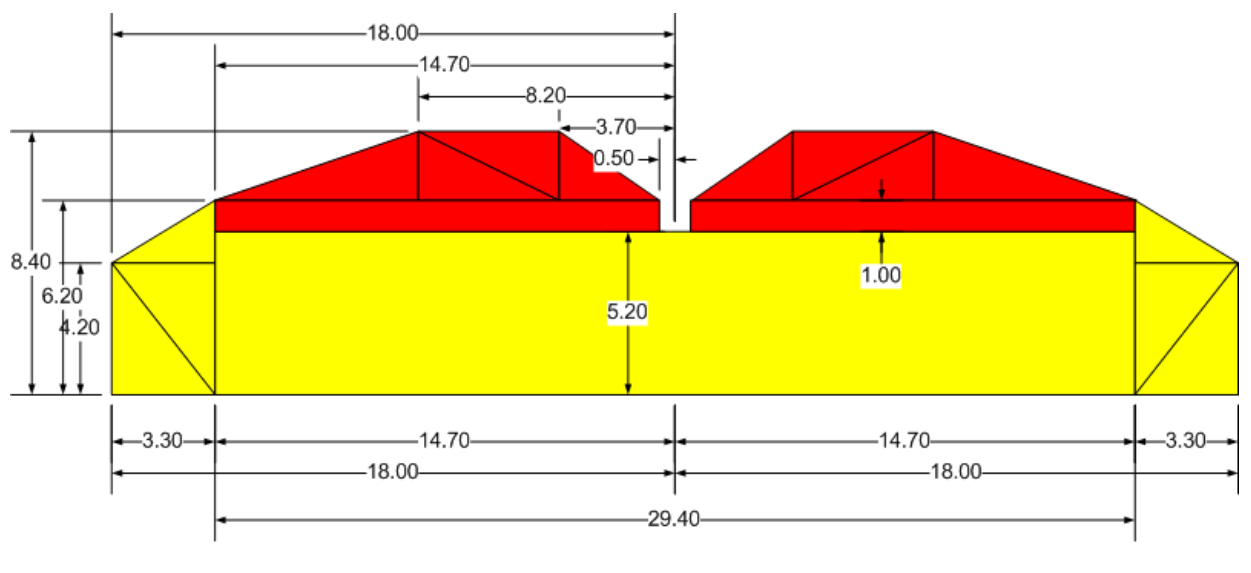

 $(64.9, 0, 2.40)$ 

Figure 58. MS Visio model for horizontal stabilizer and Elevator

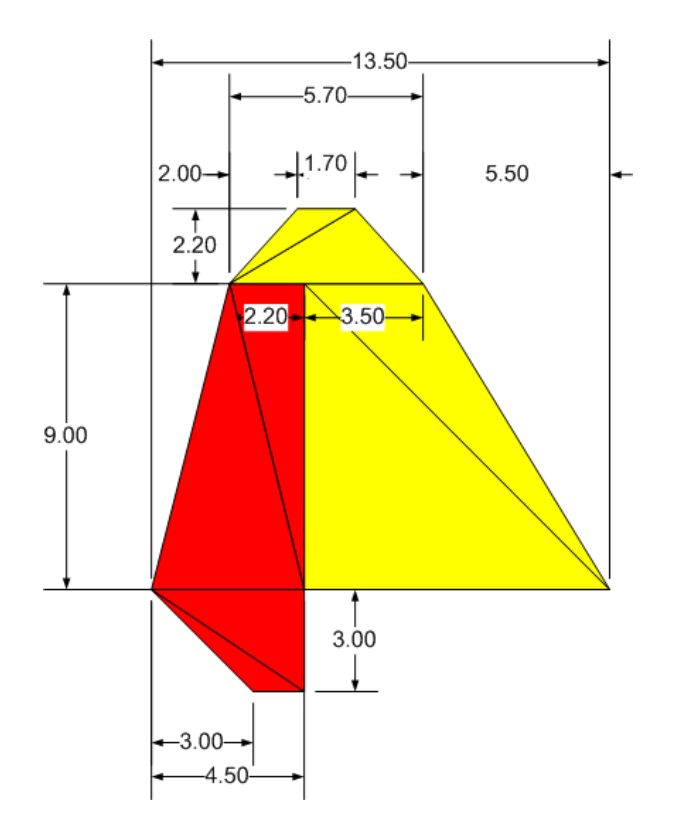

Figure 59. MS Visio model for Vertical Stabilizer and Rudder

# **APPENDIX C: LINAIR INPUT MODEL**

### **A. P-10B LINAIR INPUT MODEL**

!!LinAir Pro

! Input file for LinAir Pro for Windows for Rascal ! ! Sref Bref Xref Yref Zref Nelem 7620 254 0 0 0 22 ! ! alpha beta phat qhat rhat Mach 3 0 0 0 0 0.1 ! Control surface deflection (degree) ! Aileron Elevator Rudder ! 0 0 0 ! &&&&&&&&&&&&&&&&&&&&&&&&&&&&&&&&&&&&&&&& ! Wake Pos Reflect CL File Out File Elem File 1 0 0 CL.dat Forces.datElement.dat ! &&&&&&&&&&&&&&&&&&&&&&&&&&&&&&&&&&&&&&&& ! xLE yLE zLE xTE yTE zTE ! Longitudinal ! Element 1.0000 Fuselage Verticle 1/3 ! XrootLE YrootLE ZrootLE XrootTE YrootTE ZrootTE  $-32.5000$  0.0000  $-6.0000$  22.5000 0.0000  $-6.0000$ ! XtipLE YtipLE ZtipLE XtipTE YtipTE ZtipTE -32.5000 0.0000 6.0000 22.5000 0.0000 6.0000<br>Number of Spanwise panels ! Number of Spanwise panels 2.0000<br>CD0 ! CD0 CD1 CD2 Cmac CLmax 0.0035 0.0000 0.0000 0.0000 1.4000 ! Element 2.0000 Fuselage Verticle 2/3 ! XrootLE YrootLE ZrootLE XrootTE YrootTE ZrootTE 22.5000 0.0000 -6.0000 52.0000 0.0000 -1.2500 ! XtipLE YtipLE ZtipLE XtipTE YtipTE ZtipTE 22.5000 0.0000 6.0000 52.0000 0.0000 1.2500 ! Number of Spanwise panels 3.0000 ! CD0 CD1 CD2 Cmac CLmax 0.0035 0.0000 0.0000 0.0000 1.4000 ! Element 3.0000 Fuselase Vertical 3/3 ! XrootLE YrootLE ZrootLE XrootTE YrootTE ZrootTE 52.0000 0.0000 -1.2500 94.5000 0.0000 -1.2500 ! XtipLE YtipLE ZtipLE XtipTE YtipTE ZtipTE 52.0000 0.0000 1.2500 94.5000 0.0000 1.2500 ! Number of Spanwise panels  $4.0000$ ! CD0 CD1 CD2 Cmac CLmax 0.0035 0.0000 0.0000 0.0000 1.4000

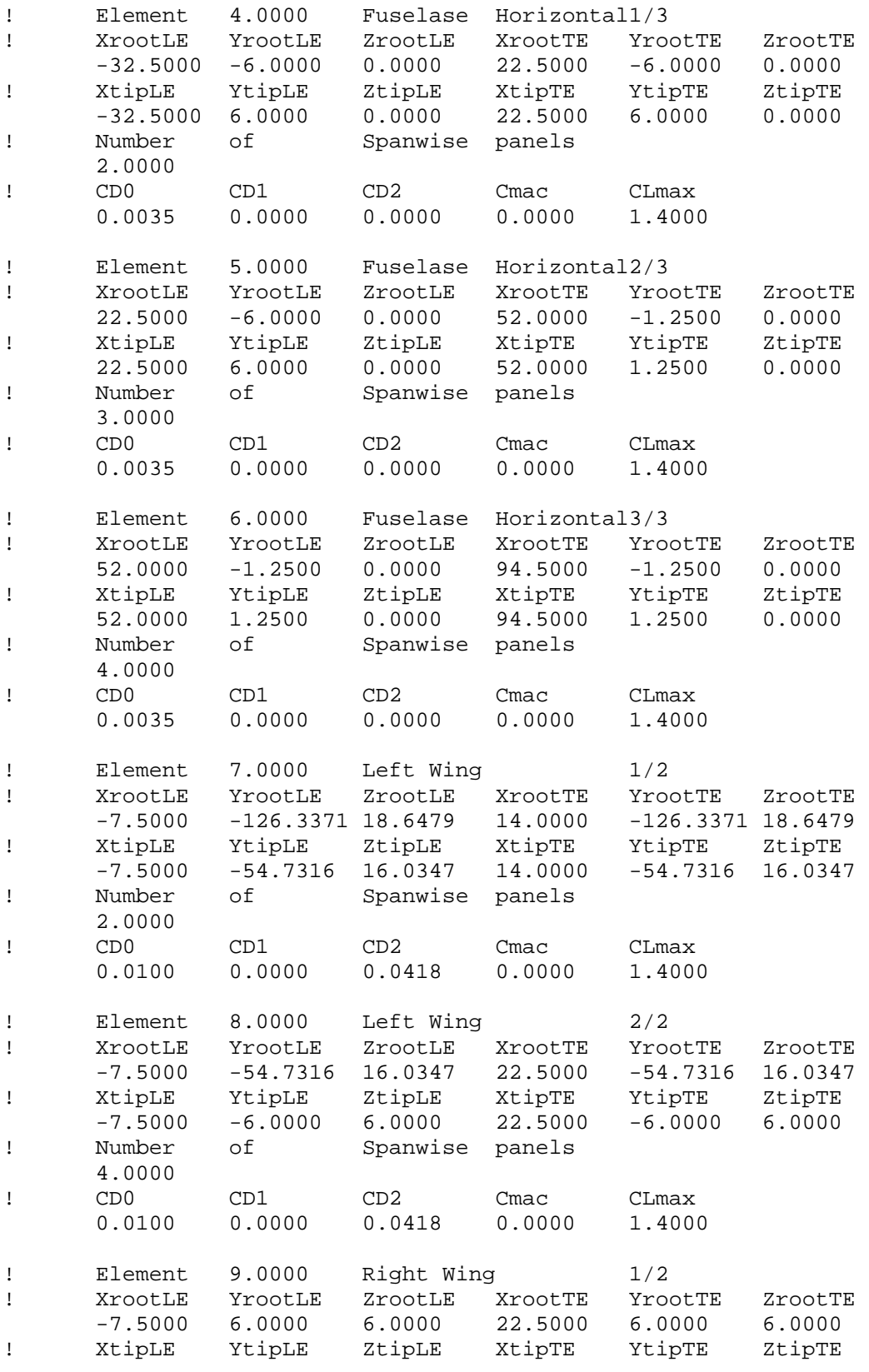

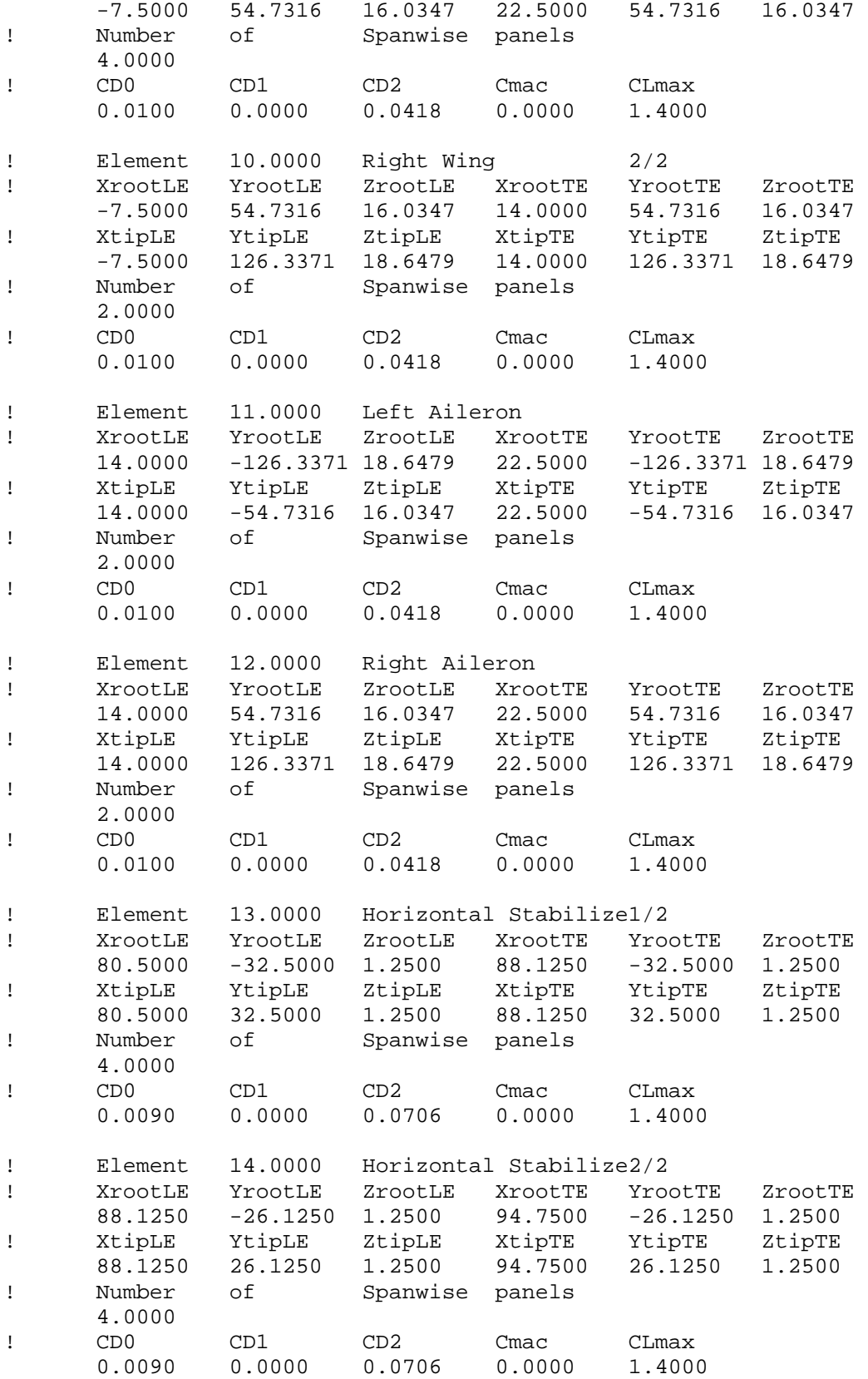

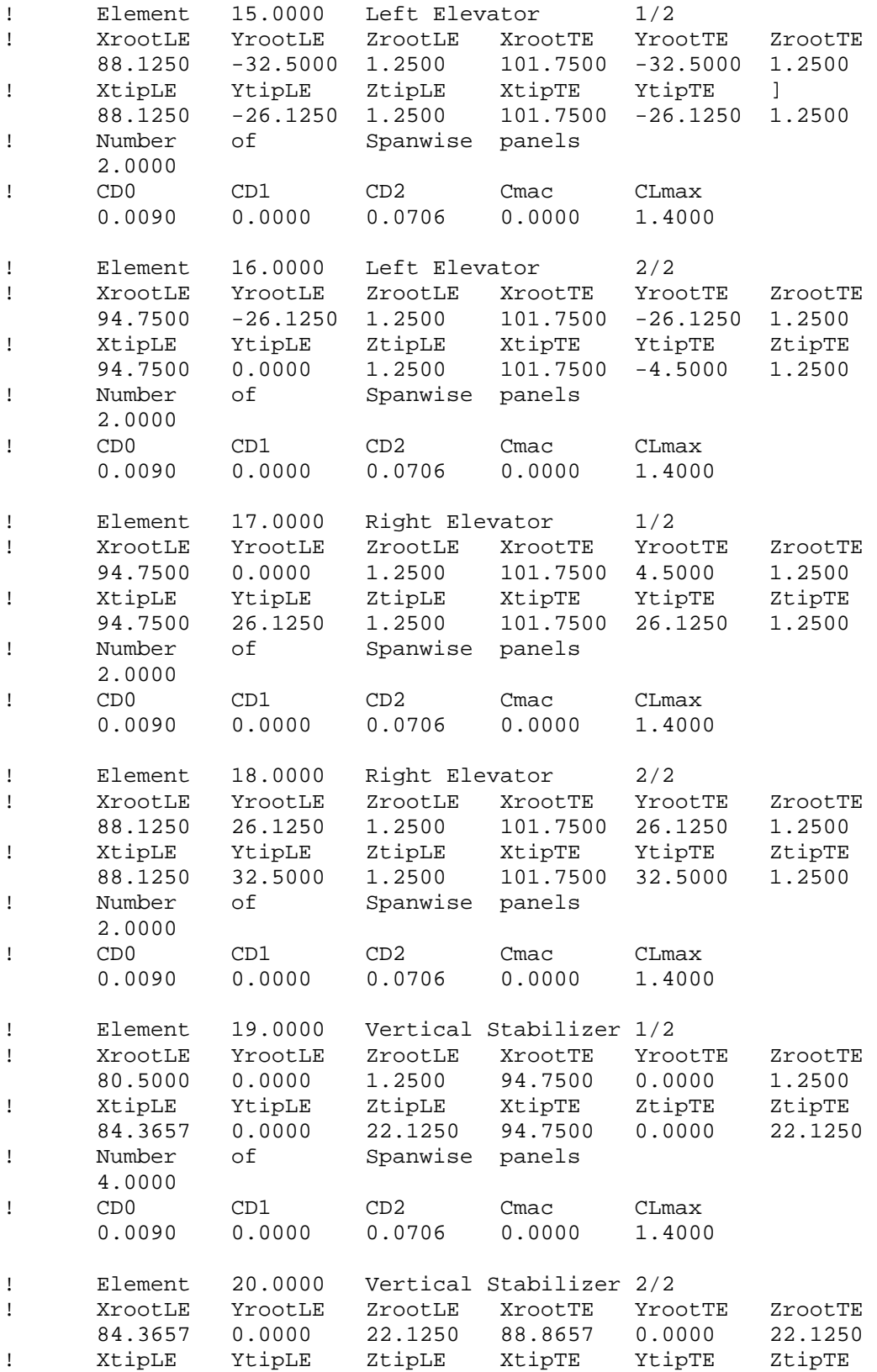

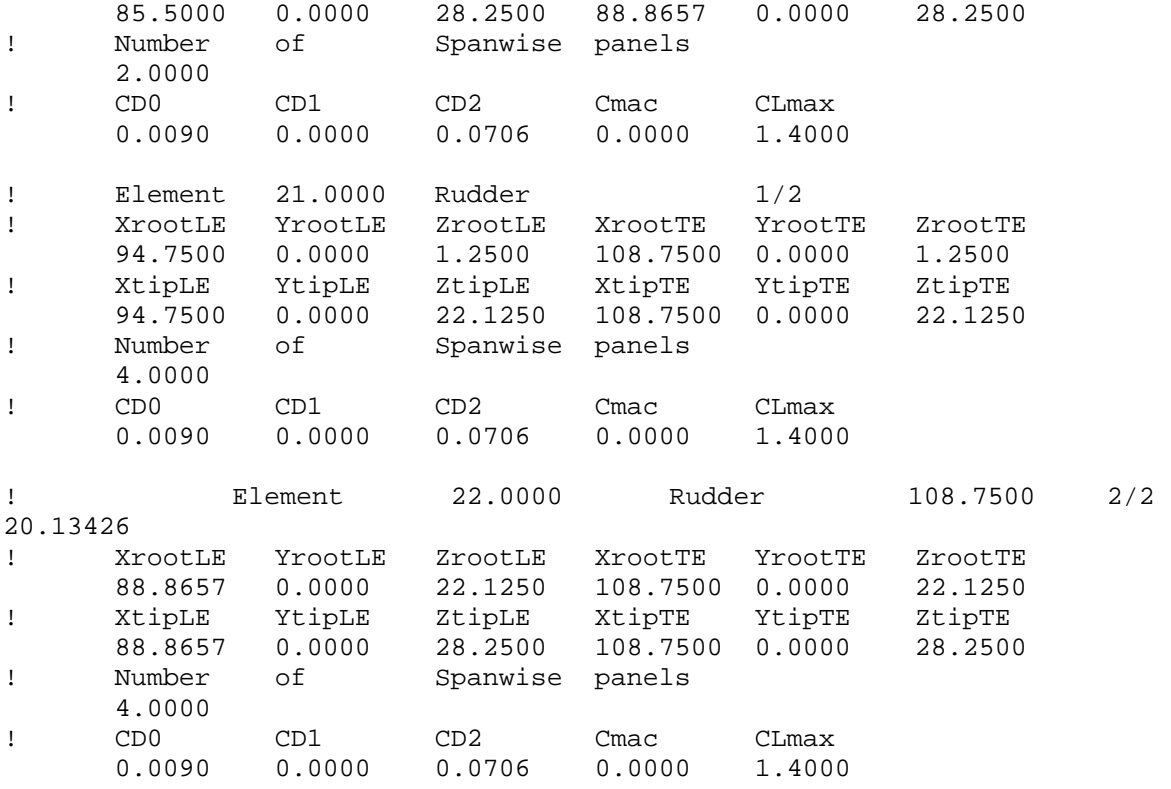

end

# **B. RASCAL LINAIR MODEL**

!!LinAir Pro

!

! Input file for LinAir Pro for Windows for Rascal

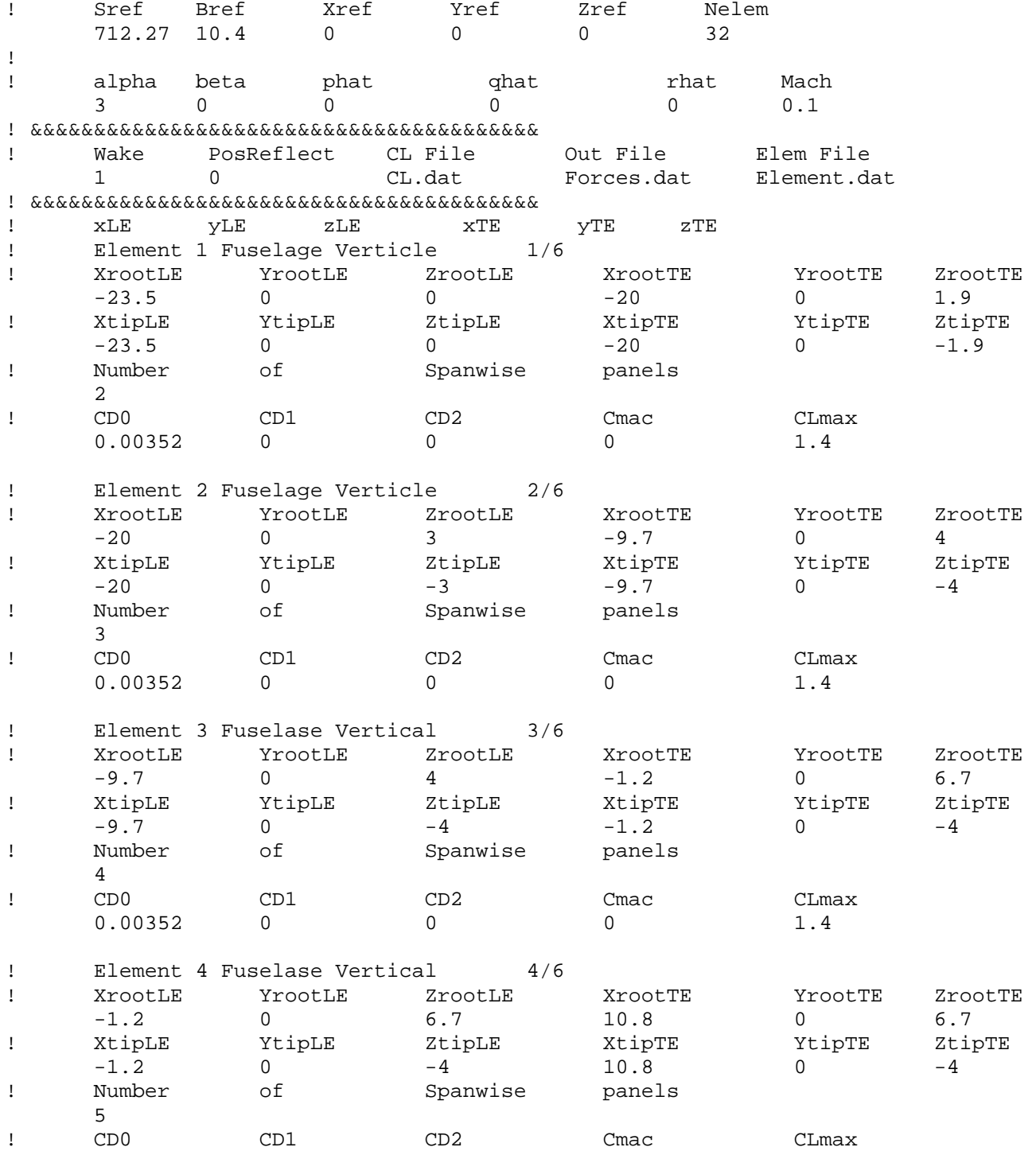

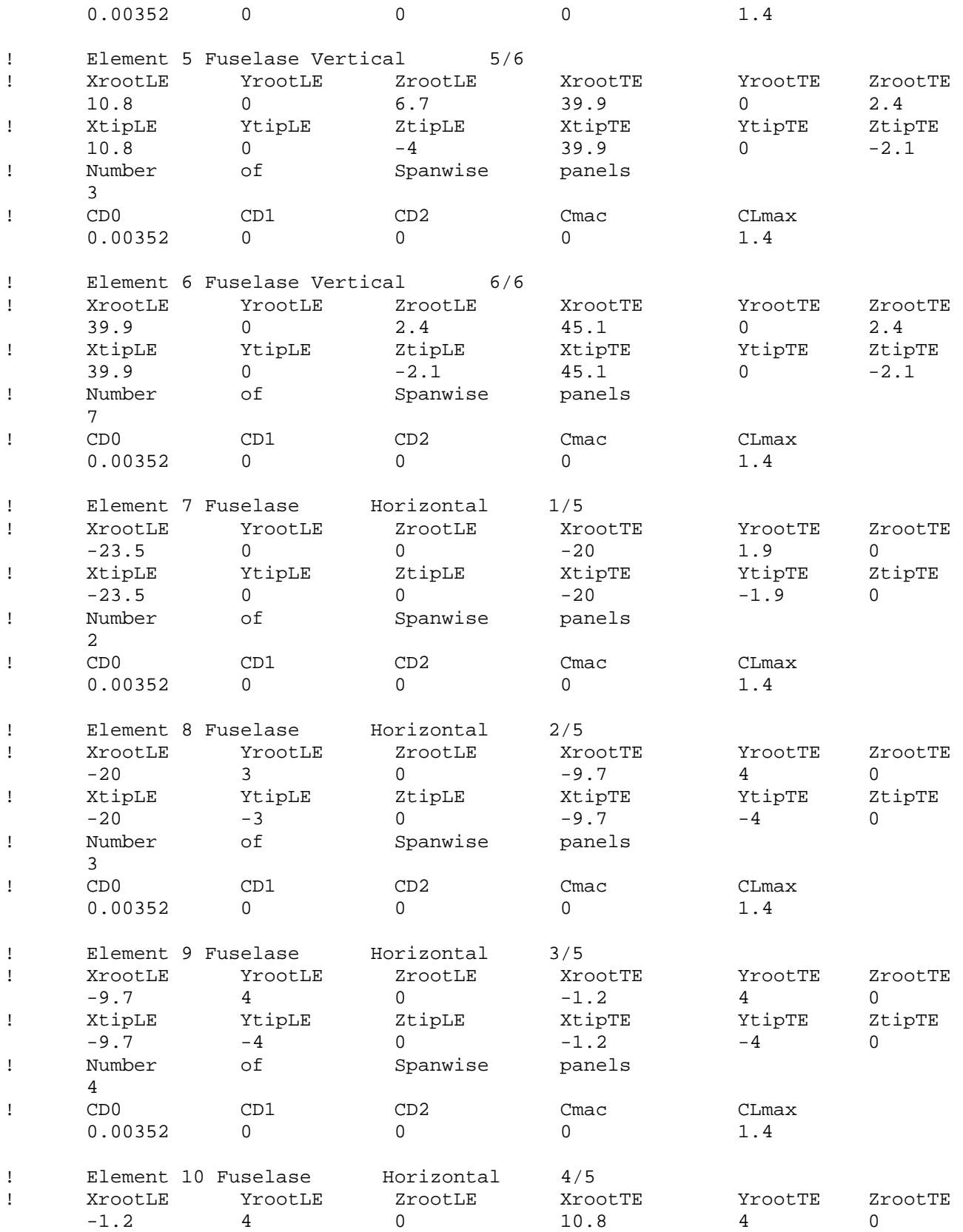

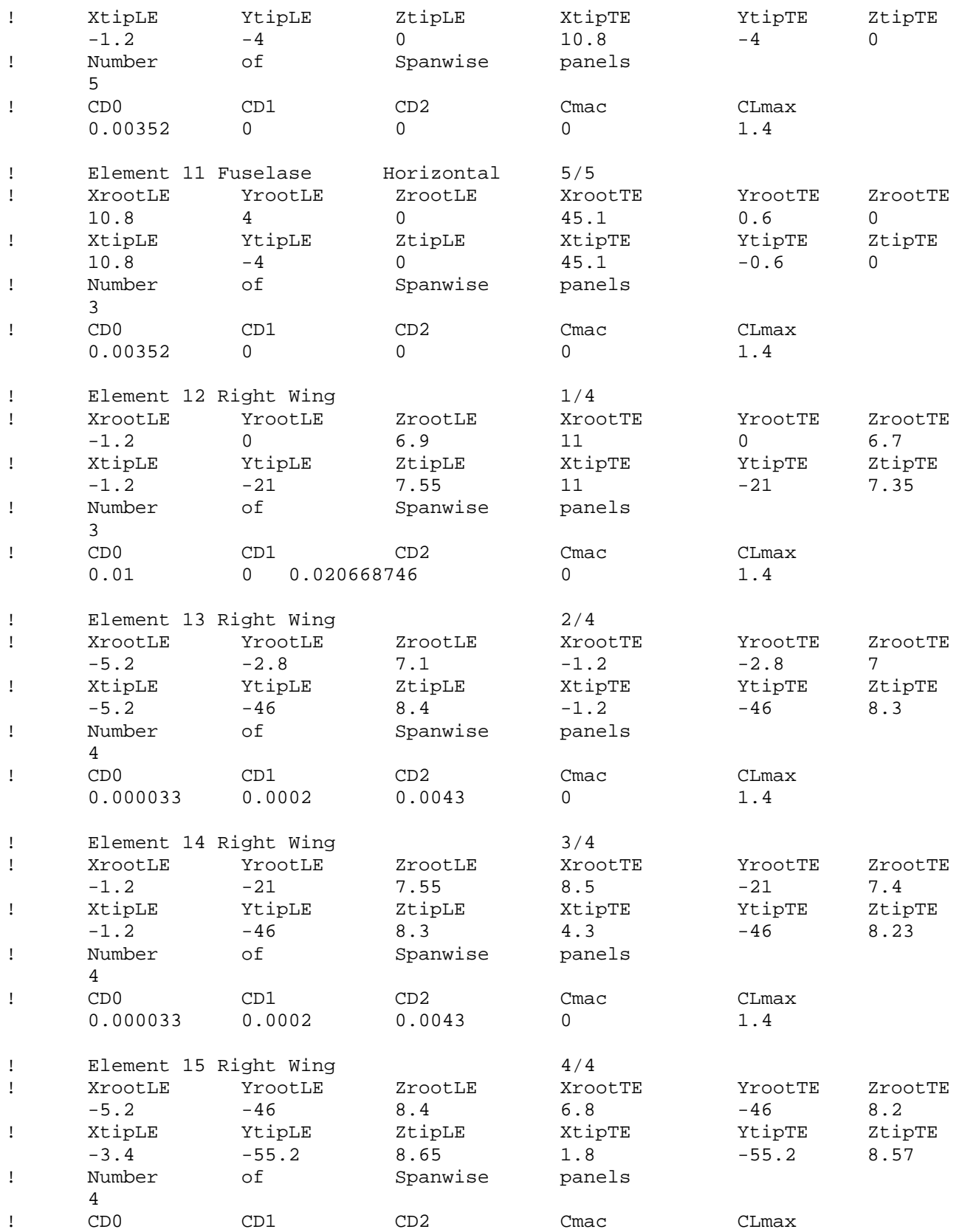

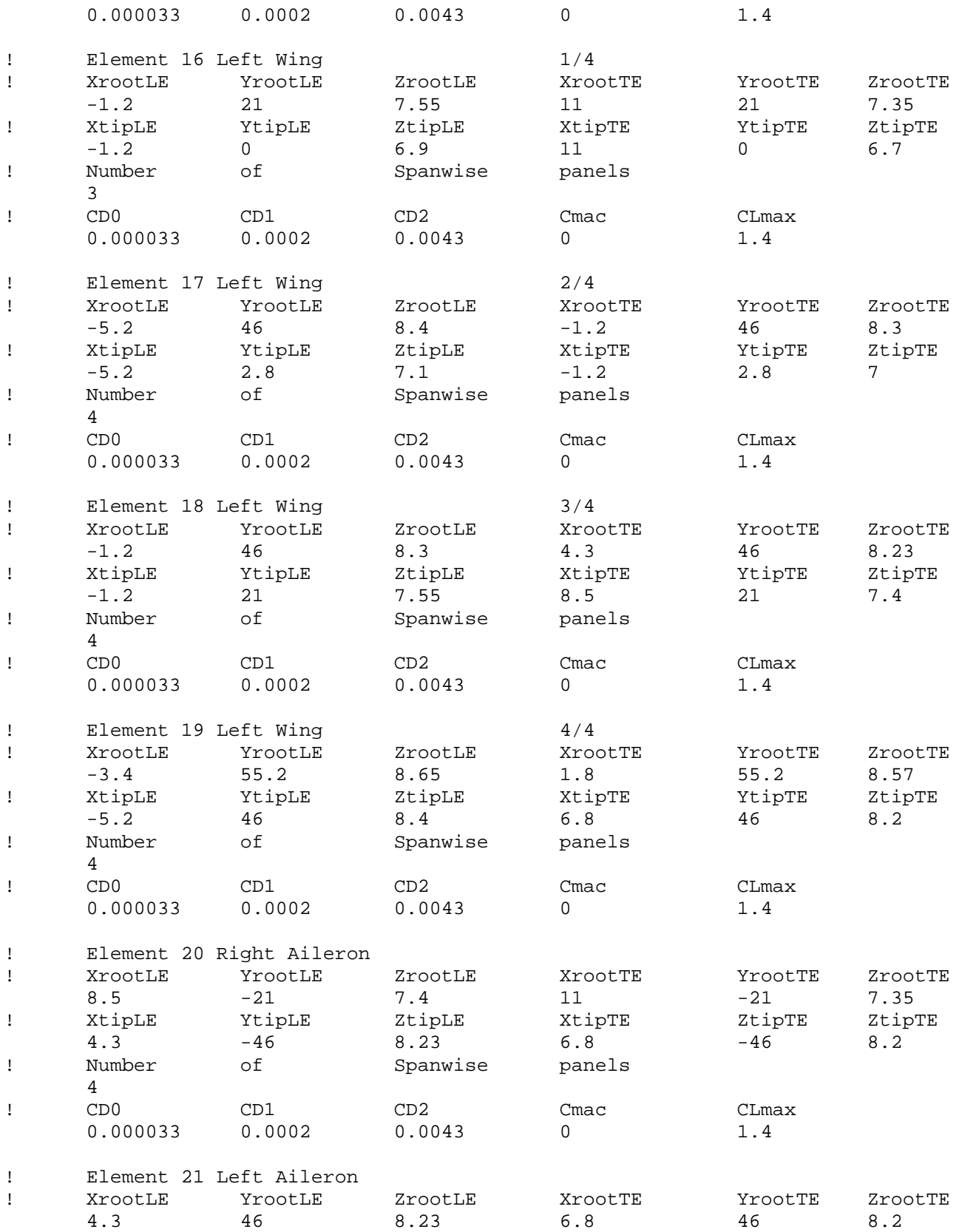

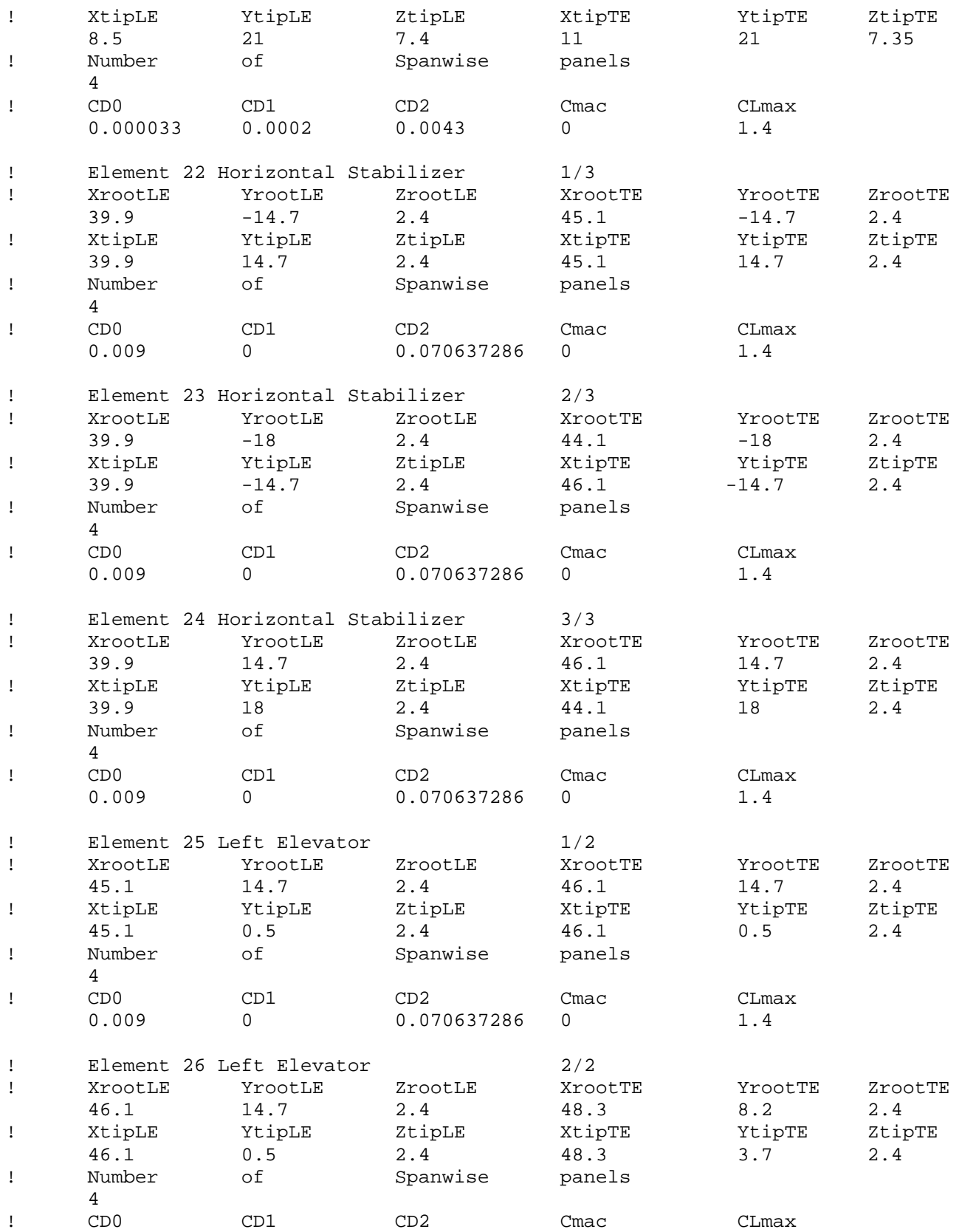

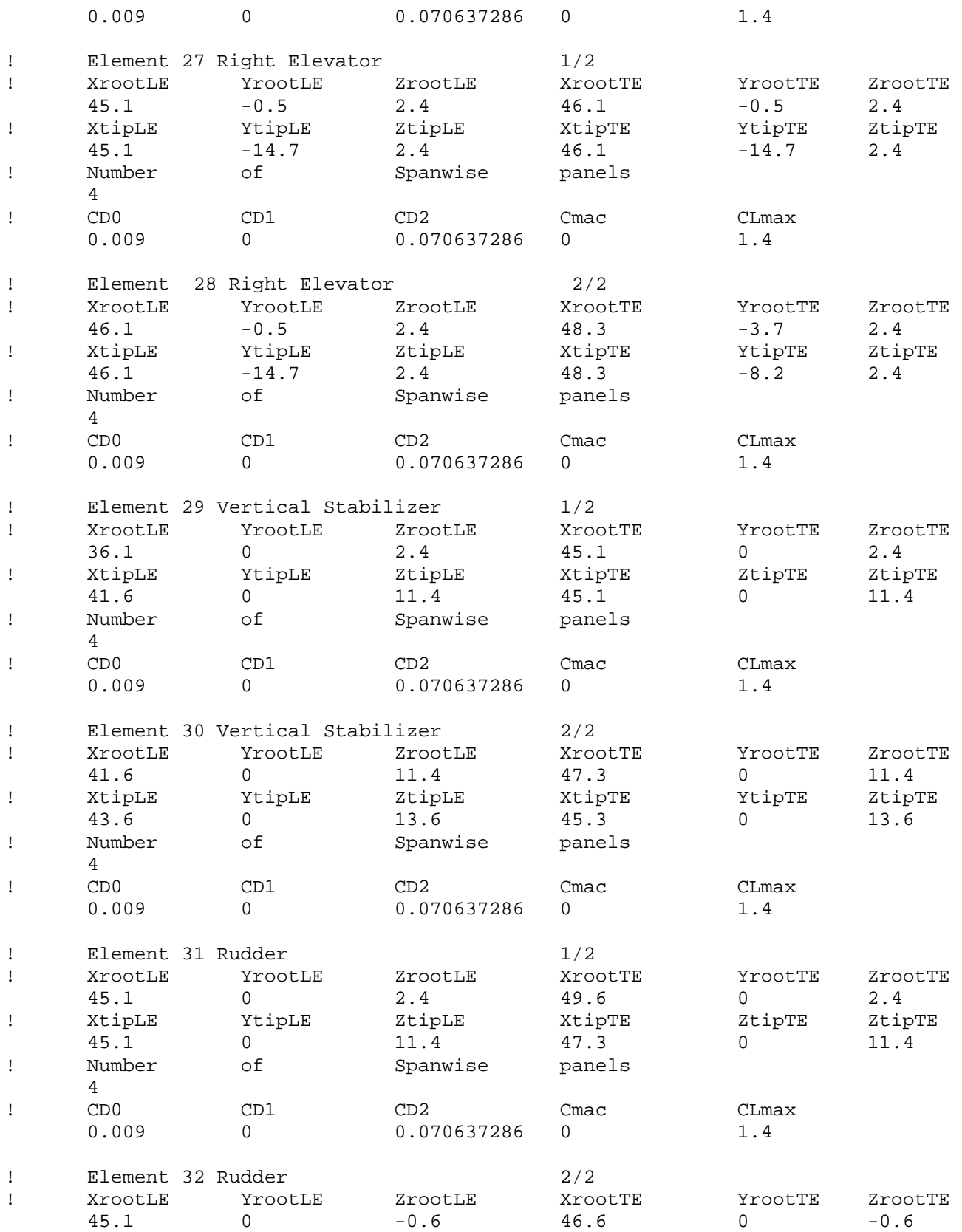

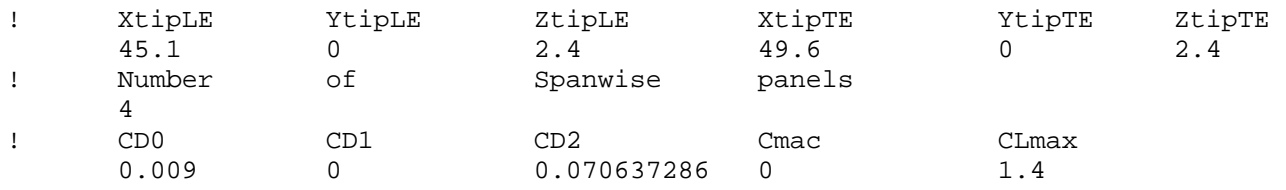

end

# **APPENDIX D: SIMULINK TRIM COMMAND**

These commend takes input from both the P10B and Rascal inout file to compute

the trim condition for each UAV.

%% Determine steady-state trim parameters

clc,  $V=norm(Vb_0); df=0;$ 

ro=1.225\*(1-0.0065\*Pos\_0(3)/288.15)^4.25589;

atrim = (CmDe\*CL0\*S\*V^2\*ro+CmDe\*CLDf\*df\*S\*V^2\*ro-2\*CmDe\*mass\*ISA\_g-CLDe\*S\*V^2\*ro\*Cm0-CLDe\*S\*V^2\*ro\*CmDf\*df)/S/ro/V^2/(-CLa\*CmDe+Cma\*CLDe); detrim=  $-(\text{Cma*CL0*S*V^2*ro+Cma*CLDf*df*S*V^2*ro-2*Cma*mass*ISA_g-})$ CLa\*S\*V^2\*ro\*Cm0-CLa\*S\*V^2\*ro\*CmDf\*df)/S/ro/V^2/(-CLa\*CmDe+Cma\*CLDe);

atrim=atrim\*180/pi

detrim=detrim\*180/pi

CLtrim=mass\*ISA\_g/(S\*ro\*V^2/2);

Thrusttrim=(CD0+A1\*CLtrim+Apolar\*CLtrim^2)\*S\*ro\*V^2/2 dthrottle=Thrusttrim/244.5

# **APPENDIX E: AVL INPUT FORMAT**

A sample file for an RC glider is shown below. Comment lines begin with a "#". Everything after and including a "!" is ignored. Blank lines are ignored.

# SuperGee

#

# Dimensional unit and parameter data.

# Mass & Inertia breakdown.

# Names and scalings for units to be used for trim and eigenmode calculations.

# The Lunit and Munit values scale the mass, xyz, and inertia table data below.

# Lunit value will also scale all lengths and areas in the AVL input file.

Lunit =  $0.0254$  m

Munit =  $0.001$  kg

Tunit =  $1.0 s$ 

#-------------------------

# Gravity and density to be used as default values in trim setup (saves runtime typing).

# Must be in the unit names given above (i.e. m,kg,s).

 $g = 9.81$ 

 $rho = 1.225$ 

#-------------------------

# Mass & Inertia breakdown.

# x y z is location of item's own CG.

# Ixx... are item's inertias about item's own CG.

#

# x,y,z system here must be exactly the same one used in the .avl input file # (same orientation, same origin location, same length units) #

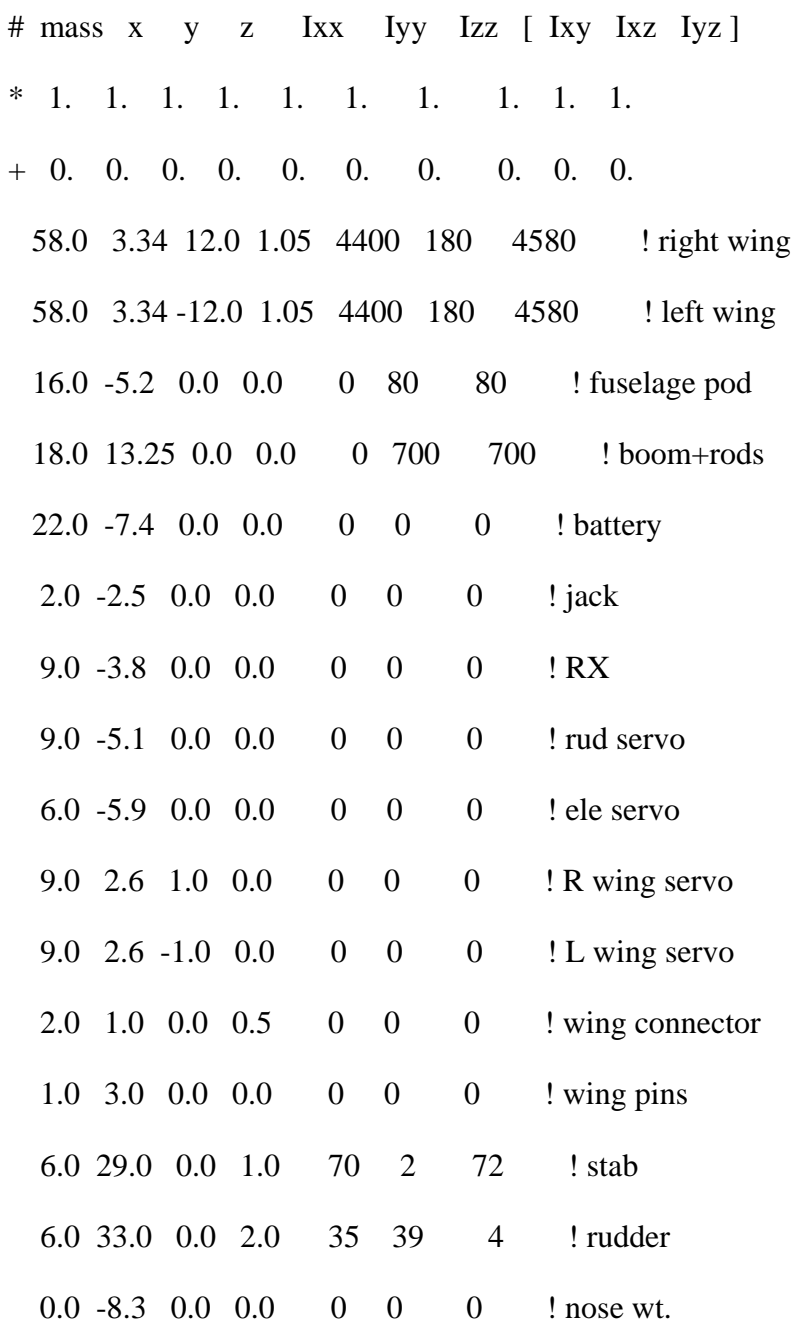

### **Units**

The first three lines give the magnitudes and names of the units to be used for run case setup and possibly for eigenmode calculations.

- $\circ$  Lunit = 0.0254 m o Munit =  $0.001$  kg
- $\circ$  Tunit = 1.0 s

In this example, standard SI units (m,kg,s) are chosen. But the data in xxx.avl and xxx, mass is given in units of Lunit  $= 1$  inch, which is therefore declared here to be equal to "0.0254 m". If the data was given in centimeters, the statement would read, "Lunit  $=$ 0.01 m", and if it was given directly in meters, it would read, "Lunit  $= 1.0$  m"

Similarly, Munit used here in this file is the gram, but since the kilogram (kg) is to be used for run case calculations, the Munit declaration is, "Munit  $= 0.001 \text{ kg}$ ". If the masses here were given in ounces, the declaration would be, "Munit  $= 0.02835 \text{ kg}$ ". The third line gives the time unit name and magnitude. If any of the three unit lines is absent, that unit's magnitude will be set to 1.0, and the unit name will simply remain as "Lunit", "Munit", or "Tunit"

.

# **APPENDIX F: AVL INPUT FILE**

### **A. P-10B MODEL**

```
#************************************************************** 
# AVL dataset for Untitled Aircraft model 
# Generated by AVL Model Editor on 28 Oct 2008 
#************************************************************** 
Untitled Aircraft 
#Mach 
 0.0920 
#IYsym IZsym Zsym 
 0 0 0.0000 
#Sref Cref Bref 
#@Auto-generate 
 1815.000015.0000 121.0000 
#************************************************************** 
# AVL Axes: 
# +X downstream 
# +Y out right wing 
# +Z up 
#************************************************************** 
#Xref Yref Zref 
0.0000 0.0000 2.5775 
#CDp 
0.0000 
#************************************************************** 
# Surfaces 
#************************************************************** 
#=============================Wing============================= 
SURFACE 
Wing 
#Nchord Cspace Nspan Sspace 
 12 2.0000 64 0.0000 
SCALE<sup>T</sup>
#sX sY sZ 
 1.0000 1.0000 1.0000 
TRANSLATE 
#dX dY dZ 
 -3.7500 0.0000 3.0000 
ANGLE
```
 0.0000 #========================Wing section 1======================== SECTION #Xle Yle Zle Chord Angle 0.0000 -60.5000 0.0000 15.0000 3.5000 AFILE #Airfoil definition clarky.txt CLAF  $\text{\#CLaf} = \text{CLalpha} / (2 * \text{pi})$  1.0000 CONTROL #label gain Xhinge Xhvec Yhvec Zhvec SgnDup LeftAileron -1.0000 0.7167 0.0000 0.0000 0.0000 1 #========================Wing section 2======================== SECTION #Xle Yle Zle Chord Angle 0.0000 -48.0000 0.0000 15.0000 3.5000 AFILE #Airfoil definition clarky.txt CLAF #CLaf = CLalpha / (2 \* pi) 1.0000 CONTROL #label gain Xhinge Xhvec Yhvec Zhvec SgnDup LeftAileron -1.0000 0.7167 0.0000 0.0000 0.0000 1 #========================Wing section 3======================== SECTION #Xle Yle Zle Chord Angle 0.0000 0.0000 0.0000 15.0000 3.5000 AFILE #Airfoil definition clarky.txt CLAF #CLaf = CLalpha / (2 \* pi) 1.0000 #========================Wing section 4========================

#Ainc

SECTION #Xle Yle Zle Chord Angle 0.0000 48.0000 0.0000 15.0000 3.5000 AFILE #Airfoil definition clarky.txt CLAF  $#CLaf = CLalpha / (2 * pi)$  1.0000 CONTROL #label gain Xhinge Xhvec Yhvec Zhvec SgnDup RightAileron -1.0000 0.7167 0.0000 0.0000 0.0000 1 #========================Wing section 5======================== SECTION #Xle Yle Zle Chord Angle 0.0000 60.5000 0.0000 15.0000 3.5000 AFILE #Airfoil definition clarky.txt CLAF #CLaf = CLalpha / (2 \* pi) 1.0000 CONTROL #label gain Xhinge Xhvec Yhvec Zhvec SgnDup RightAileron -1.0000 0.7167 0.0000 0.0000 0.0000 1 #==========================Horizontal========================== #@Yduplicate 3 0.00000 Horizontal SURFACE RHorizontal #Nchord Cspace Nspan Sspace 12 2.0000 32 0.0000 SCALE #sX sY sZ 1.0000 1.0000 1.0000 TRANSLATE #dX dY dZ 40.2500 0.0000 0.6250 ANGLE #Ainc 0.0000 INDEX
1 #=====================Horizontal section 1===================== SECTION #Xle Yle Zle Chord Angle 0.0000 16.2500 0.0000 10.5000 0.0000 NACA #Airfoil definition 0008 CONTROL #label gain Xhinge Xhvec Yhvec Zhvec SgnDup #@Basename Elevator RElevator -1.0000 0.3512 14.0000 0.0000 0.0000 1 #=====================Horizontal section 2===================== SECTION #Xle Yle Zle Chord Angle  $0.0000$  13.0625 0.0000 **NACA** #Airfoil definition 0008 CONTROL #label gain Xhinge Xhvec Yhvec Zhvec SgnDup #@Basename Elevator RElevator -1.0000 0.6667 0.0000 0.0000 0.0000 -1 #=====================Horizontal section 3===================== SECTION #Xle Yle Zle Chord Angle 0.0000 0.0000 0.0000 10.5000 0.0000 NACA #Airfoil definition 0008 CONTROL #label gain Xhinge Xhvec Yhvec Zhvec SgnDup #@Basename New LNew -1.0000 0.6667 0.6667 0.0000 0.0000 -1 CONTROL #label gain Xhinge Xhvec Yhvec Zhvec SgnDup #@Ignore RNew -1.0000 0.6667 0.6667 0.0000 0.0000 -1

#Lsurf

#=====================Horizontal (mirror)======================

#@Ignore SURFACE LHorizontal #Nchord Cspace Nspan Sspace 12 2.0000 32 SCALE #sX sY sZ 1.0000 1.0000 1.0000 TRANSLATE #dX dY dZ 40.2500 0.0000 0.6250 ANGLE #Ainc 0.0000 INDEX #Lsurf 1 #=====================Horizontal section 4===================== SECTION #Xle Yle Zle Chord Angle 0.0000 0.0000 0.0000 10.5000 0.0000 NACA #Airfoil definition 0008 CONTROL #label gain Xhinge Xhvec Yhvec Zhvec SgnDup #@Basename New LNew -1.0000 0.6667 0.6667 0.0000 0.0000 -1 CONTROL #label gain Xhinge Xhvec Yhvec Zhvec SgnDup #@Ignore RNew -1.0000 0.6667 0.6667 0.0000 0.0000 -1 #=====================Horizontal section 5===================== SECTION #Xle Yle Zle Chord Angle 0.0000 -13.0625 0.0000 10.5000 0.0000 NACA #Airfoil definition 0008 CONTROL #label gain Xhinge Xhvec Yhvec Zhvec SgnDup #@Basename Elevator

LElevator -1.0000 0.6667 0.0000 0.0000 0.0000 -1 #=====================Horizontal section 6===================== SECTION #Xle Yle Zle Chord Angle 0.0000 -16.2500 0.0000 10.5000 0.0000 **NACA** #Airfoil definition 0008 CONTROL #label gain Xhinge Xhvec Yhvec Zhvec SgnDup #@Basename Elevator LElevator -1.0000 0.3512 14.0000 0.0000 0.0000 1 #===========================Vertical=========================== #@Yduplicate 3 0.00000 Vertical SURFACE RVertical #Nchord Cspace Nspan Sspace 12 2.0000 32 0.0000 SCALE #sX sY sZ 1.0000 1.0000 1.0000 TRANSLATE #dX dY dZ 40.2500 0.0000 0.0000 ANGLE #Ainc 0.0000 INDEX #Lsurf 2 #======================Vertical section 1====================== SECTION #Xle Yle Zle Chord Angle 0.0000 0.5000 0.6250 14.1250 0.0000 NACA #Airfoil definition 0008 CONTROL #label gain Xhinge Xhvec Yhvec Zhvec SgnDup #@Basename New RNew 0.0000 0.5044 0.0000 0.0000 0.0000 -1

#======================Vertical section 2====================== SECTION #Xle Yle Zle Chord Angle 2.1829 0.0000 11.0625 12.1921 0.0000 **NACA** #Airfoil definition 0008 CONTROL #label gain Xhinge Xhvec Yhvec Zhvec SgnDup #@Basename New LNew 0.0000 0.4932 0.0000 0.0000 0.0000 -1 CONTROL gain Xhinge Xhvec Yhvec Zhvec SgnDup #@Ignore RNew 0.0000 0.4932 0.0000 0.0000 0.0000 -1 #======================Vertical section 3====================== SECTION #Xle Yle Zle Chord Angle 2.7500 0.0000 14.1250 11.6750 0.0000 NACA #Airfoil definition 0008 CONTROL #label gain Xhinge Xhvec Yhvec Zhvec SgnDup #@Basename New LNew 0.0000 0.1935 0.0000 0.0000 0.0000 -1 CONTROL #label gain Xhinge Xhvec Yhvec Zhvec SgnDup #@Ignore RNew 0.0000 0.1935 0.0000 0.0000 0.0000 -1 #======================Vertical (mirror)======================= #@Ignore SURFACE LVertical #Nchord Cspace Nspan Sspace 12 2.0000 32 0.0000 SCALE #sX sY sZ 1.0000 1.0000 1.0000 TRANSLATE #dX dY dZ

 40.2500 0.0000 0.0000 ANGLE #Ainc 0.0000 INDEX #Lsurf 2 #======================Vertical section 4====================== SECTION #Xle Yle Zle Chord Angle 2.7500 0.0000 14.1250 11.6750 0.0000 NACA #Airfoil definition 0008 CONTROL #label gain Xhinge Xhvec Yhvec Zhvec SgnDup #@Basename New LNew 0.0000 0.1935 0.0000 0.0000 0.0000 -1 CONTROL #label gain Xhinge Xhvec Yhvec Zhvec SgnDup #@Ignore RNew 0.0000 0.1935 0.0000 0.0000 0.0000 -1 #======================Vertical section 5====================== SECTION #Xle Yle Zle Chord Angle 2.1829 0.0000 11.0625 12.1921 0.0000 NACA #Airfoil definition 0008 CONTROL #label gain Xhinge Xhvec Yhvec Zhvec SgnDup #@Basename New LNew 0.0000 0.4932 0.0000 0.0000 0.0000 -1 CONTROL #label gain Xhinge Xhvec Yhvec Zhvec SgnDup #@Ignore RNew 0.0000 0.4932 0.0000 0.0000 0.0000 -1 #======================Vertical section 6====================== SECTION #Xle Yle Zle Chord Angle 0.0000 -0.5000 0.6250 14.1250 0.0000

**NACA** #Airfoil definition 0008 CONTROL Xhinge Xhvec #label gain Yhvec Zhvec SgnDup #@Basename New LNew 0.0000 0.5044 0.0000  $0.0000$   $0.0000$   $-1$ # Bodies **BODY**  $P10B$ #Nbody Bspace 15 2.0000 SCALE  $\mathtt{s}\mathtt{Y}$ #sX sY sZ<br>1.0000 1.0000 1.0000  $#sX$ TRANSLATE  $\sharp$ dX dY dZ  $-22.250000.00000000000$ **BFILE** #Body file P10B.dat

## **RASCAL MODEL**  $\mathbf{B}$ .

```
# AVL dataset for Rascal model
# Generated by AVL Model Editor on 2 Nov 2008
Rascal
#Mach
0.0588
#IYsym
    IZsym
          Zsym
     \overline{0}0.0000\overline{0}Cref
          Bref
#Sref
#@Auto-generate
1509.440013.6725 110.4000
# AVL Axes:
# +X downstream
# +Y out right wing
# +Z up
#Xref Yref Zref
0.0000 0.0000 0.0000#CDp
0.0000# Surfaces
#=====================HorizontalStabiliser======================
#@Yduplicate 5 0.00000 HorizontalStabiliser
SURFACE
RHorizontalStabiliser
#Nchord Cspace Nspan Sspace
     2.0000 32
               0.000012
SCALE
#sX\mathtt{sY}sZ1.0000 1.0000 1.0000
TRANSLATE
\sharpdX dY
          dz41.4000 0.0000 1.5000
ANGLE
#Ainc
0.0000
```
INDEX #Lsurf

1

#================HorizontalStabiliser section 1================ SECTION #Xle Yle Zle Chord Angle 0.0000 0.0000 0.0000 6.2000 0.0000 CONTROL #label gain Xhinge Xhvec Yhvec Zhvec SgnDup #@Basename Elevator LElevator 0.0000 0.8387 0.0000 0.0000 0.0000 1 CONTROL #label gain Xhinge Xhvec Yhvec Zhvec SgnDup #@Ignore RElevator 0.0000 0.8387 0.0000 0.0000 0.0000 1 #================HorizontalStabiliser section 2================ SECTION #Xle Yle Zle Chord Angle 0.0000 3.7000 0.0000 8.4000 0.0000 CONTROL #label gain Xhinge Xhvec Yhvec Zhvec SgnDup #@Basename Elevator RElevator 0.0000 0.6190 0.0000 0.0000 0.0000 1 #================HorizontalStabiliser section 3================ SECTION #Xle Yle Zle Chord Angle 0.0000 8.2000 0.0000 8.4000 0.0000 CONTROL #label gain Xhinge Xhvec Yhvec Zhvec SgnDup #@Basename Elevator RElevator 0.0000 0.6190 0.0000 0.0000 0.0000 1 #================HorizontalStabiliser section 4================ SECTION #Xle Yle Zle Chord Angle 0.0000 14.7000 0.0000 6.2000 0.0000 CONTROL #label gain Xhinge Xhvec Yhvec Zhvec SgnDup #@Basename Elevator RElevator 0.0000 0.8387 0.0000 0.0000 0.0000 1

#================HorizontalStabiliser section 5================

SECTION<br>#Xle Yle Zle Chord Angle 0.0000 18.0000 0.0000 4.2000 0.0000 #================HorizontalStabiliser (mirror)================= #@Ignore SURFACE LHorizontalStabiliser #Nchord Cspace Nspan Sspace 12 2.0000 32 0.0000 SCALE #sX sY sZ 1.0000 1.0000 1.0000 TRANSLATE #dX dY dZ 41.4000 0.0000 ANGLE #Ainc 0.0000 INDEX #Lsurf 1 #================HorizontalStabiliser section 6================ SECTION<br>#Xle Yle Zle Chord Angle<br>-18.0000 0.0000 4.2000 0.0000  $0.0000 -18.0000 0.0000$ #================HorizontalStabiliser section 7================ SECTION #Xle Yle Zle Chord Angle 0.0000 -14.7000 0.0000 6.2000 0.0000 CONTROL #label gain Xhinge Xhvec Yhvec Zhvec SgnDup #@Basename Elevator LElevator 0.0000 0.8387 0.0000 0.0000 0.0000 1 #================HorizontalStabiliser section 8================ SECTION<br>#Xle Yle Zle Chord Angle<br>-8.2000 0.0000 8.4000 0.0000  $0.0000 -8.2000 0.0000$ CONTROL #label gain Xhinge Xhvec Yhvec Zhvec SgnDup #@Basename Elevator LElevator 0.0000 0.6190 0.0000 0.0000 0.0000 1

#================HorizontalStabiliser section 9================ SECTION #Xle Yle Zle Chord Angle 0.0000 -3.7000 0.0000 8.4000 0.0000 CONTROL #label gain Xhinge Xhvec Yhvec Zhvec SgnDup #@Basename Elevator LElevator 0.0000 0.6190 0.0000 0.0000 0.0000 1 #===============HorizontalStabiliser section 10================ SECTION #Xle Yle Zle Chord Angle 0.0000 0.0000 0.0000 6.2000 0.0000 CONTROL #label gain Xhinge Xhvec Yhvec Zhvec SgnDup #@Basename Elevator LElevator 0.0000 0.8387 0.0000 0.0000 0.0000 1 CONTROL #label gain Xhinge Xhvec Yhvec Zhvec SgnDup #@Ignore RElevator 0.0000 0.8387 0.0000 0.0000 0.0000 1 #======================VerticalStabiliser====================== SURFACE VerticalStabiliser #Nchord Cspace Nspan Sspace 12 2.0000 64 0.0000 SCALE #sX sY sZ 1.0000 1.0000 1.0000 TRANSLATE #dX dY dZ 46.6000 0.0000 1.5000 ANGLE #Ainc 0.0000 #=================VerticalStabiliser section 1================= SECTION #Xle Yle Zle Chord Angle 0.0000 0.0000 -3.0000 1.5000 0.0000 CONTROL #label gain Xhinge Xhvec Yhvec Zhvec SgnDup

#=================VerticalStabiliser section 2================= SECTION #Xle Yle Zle Chord Angle -9.0000 0.0000 0.0000 13.5000 0.0000 CONTROL #label gain Xhinge Xhvec Yhvec Zhvec SgnDup Rudder 0.0000 0.6667 0.0000 0.0000 0.0000 1 #=================VerticalStabiliser section 3================= SECTION #Xle Yle Zle Chord Angle -3.5000 0.0000 9.0000 5.7000 0.0000 CONTROL #label gain Xhinge Xhvec Yhvec Zhvec SgnDup Rudder 0.0000 0.6140 0.0000 0.0000 0.0000 1 #=================VerticalStabiliser section 4================= SECTION #Xle Yle Zle Chord Angle -1.5000 0.0000 11.2000 1.7000 0.0000 #=============================Wing============================= SURFACE Wing #Nchord Cspace Nspan Sspace 12 2.0000 64 0.0000 SCALE #sX sY sZ 1.0000 1.0000 1.0000 TRANSLATE #dX dY dZ 0.0000 0.0000 5.3500 ANGLE #Ainc 0.0000 #========================Wing section 1======================== SECTION #Xle Yle Zle Chord Angle 1.8000 -55.2000 1.7000 5.2000 1.0000 NACA #Airfoil definition

Rudder 0.0000 0.0001 0.0000 0.0000 0.0000 1

#========================Wing section 2======================== SECTION #Xle Yle Zle Chord Angle 0.0000 -46.0000 1.4000 11.0000 1.0000 NACA #Airfoil definition 2312 CONTROL #label gain Xhinge Xhvec Yhvec Zhvec SgnDup LeftAileron 0.0000 0.7727 0.0000 0.0000 0.0000 1 #========================Wing section 3======================== SECTION #Xle Yle Zle Chord Angle 0.0000 -21.0000 0.6500 16.2000 1.0000 NACA #Airfoil definition 2312 CONTROL #label gain Xhinge Xhvec Yhvec Zhvec SgnDup LeftAileron 0.0000 0.8457 0.0000 0.0000 0.0000 1 #========================Wing section 4======================== SECTION #Xle Yle Zle Chord Angle 0.0000 0.0000 0.0000 16.2000 1.0000 NACA #Airfoil definition 2312 #========================Wing section 5======================== SECTION #Xle Yle Zle Chord Angle 0.0000 21.0000 0.6500 16.2000 1.0000 NACA #Airfoil definition 2312 CONTROL #label gain Xhinge Xhvec Yhvec Zhvec SgnDup RightAileron 0.0000 0.8457 0.0000 0.0000 0.0000 1

#=======================Wing section 6========================= SECTION #Xle Yle Zle Chord Angle<br>0.0000 46.0000 1.4000 11.0000 1.0000 #Xle **NACA** #Airfoil definition 2312 CONTROL gain #label Xhinge Xhvec Yhvec Zhvec SqnDup RightAileron 0.0000 0.7727 0.0000 0.0000 0.0000 1 #========================Wing section 7========================= SECTION #Xle Yle Zle Chord Angle  $1.8000$  55.2000 1.7000 5.2000 1,0000 NACA #Airfoil definition 2312 # Bodies #===========================Rascal============================= **BODY** Rascal #Nbody Bspace 40 1.5000 SCALE  $#sX$  $_{\tt SY}$  $sZ$  $1.0000$   $1.0000$   $1.0000$ TRANSLATE #dx dy  $dZ$  $-20.000000.0000000000$ **BFILE** #Body file Rascal.dat

## **LIST OF REFERENCES**

- [1] O. A. Yakimenko, V. N. Dobrokhodov, I. I. Kaminer, K. D. Jones, "Rapid flight test prototyping system for unmanned air vehicles," Book Chapter, Unpublish, 2008.
- [2] I. Desktop Aeronautics, LinAir 4, A Nonplanar, Multiple Lifting Surface Aerodynamics Program, 2003.
- [3] O.A. Yakimenko, Remote Piloted Testbed P-10B Modeling, 2008.
- [4] Wikipedia contributors, (2008, 6 October 2008). Clark Y, 2008, Last Accessed on November 2008.
- [5] B. J. Thomas. The drag coefficient. 2008(September 28).
- [6] M. S. Rice, Handbook of Airfoil Sections for Light Aircraft. USA: Aviation Publications, 1971, p. 143.
- [7] Malcolm Whapshott, "Weathercock Stability," vol. 2008,
- [8] Center for Autonomous Unmanned Vehicle Research, NPS. (2008, Center for autonomous unmanned vehicle research. [Powerpoint File], 2008.
- [9] Anonymous (2004, 03/29/2004). NACA wing section. 2008(11/12), Available: http://www.ds-cats.com/~kurisawa/aeronautics/Airfoils/01-0027.html, Last accessed on November 2008
- [10] I. H. Abbott and A. E. von Doenhoff, Theory of Wing Sections Including a Summary of Airfoil Data. ,Corrected with a new pref. by the authors ed.New York: Dover Publications, 1959, p. 693.

THIS PAGE INTENTIONALLY LEFT BLANK

## **INITIAL DISTRIBUTION LIST**

- 1. Defense Technical Information Center Ft. Belvoir, Virginia
- 2. Dudley Knox Library Naval Postgraduate School Monterey, California
- 3. Professor Yeo Tat Soon, Director Temasek Defence Systems Institute National University of Singapore Singapore
- 4. Tan Lai Poh (Ms), Assistant Manager Temasek Defence Systems Institute National University of Singapore Singapore